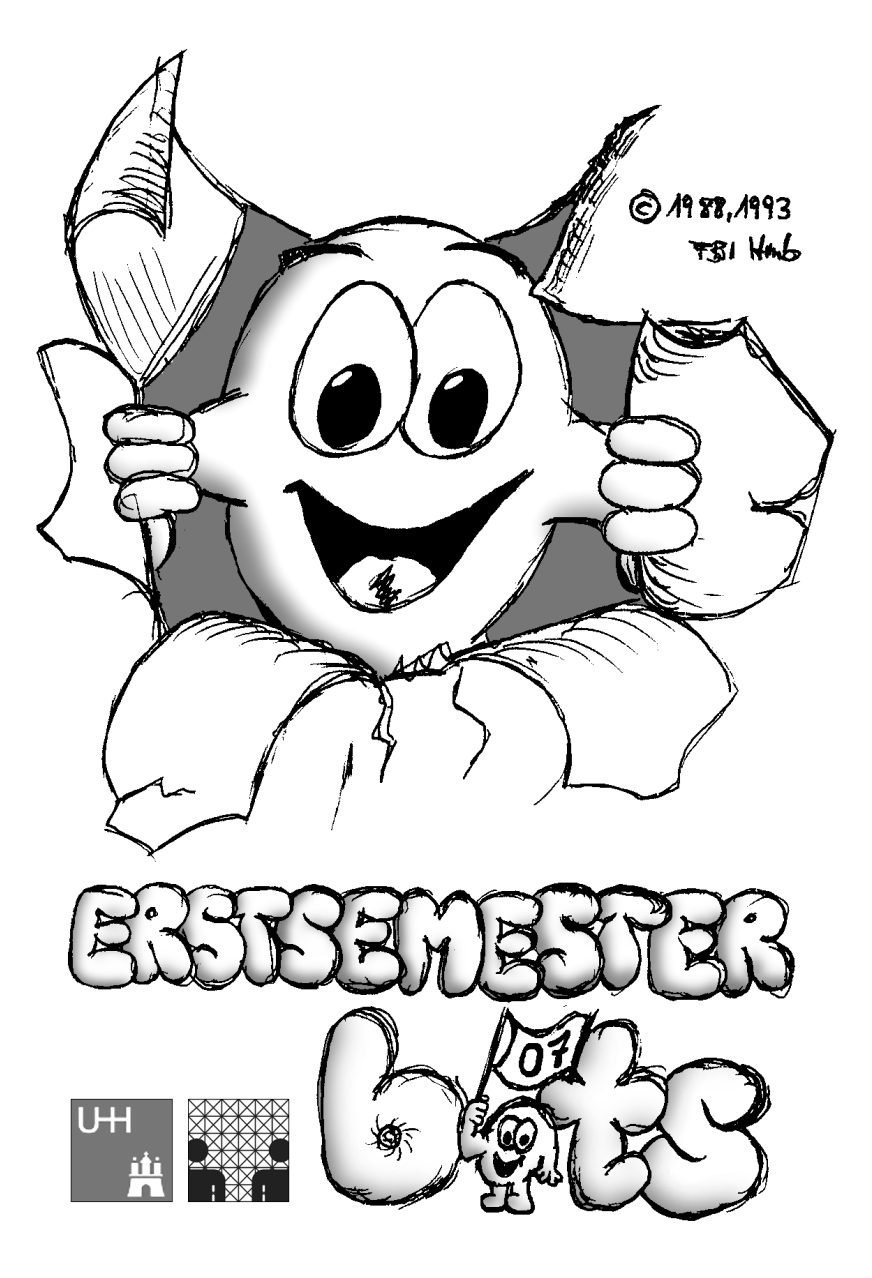

#### LiebeR ErstsemesterIn,

willkommen in der Fachschaft Informatik. Vor dir liegt die 31. Ausgabe der Erstsemester-**bits**, ein Heftchen, das dir vor allem in den ersten Tagen deines Studiums wertvolle Hilfe beim Beantworten deiner Fragen leisten soll. Nicht zu verachten ist dabei auch noch der Unterhaltungswert.

Gleich im ersten Kapitel dieser **bits** findest du die wichtigsten Informationen über das Informatik-Studium im Bachelor/Master-System. In Kapitel 2 gehen wir genauer auf den Bachelor, in Kapitel 3 auf den Master ein. Falls du erwägst, in Teilzeit zu studieren, solltest du dir unbedingt das 4. Kapitel anschauen. Im zweiten Teil des Bachelorstudiums und während des gesamten Masterstudiums wird dir der Wahlbereich begegnen, und der wird in Kapitel 5 vorgestellt. Weiter ist in diesen bits ein Kapitel zum Thema "Lernen" zu finden. Dann kommen ein paar Tips zum BAföG und zum Auslandsstudium. Danach folgen dann noch einige Kapitel über unser Department (für Nostalgiker: "Fachbereich"): Erst einmal gibt es einen kleinen Überblick über die Gremien, dann noch über die Arbeitsbereiche und die studentischen Arbeitsgemeinschaften. Schließlich gibt es für die besonders Ungeduldigen noch ein Kapitel über die Möglichkeiten des Rechnerzugangs an der Universität. Den letzten und größten Teil dieser Ausgabe bildet das alphabetische Stichwortverzeichnis, in dem du viele Pfeile  $(\rightarrow)$  finden wirst, die dich zum weiteren Blättern anregen sollen.

Solltest du dieses Heft schon vor Deiner Orientierungseinheit (OE) in den Händen halten, so sollte es dich nicht beunruhigen, wenn du beim Durchlesen nicht alles verstehst. Sollten Fragen offen bleiben, so notiere sie dir am besten und bringe die Notizen mit zu **deiner** Orientierungseinheit.

So, aber nun entspann dich erst einmal beim Lesen der Erstsemester-→**bits**, damit dich der Studienstress nicht einholen kann.

Viel Spaß wünscht dir die OE-AG:

André, Andreas, Arne, Christine, Dennis, Dennis B., Felix G., Florian, Hannes, Jan G., Jan S., Jan W., Jessica, Joachim, Jorgen, Julian, Justus, Kjell, Marius, Martin, Mieke, Niels, Patrick, Roland, Sebastian, Sonia, Timme, Tobias M., Tobias W., Tobias Z., Verena, Werner.

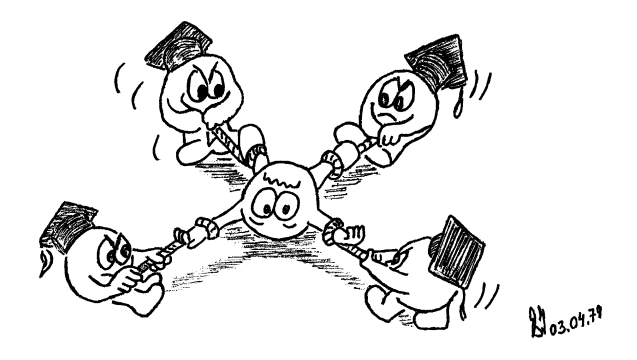

# **Inhaltsverzeichnis**

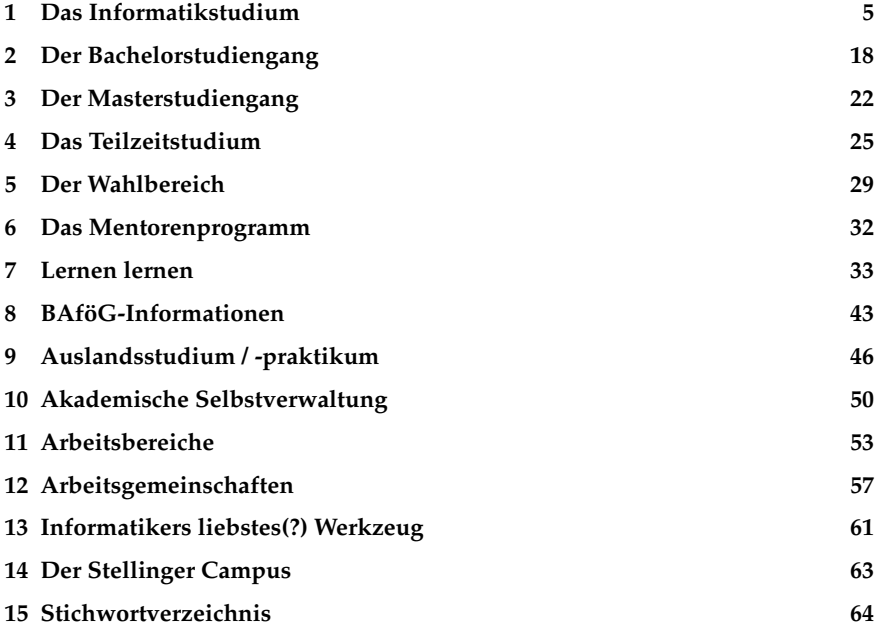

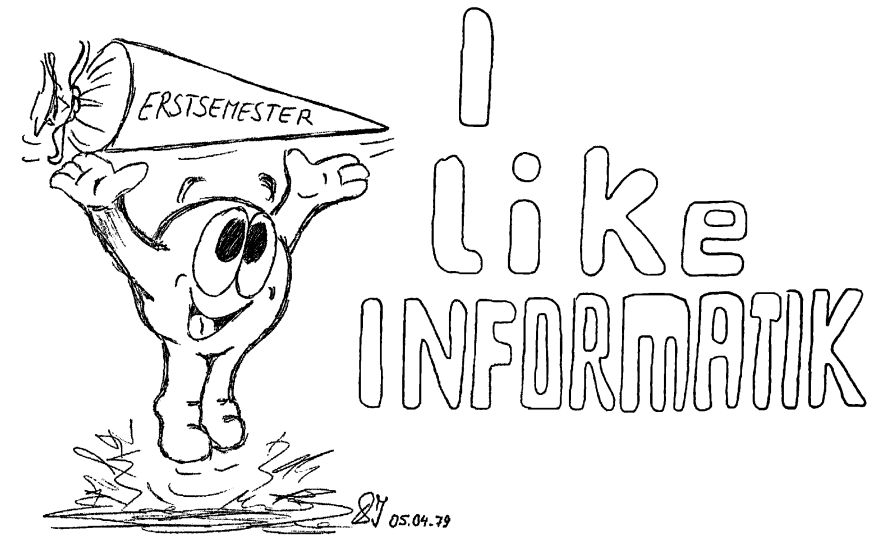

# **1 Das Informatikstudium**

Zum Wintersemester 2005/2006 hat die Universität Hamburg einen neuen Studiengang in Informatik mit dem Abschluss Bachelor of Science (B. Sc.) eingeführt. Darauf aufbauend wird zum Wintersemester 2007/2008 ein Master-Studiengang in Informatik eingeführt. Weiterhin ist die Einführung eines PhD-Studiums geplant. Aber was bedeutet das alles?

Der 3-jährige **Bachelor-Studiengang** soll ein erster berufsqualifizierender Abschluss sein (wobei die Betonung eher auf "erster" als auf "Abschluss" liegen sollte.) Für welchen Beruf er aber qualifizieren soll, kann bisher niemand so genau sagen. Also spricht man lieber von berufsbefähigenden oder – noch besser – berufsfeldbefähigenden Abschlüssen. Welche Chancen du mit einem Bachelor-Abschluss im Berufsleben haben wirst, lässt sich bisher nur schwer sagen. Dies wird zum einen davon abhängen, welche Erfahrungen die Firmen mit den ersten Bachelor-Absolventen machen. Zum anderen hängt es stark davon ab, wie du selbst dein Studium gestaltest. Grundsätzlich kann man davon ausgehen, dass eine gute (Aus-)Bildung die Chancen auf eine spannende und auskömmliche Berufstätigkeit gerade im Zeichen der Globalisierung erhöht. Schon jetzt ist erkennbar, dass ein Abschluss nicht mehr die Garantie für einen Job bis zur Rente ist, sondern dass ein lebenslanges Lernen immer wichtiger wird. Insofern ist der Begriff "Abschluss" eigentlich ungünstig gewählt. Nicht umsonst spricht man im Englischen von "Commencement", was so viel wie "Anfang" – mithin genau das Gegenteil – bedeutet. Das Beste, was man mit einem Bachelor-Abschluss machen kann, ist also auf jeden Fall ein aufbauendes Master-Studium.

Grundsätzlich besteht die Möglichkeit, sich mit einem Bachelor-Abschluss für ein **Master-Studium** zu bewerben. Du kannst dich praktisch an jeder Hochschule bewerben, hast aber keine Garantie, angenommen zu werden. Interessant dürfte für einige auch die Möglichkeit sein, seinen Bachelor mit einem verwandten Master (z. B. Bioinformatik) oder auch mit einem fachfremden Master (z. B. MBA $^1$ ) zu komplementieren (mögliche Probleme beim →BAföG). Es spricht aber auch nichts dagegen, sein Informatikstudium an der Universität Hamburg fortzusetzen. Du musst dich allerdings neu bewerben (siehe "Bewerbung zum Master" auf Seite 20). Dies sollte eigentlich genug Motivation sein, sich bereits im Bachelorstudiengang anzustrengen. Ein Master-Abschluss entspricht in etwa dem bisherigen Diplom. Und wenn du nach einem erfolgreichen Master-Studium erst so richtig Spaß an der Wissenschaft gefunden hast, besteht die Möglichkeit, im Anschluss an das Studium zu promovieren.

Die **Promotion** ist eine wichtige Voraussetzung für eine wissenschaftliche Karriere (wenn du z. B. Professorin oder Leiterin einer Forschungsabteilung in der Industrie werden willst). Aber auch in Führungspositionen und bei Firmengründern

<sup>1</sup>Management-orientiertes betriebliches Aufbaustudium

ist der Anteil von Promovierten hoch. Wenn du Spaß daran hast, dich mit einem Thema intensiv wissenschaftlich auseinanderzusetzen, bietet sich eine Promotion an. Wer aber promovieren will, nur um einen Doktortitel zu bekommen, sollte es lieber lassen, da die Erfolgsaussichten in diesem Fall recht gering sein dürften. Zur Promotion werden in der Regel nur die besten Absolventinnen und Absolventen zugelassen. Bisher ist es üblich, im Rahmen einer Tätigkeit als wissenschaftlicher Mitarbeiter zu promovieren. Dies dauert in der Regel ca. 5 Jahre, da man neben der Promotion auch "wissenschaftliche Dienstleistungen" zu erbringen hat. Zukünftig soll ein richtiges PhD-Studium angeboten werden, bei dem sich die Studierenden ganz auf die Promotion konzentrieren und entsprechend in 2–3 Jahren promovieren.

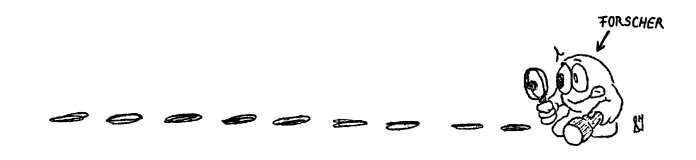

#### **Voraussetzungen für das Studium**

Es kommen oft Personen zu uns, die sich über das Informatikstudium informieren wollen. Eine häufig gestellte Frage ist die nach den Voraussetzungen, die man erfüllen muss, um erfolgreich an unserer Universität Informatik studieren zu können.

#### **Generell kann man sagen, dass nicht so sehr konkretes Wissen, sondern eher die Fähigkeit zum analytischen Denken und Interesse am Fach mit all seinen Bereichen vorausgesetzt wird.**

Ein (sehr beliebtes) Beispiel: Solltest du keinen Mathematik-Leistungskurs gehabt haben, so sollte dich dies nicht vom Informatikstudium abhalten. Das meiste, was ein Informatiker in der Mathematik beherrschen sollte, wird in den Vorlesungen und Übungen behandelt, allerdings sehr viel schneller als in der Schule. Ist Mathematik allerdings ein Fach, das du nie ausstehen konntest, so ist dies viel eher ein Grund, darüber nachzudenken, ob Informatik an der Universität wirklich das richtige Studienfach für dich ist.

Dies gilt auch für den Umgang mit dem Computer. Es wird nicht vorausgesetzt, dass du schon mit Computern umgehen kannst, es wird lediglich die Bereitschaft zum Arbeiten mit dem Computer vorausgesetzt (vor allem wird auch nicht vorausgesetzt, dass du einen Computer besitzt oder Dir einen anschaffst).

#### **Zeit- und Arbeitsaufwand**

Der Bachelorstudiengang dauert sechs Semester (drei Jahre) und der Masterstudiengang vier Semester (zwei Jahre). Beide setzen sich aus Modulen zusammen. Ein Modul besteht aus einer oder mehreren inhaltlich zusammenhängenden Lehrveranstaltungen. Der Umfang eines Moduls wird sowohl in Semesterwochenstunden (SWS) als auch in Leistungspunkten (LP) angegeben. 4 SWS bedeutet, dass ein Semester lang (ca. 14 Wochen) jede Woche vier Stunden (eine akademische Stunde hat 45 Minuten) angeboten werden. Während SWS nur die Präsenzzeit darstellen, sollen Leistungspunkte den gesamten Arbeitsaufwand der Studierenden darstellen. Ein Leistungspunkt entspricht dabei in etwa einem Arbeitsaufwand von 30 Stunden. Der tatsächliche individuelle Aufwand kann natürlich erheblich davon abweichen. Pro Studienjahr ist ein Aufwand von 60 Leistungspunkten vorgesehen, also ein Arbeitsaufwand von insgesamt 1800 Stunden, was in etwa einer 40-Stunden-Woche entspricht. ACHTUNG, dies ist tatsächlich verdammt viel Arbeit, zumal sich die Arbeit ungleich verteilt und zu bestimmten Zeiten auch mal deutlich mehr gemacht werden muss.

#### **Module**

Es gibt Pflicht-, Wahlpflicht- und Wahlmodule. Pflichtmodule müssen von allen Studierenden belegt werden. Bei Wahlpflichtmodulen kannst du aus einer Liste von Modulen auswählen. Bei Wahlmodulen besteht eine relativ große Wahlfreiheit, da diese teilweise auch aus anderen Fächern gewählt werden können. Ein Modul kann Zulassungsvoraussetzungen haben. Diese werden unterschieden in verbindliche Voraussetzungen und empfohlene Voraussetzungen. Letztere sind nicht zwingend vorgeschrieben, aber zum Verständnis des Moduls gegebenenfalls notwendig. Ein Modul wird durch eine Prüfung abgeschlossen, die sich auch aus mehreren Teilprüfungen zusammensetzen kann. Für Prüfungen gibt es in der Regel Prüfungsvoraussetzungen, die zu Beginn des Modules geklärt werden müssen. Normalerweise geschieht dieses in der ersten Veranstaltung (wenn das Modul eine Vorlesung beinhaltet, meist in der ersten Vorlesung). Wenn der Veranstalter dieses vergessen sollte, fragt nach! Prüfungsvoraussetzung können beispielsweise das erfolgreiche Bearbeiten von Übungsaufgaben oder die aktive Mitarbeit sein. Eine wesentliche Voraussetzung ist die regelmäßige Anwesenheit, die i.d.R. überprüft wird!

#### **Veranstaltungsarten**

Module setzen sich in der Regel aus verschiedenen Veranstaltungen zusammen, z. B. aus einer Vorlesung mit begleitenden Übungsgruppen. Insgesamt gibt es folgende Arten von Veranstaltungen:

#### **Vorlesungen**

Unter dem Begriff Vorlesung kann sich vermutlich jeder etwas vorstellen. Viele Studierende machen es sich in einem riesigen Hörsaal auf Klappsitzen so bequem, wie es irgend geht, während eine Veranstalterin oder ein Veranstalter vor ihnen steht und zu einem Thema vorträgt. Vorlesungen werden im Allgemeinen von Professorinnen und Professoren gehalten. Zum Verständnis einer Vorlesung ist in der Regel eine gewisse Vor- und Nachbereitungszeit notwendig.

#### **Übungen zu Vorlesungen**

Zu vielen Vorlesungen werden Übungen angeboten. Dies ist ein Tribut daran, dass man Wissen leider nicht einfach nur durch reines Zuhören übernehmen kann.

In Übungen sitzt du mit einer Gruppe von ca. 15–20 Studierenden einer Übungsgruppenleiterin gegenüber. Es werden Übungsaufgaben bearbeitet, die den in

 $8$ 2001.79 der Vorlesung bereits behandelten Stoff vertiefen sollen. Es gibt sowohl Aufgaben, die du außerhalb der Übung lösen sollst und die dann in der Gruppe besprochen werden, als auch sogenannte Präsenzaufgaben, die während der Übung gelöst werden. Der Anteil der Präsenzaufgaben geht von 0 (z. B. RS) bis 100% (z. B. SE I).

In einigen Modulen musst du einen Leistungsnachweis erbringen (umgangssprachlich: einen Schein machen), um zur Prüfung zugelassen zu werden. Nach welchen Kriterien diese Leistungsnachweise vergeben werden, steht im →Modulhandbuch und wird in der ersten Vorlesung zu der entsprechenden Übung oder in der ersten Übungsstunde bekanntgegeben. Übungen werden im Allgemeinen von wissenschaftlichen Mitarbeitenden und von Studierenden aus höheren Semestern angeboten.

Wenn du den Stoff einer Veranstaltung halbwegs beherrschst, kannst du selbst Übungsgruppen oder Tutorien leiten. Trotz des erhöhten Zeitaufwandes und der für Informatiker eher geringen Bezahlung lohnt sich diese Arbeit durchaus, da du dabei nicht nur deinen Vortragsstil verbesserst, sondern auch die Arbeitsbereiche kennenlernst. Erfreulich ist, dass durch die Einführung des Bachelor-Studiengangs ein hoher Bedarf an studentischen Hilfskräften entstanden ist. Wenn du ein Modul erfolgreich absolviert hast, lohnt es sich, einfach mal den Veranstalter zu fragen, ob du nicht im nächsten Durchgang als Übungsgruppenleiter arbeiten kannst. Auch von späteren Arbeitgebern wird dies oft als entscheidender Vorteil angesehen.

Lasset uns wieder eine Lasset uns wieder eine<br>LEER ANWEISUNG ausführen ' 8175  $\mathcal{E}\lambda$ Gluck

#### **Tutorien**

Tutorien werden von Studierenden, meist aus einem höheren Semester, angeboten. Studierende, die ein Thema noch nicht so gut beherrschen, können dieses Angebot nutzen, um vom Wissen anderer, die sich besser auskennen, zu profitieren.

Es gibt Tutorien für die verschiedensten Bereiche:

- Die OE ist z. B. eine Art Tutorium.
- Es gibt Tutorien zu einigen Veranstaltungen, in denen du Fragen zu Inhalten der Vorlesung und den Übungen stellen kannst.
- Wenn ihr euch dafür stark macht, gibt es eventuell wieder spezielle Tutorien zur Klausurvorbereitung.
- Die Frauen des Departments bieten Admina, ein Tutorium speziell für Frauen, an.
- Und dann gibt es noch Einzelfälle, wie das Tutorium UNIX<sup>2</sup> (TUNIX), das ab und zu von einigen Studierenden, die sich gut mit UNIX auskennen, angeboten wird.

#### **Proseminare**

Proseminare sind eine gute Gelegenheit, dem Vorlesungseintopf des Studiums für kurze Zeit zu entkommen. Proseminare werden meistens von ProfessorInnen abgehalten. Die Gruppengröße beträgt ungefähr 20 Studierende.

In Proseminaren bekommst du, meist zusammen mit ein bis zwei anderen Personen, ein Thema gestellt und meistens auch einige Hinweise auf mögliche Literatur zu diesem Thema. Dann arbeitest du anhand der Literatur einen Vortrag aus, den du dann vor der Gruppe hältst. Zusätzlich musst du eine schriftliche Ausarbeitung deines Vortrags abgeben. Im Proseminar kommt es vor allem darauf an, das Recherchieren, Strukturieren und Präsentieren wissenschaftlicher Inhalte zu üben.

#### **Seminare**

In Seminaren haben die Studierenden die Gelegenheit, einen wissenschaftlichen Vortrag auszuarbeiten. Neben der Literaturrecherche liegt der Schwerpunkt in der Präsentation und Diskussion der Vorträge. Zum erfolgreichen Bestehen des Seminars ist auch eine schriftliche Ausarbeitung des Referats erforderlich. Die Gruppengröße beträgt ungefähr 20 Studierende.

#### **Methodenkompetenz**

Methodenkompetenzmodule werden wie Proseminare meistens von Professoren abgehalten. Auch hier beträgt die Gruppengröße ungefähr 20 Studierende.

<sup>2</sup>UNIX: An Universitäten sehr verbreitetes Betriebssystem

Inhaltlich liegt der Schwerpunkt allerdings deutlich stärker auf dem Erwerb von sogenannten Schlüsselqualifikationen. Dies sind unter anderem Präsentieren, Moderieren, Organisieren, Diskussions-, Kritikfähigkeit, Fremdsprachen und Grundwissen in anderen Bereichen (z. B. Ökonomie, Jura).

In den vergangenen Semestern gab es z. B. folgende Veranstaltungen:

- Einführung in das wissenschaftliche Arbeiten
- Organisationsmethoden
- Präsentation, Moderation und Team als Lernfelder
- Softskills für den Studien-Start: Zeit- und Selbstmanagement, Teamwork, Networking, Präsentation
- English for Information Science Students
- Erstellen wissenschaftlicher Arbeiten mit LaTeX

Wie du siehst, sind die Inhalte sehr breit gefächert. Solltest du außerhalb der Informatik ein Methodenkompetenzmodul finden, sollte es theoretisch möglich sein, dass du dieses belegst. Bisher gibt es dazu keine Erfahrungen, so dass du dich am besten bei unserer Studienfachberatung oder beim FSR erkundigst.

## **Praktika**

Bei den Praktika handelt es sich nicht um Betriebspraktika in der Wirtschaft oder Industrie, sondern es sind "interne" Praktika, die vom Department Informatik veranstaltet und betreut werden. Im Bachelorstudiengang gibt es das Modul "Praktikum", innerhalb dessen eine Aufgabe im Team bearbeitet werden soll. Veranstaltungen dieses Moduls sind z.B. das Datenbanken-Praktikum oder das Softwareentwicklungspraktikum. Letzteres findet in der vorlesungsfreien Zeit statt.

Außerdem ist im Modul "Rechnerstrukturen" ein technisches Praktikum integriert, welches zum Verständnis der Vorlesungsinhalte beiträgt und auch Teil der Prüfungsvorleistung ist.

Praktika werden meist in Kleingruppen von zwei oder drei Studierenden bei einer Gruppengröße von ca. 20 Studierenden abgehalten.

## **Projekte**

In Projekten bearbeiten kleine Gruppen gemeinsam eine Aufgabe über einen längeren Zeitraum. Dabei soll oft ein komplettes System realisiert werden. Aus dem Thema kann sich eventuell eine Bachelor- oder Master-Arbeit ergeben.

# **Leistungen und Prüfungen**

Um einen Bachelor zu bekommen, musst du verschiedene Module erfolgreich absolviert haben. Für jedes Modul gibt es eine Prüfung, die allerdings auch aus mehreren Teilprüfungen bestehen kann. Die Gesamtnote ergibt sich aus den Einzelnoten der Module, die mittels der Leistungspunkte gewichtet werden. Dabei werden Pflichtmodule (außer Seminar und Projekt) sowie die Wahlmodule einfach gewertet, Wahlpflichtmodule, Seminar und Projekt zweifach und die Bachelorarbeit vierfach. Die ABK-Pflichtmodule "Methodenkompetenz" und "Proseminar" gehen nicht in die Endnote ein.

# **Klausuren**

Klausuren finden in der vorlesungsfreien Zeit ("Semesterferien") nach den dazugehörigen Veranstaltungen statt. Die SE1-Klausur findet also immer nach der SE1- Vorlesung im Wintersemester statt, die FGI1-Klausur findet immer am Ende des Sommersemesters statt, nachdem FGI1 im Sommersemester gehalten wurde. Dabei gibt es nach der Veranstaltung jeweils zwei Termine, normalerweise einen zu Beginn der vorlesungsfreien Zeit und einen gegen Ende der vorlesungsfreien Zeit. Klausuren dauern bei uns 120 Minuten. Um an Klausuren teilnehmen zu können, musst du die Prüfungsvorleistung erbringen und dich vorher anmelden. Details im Abschnitt "Anmeldungen zu Prüfungen" später in diesem Kapitel.

Klausuren sind die normale Prüfungsart für die Pflichtmodule. Wird davon abgewichen, muss dies vorher bekannt gegeben werden.

# **Mündliche Prüfungen**

Mündliche Prüfungen werden meist von ProfessorInnen, manchmal auch von Dozenten abgehalten. Du wirst immer von zwei Personen geprüft, entweder von zwei ProfessorInnen, die sich das zu prüfende Thema teilen, oder von einer Person, die prüft (ProfessorIn oder Dozent), und der BeisitzerIn (meist eine wissenschaftliche MitarbeiterIn).

Du kannst dich entweder alleine oder in einer Gruppe von bis zu drei Personen prüfen lassen. Einzelprüfungen dauern etwa zwanzig Minuten, bei Gruppenprüfungen kommen für jede weitere Person zehn Minuten dazu. Bei Gruppenprüfungen wird keine Gruppennote vergeben, jeder wird einzeln bewertet.

Mündliche Prüfungen sind die normalen Prüfungen für Wahlpflichtmodule. Abweichungen von dieser Prüfungsart müssen vorher bekannt gegeben werden.

Auch zu mündlichen Prüfungen musst du dich vorher anmelden. Tipps zur Vorbereitung auf mündliche Prüfungen findest du im Abschnitt "Vorbereitung auf mündliche Prüfungen".

## **Leistungen im Wahlbereich/Ergänzungsfach**

Im Wahlbereich hängen die zu erbringenden Leistungen teilweise von anderen Departments/Fachbereichen ab. Zum Ergänzungsfach siehe Kapitel 5 "Der Wahlbereich".

#### **Prüfungsordnung und Fristen**

Die ultimative Referenz, in der die Rahmenbedingungen für Prüfungen festgeschrieben sind, ist die Prüfungsordnung der Fakultät für Mathematik, Informatik und Naturwissenschaften für Studiengänge mit dem Abschluss "Bachelor of Science" (B.Sc.) – oder die für Studiengänge mit dem Abschluss "Master of Science" (M.Sc.), je nachdem, was Du studierst. Sie wird ergänzt durch die "Fachspezifischen Bestimmungen für den Bachelorstudiengang Informatik" bzw. die "Fachspezifischen Bestimmungen für den Masterstudiengang Informatik". Diese Dokumente werden im Studienführer abgedruckt und sind auch im Internet zu finden. Du solltest dich aber vergewissern, ob dies auch die für dich gültige Version ist, da eventuell noch kurzfristig Änderungen beschlossen werden.

Es gibt zwei verschiedene Regelungen für Wiederholungsmöglichkeiten.

#### **Fristenlösung**

Für alle Pflichtmodule gilt diese Regelung. Zu jedem Pflichtmodul gibt es im Anschluss (bis zum Beginn der nächsten Vorlesungszeit) zwei Prüfungstermine. Pflichtmodule müssen innerhalb von Fristen absolviert werden. Für jedes Pflichtmodul sehen die Fachspezifischen Bestimmungen ein Referenzsemester vor. Ein Pflichtmodul muss spätestens zu dem Zeitpunkt bestanden worden sein, zu dem nach dem Ende des als Referenzsemester angegebenen Semesters das Modul ein weiteres Mal inklusive zweier Prüfungsversuche belegt werden konnte.

Beispiel: Softwareentwicklung I (SE 1) hat das Referenzsemester 1. SE 1 wird nur zum Wintersemester angeboten. Also kann man es nach dem 1. Semester (= Referenzsemester) erst im 3. Fachsemester erneut belegen. Spätestens zum zweiten Klausurtermin nach dem 3. Semester muss die Prüfung erfolgreich absolviert werden. In diesem Fall kann man also maximal 4 Prüfungstermine wahrnehmen.

Noch ein Beispiel: Rechnerstrukturen (RS) hat das Referenzsemester 3. RS wird ebenfalls nur zum Wintersemester angeboten. Auch wenn RS laut Studienplan im ersten Fachsemester vorgesehen ist, wurde das Referenzsemester auf 3 festgelegt. Nach dem 3. Fachsemester kann man die Veranstaltung frühestens im 5. Fachsemester wiederholen. Spätestens zum zweiten Klausurtermin nach dem 5. Semester muss die Prüfung erfolgreich absolviert werden. In diesem Fall kann man also maximal 6 Prüfungstermine wahrnehmen. Dies sollte aber hoffentlich nicht notwendig sein.

Du solltest die Fristen genau im Auge behalten – vor allem auch die der späteren Module. So sieht beispielsweise das Projekt im 5. Semester mit Referenzsemester 6 auf den ersten Blick extrem harmlos aus. Schaut man jedoch in die fachspezifischen Bestimmungen, so zeigt sich, dass es jedes Semester angeboten wird und auch nur ein Semester lang dauert. Also *muss* es nach dem 7. Semester bestanden sein. Das klingt vielleicht nicht schlimm, könnte aber für Studierende mit Nebenjob zum ernsthaften Problem werden. Bevor du mit dem Projekt anfangen kannst, musst du insgesamt 80 Leistungspunkte erworben haben. Dabei sieht es so aus, dass dir

auch die Regelung aus § 10 Abs. 4 der Rahmenprüfungsordnung nicht hilft, nach der ein Modul, das Voraussetzung für ein anderes Modul ist, wenn es erst im dritten oder vierten Prüfungsversuch erfolgreich absolviert wird, zur Verlängerung der Frist für das Absolvieren des anderen Moduls um die Wiederholungsfrist führt. Da die 80 Leistungspunkte aber kein spezifisches Modul sind, wird die Frist angeblich nicht aufgehalten, wenn du bisher weniger als 80 Leistungspunkte hast.

Wird ein Modul nicht innerhalb der vorgesehen Frist erfolgreich absolviert, hast du die Bachelor-Prüfung endgültig nicht bestanden (normalerweise kannst du dann in ganz Deutschland nicht mehr Informatik studieren).

*Achtung:* Noch nicht abschließend geklärt ist die Frage, unter welchen Voraussetzungen sich die Frist verlängert, wenn du eine oder mehrere Prüfungen z. B. wegen Krankheit nicht wahrnehmen konntest. Fest steht nur, dass dir auch bei der Fristenregelung mindestens drei Prüfungsversuche ermöglicht werden müssen. Weiterhin ist nicht abschließend geklärt, ob es eine Obergrenze von drei bzw. vier Prüfungsversuchen gibt. Obwohl sich bei bestimmten Modulen theoretisch sechs Prüfungsmöglichkeiten ergeben, ist derzeit juristisch nicht geklärt, ob du tatsächlich alle Prüfungsmöglichkeiten wahrnehmen kannst!

Einige der hier aufgeführten Probleme sind so speziell, dass sie bei der Konzeption des Studiengangs niemandem aufgefallen sind. Wenn du dich ein wenig engagierst, kannst du die Regelungen über die Gremien wie Studienreformausschuss (SRA), Prüfungsausschuss (PA), Fachschaftsrat (FSR) oder Fakultätsrat sicher noch zu deinen Gunsten verändern.

## **Nur drei Versuche pro Prüfung**

Für die anderen Module gilt die Regelung, dass die Prüfung zwei Mal wiederholt werden kann. Bist du bei einer Klausur oder mündlichen Prüfung dreimal durchgefallen, so hast du deinen Bachelor endgültig nicht bestanden. Dies würde für dich insbesondere bedeuten, dass du nicht mehr Informatik studieren darfst (Vergl. § 3 Prüfungsanspruch).

Eine Prüfung kannst du auf verschiedene Weisen nicht bestehen. Außer der Möglichkeit, wegen ungenügender Leistungen durchzufallen, kannst du auch nicht bestehen,

- wenn du dich zu einer Prüfung anmeldest (nicht rechtzeitig zurücktrittst) und ohne triftigen Grund (z. B. ärztliches Attest) nicht erscheinst,
- wenn du bei einer Klausur das Feld ankreuzt, dass die Klausur nicht bewertet werden soll (das bedeutet nur, dass sich niemand die Mühe macht die Klausur anzugucken; der Versuch gilt trotzdem als nicht bestanden),
- Du dich bei einem Täuschungsversuch erwischen lässt

und bestimmt noch einige andere Fälle.

#### **Anmeldungen zu Prüfungen**

Die erste Anmeldung zu einer Klausur kommt bereits während der Modulanmeldung auf dich zu. Du brauchst diesen Abschnitt aber vor der OE noch nicht zu verstehen.

Anmeldungen zu Klausuren finden grundsätzlich über STiNE statt. Bereits bei der Anmeldung zu Pflichtmodulen kannst du dich für einen Klausurtermin anmelden. Nach aktuellem Stand wirst du für den ersten Klausurter-

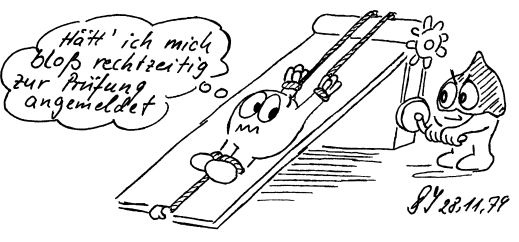

min angemeldet, wenn du dich selbst nicht anmeldet. Dieses kannst du während der Vorlesungszeit noch ändern. Es kommt dennoch vor, dass der Veranstalter in einer der letzten Vorlesungen Zettel austeilt, auf denen man sich als Klausurteilnehmer eintragen muss. So kann der Veranstalter die Teilnehmerzahl zum ersten Klausurtermin besser abschätzen. Klausurergebnisse werden ebenso in STiNE bekannt gegeben, zusätzlich aber im Glaskasten in Haus A, 2. Stock ausgehängt.

Anmeldungen zu mündlichen Prüfungen finden hingegen im Prüfungsamt im zweiten Stock von Haus A statt. Dazu gibt es einen Vordruck, auf dem Du ankreuzt, zu welcher Prüfung du dich anmeldest. Dabei kannst du Wünsche zu Terminen und Prüfern auf den Vordruck angeben. Wann welcher Prüfer Termine anbietet, wird normalerweise während der Veranstaltung angekündigt oder im Glaskasten beim Prüfungsamt ausgehängt.

Den ausgefüllten und unterschriebenen Vordruck gibst du (nach derzeitigem Stand) während der Sprechstunde des Prüfungsamtes im Raum A 306 unter Vorlage des Personalausweises **und** des Studierendenausweises ab.

Zu jeder Prüfung solltest du auf jeden Fall deinen Studentenausweis und deinen Personalausweis mitnehmen (Ausländer sollten einen äquivalenten Lichtbildausweis mitnehmen), da überprüft wird, ob du es auch wirklich selbst bist.

Du solltest dir darüber im Klaren sein, dass dies eine verbindliche Anmeldung ist, von der du aber bis eine Woche vor dem Prüfungstermin ohne Angabe von Gründen zurücktreten kannst. Solltest du dich nicht abmelden und nicht zu der Prüfung erscheinen, gilt die Prüfung als nicht bestanden, und du hast einen Versuch verbraucht. Dies gilt in der Regel nicht, wenn du ein ärztliches Attest vorlegst. Für Pflichtmodule ist es natürlich eigentlich egal, ob man durchgefallen ist oder gar nicht an der Prüfung teilgenommen hat. Falls du es aber ausnahmsweise nicht zu vertreten hast, dass du an der Prüfung nicht teilnehmen konntest, solltest du dich vorsichtshalber bemühen, dies auch nachzuweisen und den Nachweis dem Prüfungsamt zu geben. Falls du aus irgendwelchen Gründen die Frist nicht einhalten kannst, würdest du damit evtl. die Chancen auf einen Härtefallantrag erhöhen.

#### **Anmeldung zu Übungen, Proseminaren und Praktika**

Seit im Wintersemester 2006/2007 STiNE eingeführt wurde, laufen darüber fast alle Anmeldungen zu Veranstaltungen. Es kann in Einzelfällen allerdings vorkommen, dass Listen ausgehängt werden oder du zu einem Besprechungstermin in der vorlesungsfreien Zeit erscheinen musst, damit du einen Platz erhältst. Ein Beispiel hierfür war das sehr überlaufene Projekt Softwaresicherheit vom Arbeitsbereich SVS. Ob es dort weiterhin so gehandhabt wird, ist bisher nicht bekannt.

## **Vorbereitung auf Prüfungen**

Spätestens bei der Vorbereitung zu einer Prüfung wird dir auffallen, dass der Stoffumfang eigentlich unbegrenzt ist und du dich jahrelang vorbereiten könntest. Da die Prüfungen aber studienbegleitend direkt nach Ende der Veranstaltung absolviert werden sollen, musst du irgendwo eine Grenze setzen. Sofern der Veranstalter den Prüfungsstoff nicht selbst eingeschränkt hat, solltest du dich vor allem am Skript (oder entsprechenden Prüfungsunterlagen) orientieren und ggf. an Musterklausuren oder Berichten von anderen Studierenden. Da für die Pflichtmodule (strengere) Fristen gelten, dürfte den durchschnittlichen Studierenden zu empfehlen sein, am Anfang des Studiums lieber möglichst viele Prüfungen zu absolvieren, als überall Bestnoten erzielen zu wollen. Wenn euch ein Fach aber besonders viel Spaß macht, solltet ihr euch nicht vom Lernen abhalten lassen. Vor allem müsst ihr bedenken, dass ihr die Inhalte verstanden haben müsst, um auch die aufbauenden Module verstehen zu können. Für die Note alleine lohnt sich der Aufwand am Anfang des Studiums aber evtl. noch nicht. Die Noten der ersten Module werden nämlich weniger stark gewichtet als die Noten einiger fortgeschrittener Module. Insbesondere die Bachelorarbeit wird z. B. vierfach gewichtet.

#### **Vorbereitung auf mündliche Prüfungen**

Du hast in Deiner Schulzeit sicher schon viele Klausuren geschrieben. Mündliche Prüfungen hattest du aber vermutlich nicht so viele. Da du im Informatikstudium auch einige mündliche Prüfungen bestehen musst, wird hier noch auf Aspekte der Vorbereitung auf eine mündliche Prüfung eingegangen. Ein eben schon angesprochener Aspekt ist der der Anmeldung. Dies solltest du auf jeden Fall rechtzeitig tun, um dir Ärger zu ersparen, wie z. B. keine freien Termine an den Wunschtagen oder -uhrzeiten.

#### **Welcher Prüfer**

Wenn du eine mündliche Prüfung ablegen willst, hast du evtl. die Wahl zwischen verschiedenen Veranstaltern eines Moduls.

Es stellen sich für jeden "Kandidaten" zwei Fragen:

- Komme ich mit dem Stil dieses Prüfers klar? Es ist auf jeden Fall vorteilhaft, Vorlesungen (und andere Veranstaltungen, falls dies möglich ist) dieses Professors zu besuchen, um zu beurteilen, ob du bei ihm die Prüfung ablegen willst. Um Prüfungssituation, typische Prüfungsfragen und den Prüfungsstil eines Professors kennenzulernen, ist es auch sinnvoll, bei einigen seiner Prüfungen zuzuhören (Prüfungen sind öffentlich; wenn keine Einwände des Prüfers und des Prüflings bestehen, darf man bei einer Prüfung zuhören). Darüber hinaus kannst du auch Studierende aus höheren Semestern (z. B. bei den →NoMaden) nach ihren Erfahrungen mit dem "Auserwählten" fragen.
- Über welchen Stoff prüft dieser Prüfer? Die Wahl des Prüfers kann u. U. gewaltigen Einfluss auf die Inhalte der Prüfung haben, da jeder Professor sein Spezialgebiet hat und die einzelnen Komponenten eines Gesamtthemas anders bewertet. Zum einen ist ein Professor auch nur ein Mensch und geht den Weg der geringsten Mühe, denn auch er weiß nicht alles über das zu prüfende Thema, zum anderen ist zu bedenken, dass jeder Professor "sein" Spezialgebiet als besonders wichtig und wertvoll für die Informatik einschätzt. Er wird auf diesem Wege auch versuchen, möglichst viele Studierende für sein Gebiet zu begeistern.

Diese Fragen lassen sich sehr gut mit Hilfe der Gedächtnisprotokolle beantworten, die es zum Beispiel in der Bibliothek, unter *http://www.informatik.uni-hamburg.de/ Fachschaft/gprot/* oder im Forum (*http://www.fb18.de*) gibt. Diese helfen auch sehr bei der Vorbereitung auf die jeweiligen Prüfungen.

#### **Über das Mündliche an mündlichen Prüfungen**

Das Ablegen von mündlichen Prüfungen bringt für einen großen Teil der Studierenden erhebliche Schwierigkeiten mit sich, denn in der Schule sind mündliche Prüfungen kaum ein Thema. Diese Schwierigkeiten haben ihre Ursache teilweise weniger in geringem Kenntnisstand während der Prüfungen, als vielmehr mit Problemen, einen Sachverhalt mündlich darzustellen.

Was nützen die brilliantesten Kenntnisse, wenn man nicht in der Lage ist, sich zu artikulieren und einen Gedanken auch zu formulieren und in Worte zu fassen? Die Prüfer können und werden nur das bewerten, was du zum besten gibst, und nicht das, was du gewusst hättest. Da täusche man sich nicht: Zwischen einem Gedan-

ken und einer Formulierung desselben ist ein himmelweiter Unterschied. Zwischen "etwas wissen" und "etwas erklären können" liegen Welten. *Einen Sachverhalt erklären zu können, bedeutet meist auch, darüber Bescheid zu wissen, der Umkehrschluss ist jedoch falsch!* Wer das nicht glaubt, kann ja mal nach dem

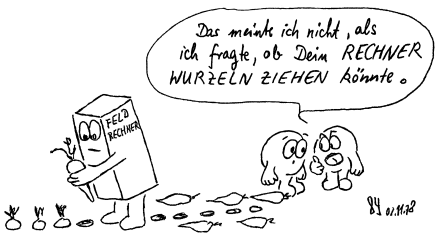

ersten oder zweiten Semester versuchen, unter Zeitbeschränkung einer informatisch unbedarften Person mittelschwierige Sachverhalte aus der Informatik auf verständliche Art und Weise zu erläutern – der Schock über die eigene rhetorische Selbstüberschätzung ist bestimmt hilfreich!

Tatsächlich lassen sich Defizite im "Mündlichen" leicht durch gezieltes Redetrainig beheben, indem z. B. Prüfungen "simuliert" werden: Einer steht an der Tafel und wird von anderen gezielt nach dem Prüfungsstoff ausgefragt. Da du sowieso in Gruppen lernen solltest, bietet sich hier eine hervorragende Möglichkeiten zum Erzielen maximaler Lerneffekte. Überhaupt ist das gegenseitige Erklären, z. B. beim Auftreten von Unklarheiten, eine der besten Lernmethoden für alle Arten von Prüfungen. *Diese Methode hat auch den unschätzbaren Vorteil, dass Fehleinschätzungen und falsche Vorstellungen rechtzeitig entdeckt und korrigiert werden können!*

Außerdem "verläufst" du dich in einer Gruppe weniger leicht in der Bewertung der Relevanz einzelner Teile des Prüfungsstoffes, als wenn du allein lernst. Zusätzlich tragen Diskussionen über Sachverhalte zu deren tieferem Verständnis bei. Zum Thema Rhetorik sei noch angemerkt, dass Vorträge in Proseminaren eine ausgezeichnete Gelegenheit für das Trainieren des freien Sprechens sind.

# **2 Der Bachelorstudiengang**

# **Themen im Bachelor-Studium**

Das Informatikstudium mit Studienziel Bachelor of Science (B. Sc.) an der Universität Hamburg besteht aus Veranstaltungen der folgenden Kategorien:

- **Informatik (Grundlagen der Informatik, Informatik der Systeme, Angewandte Informatik):** Dies ist der Kern des Informatkstudiums. Du erlernst sowohl praktische Kenntnisse als auch die theoretischen Grundlagen der Informatik.
- **Mathematische Grundlagen:** Hier gehts halt um Mathe. Du lernst etwas über diskrete Mathematik, Analysis und lineare Algebra und Stochastik.
- Allgemeine Grundlagen: Dieser Themenbereich wird auch als "Allgemeine berufsbildende Kompetenzen (ABK)" oder als "Soft Skills" bezeichnet. Dabei handelt es sich beispielsweise um Veranstaltungen zur Förderung der Persönlichkeitsbildung oder um juristische bzw. betriebswirtschaftliche Grundlagen. Typischerweise sollen Kurse zu Moderationstechniken, Präsentationstechniken, Lerntechniken usw. angeboten werden. Wenn du ein interessantes Modul in einem anderen Fachbereich findest, kannst du einen Antrag stellen, dieses als ABK-Modul anerkannt zu bekommen.
- **Wahl und Wahlpflicht:** Hier kannst du deinen eigenen Interessen nachgehen. Entweder kannst du dein Informatikstudium durch Module eines anderen Studienganges ergänzen oder einen bestimmten Bereich der Informatik vertiefen. Genauere Infos dazu findest du in Kapitel 5 auf Seite 29.
- **Informatik im Kontext:** Dieser Bereich ist ein Blick über den Tellerrand. Hier lernst du etwas über Verbindungen der Informatik zu anderen Wissenschaften. Es geht um Mensch-Computer-Interaktion und den Einfluss der Informatik auf Gesellschaft, Wirtschaft und Organisation.

# **Modulplan**

Sollten dir einige (oder alle) Themen in der Übersicht auf Seite 19 unbekannt vorkommen, so braucht dich das nicht zu beunruhigen, schließlich willst du ja erst noch Informatik studieren.

Anmerkung: Diese Übersicht stellt den Idealplan dar, der voraussetzt, dass du bereit bist, in Vollzeit zu studieren. Eventuell wirst du von diesem Plan abweichen, wenn du z. B. nebenher arbeitest. Wenn du von dem Plan abweichst, solltest du dir auf jeden Fall über die Gründe dafür bewusst sein, da bei zu starker Überschreitung der Regelstudienzeit die Zwangsexmatrikulation droht. Zusätzlich gibt es verschiedene Fristen für Pflichtmodule, die eingehalten werden müssen. Wenn

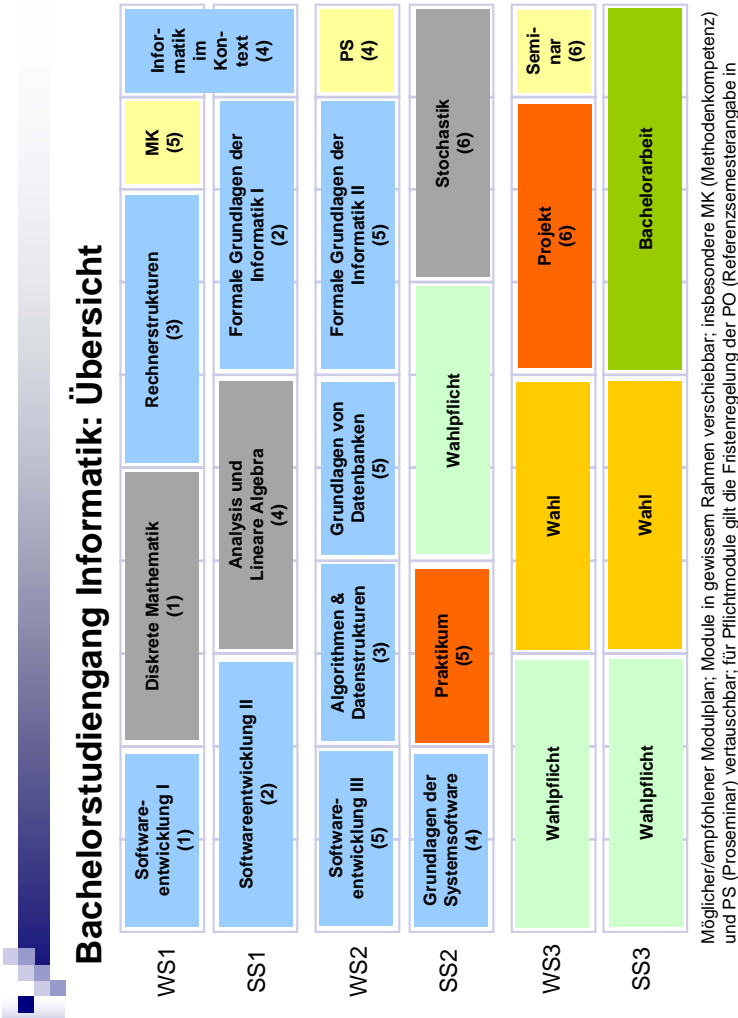

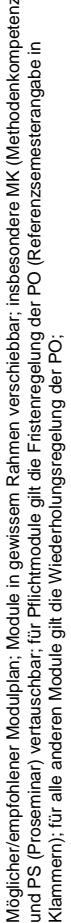

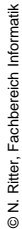

Abbildung 2.1: Der Bachelorstudiengang Informatik, Stand: 03.09.2005

du definitiv Teilzeit studieren willst, solltest du deswegen versuchen, bei der Universität offiziell den Status eines Teilzeit- Studierenden zu erhalten. Siehe dazu Kapitel 4 auf Seite 25.

#### **Nach dem 6. Semester**

Nach unserer Prüfungsordnung hast du sechs Semester Zeit, alle Module inkl. der Bachelorarbeit zu bestehen (Regelstudienzeit). Wenn du es nicht schaffst, alle Leistungen für den Bachelor bis einschließlich des achten Semesters zu erbringen, bist du verpflichtet, an einer Studienberatung teilzunehmen. In der Beratung wird dann mit dir ein Plan erstellt, der festlegt, in welchem Zeitraum du die noch fehlenden Leistungen erbringen musst. Schaffst du es nicht, die Leistungen in diesem festgelegten Zeitraum zu erbringen, wirst du →exmatrikuliert (hinausge-

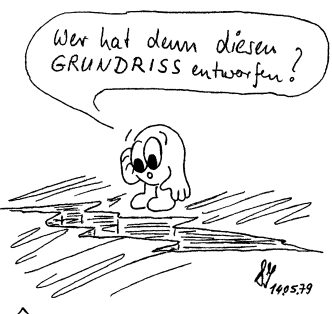

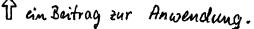

worfen), es sei denn, du stellst einen Härtefallantrag und kannst gut begründen, warum du eine weitere Verlängerung benötigst.

#### **Bachelor-Arbeit**

Am Ende des Bachelor-Studiums steht die Bachelor-Arbeit. Dabei handelt es sich um eine wissenschaftliche Arbeit, die du in der Regel alleine anfertigen musst. Der Arbeitsaufwand für die Bachelor-Arbeit soll etwa 360 Stunden betragen. Die Bearbeitungszeit ist grundsätzlich auf drei Monate beschränkt, kann aber in begründeten Ausnahmefällen verlängert werden. Da die Bachelorarbeit quasi der Höhepunkt des Bachelorstudiums sein soll (und die Note vierfach gewichtet wird!), solltest du dich erst dazu anmelden, wenn du ansonsten keine oder fast keine Prüfungsleistungen mehr erbringen musst.

#### **Bewerbung zum Master**

Wenn du hier den Bachelor Informatik bestanden hast, kannst du dich für den Master bewerben. Du kannst allerdings nur zugelassen werden, wenn du einen Bachelor mit einer Abschlussnote von mindestens gut hast oder wenn du besondere fachbezogene Leistungen nachweisen kannst (z.B. Berufserfahrungen oder einschlägige Qualifikationen, die über die Studienleistungen des konsekutiven Bachelor-Studiengangs Informatik der Universität Hamburg hinaus gehen).

Da der erste Bachelorjahrgang bei uns in diesem Wintersemester erst im 5. Semester ist, gibt es bzgl. der besonderen fachbezogenen Leistungen noch keine Erfahrungen. Lasse dich aber davon nicht abschrecken, wenn du dich bewerben möchtest,

sondern erkundige dich z. B. bei unserer Studienfachberatung, welche Leistungen du vorweisen kannst, die eine Zulassung ermöglichen können.

Bewerben kannst du dich über ein Onlineformular, welches unter *http://www.verwaltung.uni-hamburg.de/vp-1/3/33/bewerbung.html* zu finden ist. Dieses musst du sowohl online ausfüllen und einschicken, als auch ausdrucken und mit folgenden Dokumenten (Kopien, keine Originale) einschicken:

- Bachelor-Zeugnis, einschließlich einer vollständigen Aufstellung der von dir absolvierten Modulprüfungen (transcript of records) sowie einer Studiengangsbeschreibung (diploma supplement)
- Falls du noch nicht bestanden hast: Belege über die bisher erworbenen ECTS-Leistungspunkte ein – nach den geltenden Regelungen müssen mindestens 130 Leistungspunkte nachgewiesen werden. Das Bachelorzeugnis musst du spätestens 2 Wochen vor Veranstaltungsbeginn nachreichen
- Eine Darstellung deines Werdegangs einschließlich der von dir erworbenen Zeugnisse und Zertifikate
- Eine eigenständig angefertigte Ausarbeitung auf englisch, in der du deinen Studienwunsch und die Wahl der Hochschule begründest, sowie deine Studienziele darlegst. Falls du dein Abitur nicht an einer deutschsprachigen Schule erworben haben, kannst du diese Ausarbeitung auch in deutscher Sprache einreichen
- Ggf. Nachweis(e) besonderer fachbezogener Leistungen und ausreichender Deutschkenntnisse

Die Adresse zum Einschicken ist: Auswahlkomission Informatik Prof. Dr. Norbert Ritter Universität Hamburg Department Informatik Vogt-Kölln-Straße 30 22527 Hamburg

Unter *http://www.informatik.uni-hamburg.de/Info/Studium/MSc/bewerbung.shtml* findest du die offiziellen Informationen. Bitte lese dort noch einmal nach, weil dies nur der aktuelle Stand ist, zu dem es noch keine Bewerbungen von an unserem Department ausgebildeten Bachelorstudenten geben kann.

Es ist durchaus denkbar, dass die Bewerbung für die eigenen Studenten einfacher gestaltet wird als für Studenten anderer Hochschulen, da viele deiner Unterlagen dem Prüfungsamt bereits vorliegen.

# **3 Der Masterstudiengang**

Bei dem Masterstudiengang handelt es sich um einen konsekutiven (d.h. aufbauend auf dem vorrangehenden Bachelor), forschungsorientierten Studiengang. Die Regelstudienzeit beträgt 4 Semester (2 Jahre). Folgende Fähigkeiten sollen hier vertieft werden:

- selbstständiges Anwenden von Informatikkenntnissen und -fertigkeiten
- wissenschaftlichen Methoden der Informatik
- verantwortliches Handeln, insbesondere im Hinblick auf die Auswirkungen des technologischen Wandels sowie gesellschaftliche Auswirkungen.

Der Master-Studiengang Informatik vermittelt den Studierenden verstärkt die Fähigkeit zur forschungsorientierten, wissenschaftlichen Arbeit.

# **Aufbau und Verlauf des Master-Studiengangs Informatik**

Der Master-Studiengang Informatik besteht aus einem allgemeinen Pflichtbereich, einem Wahlpflichtbereich, einem Vertiefungsbereich, einem Wahlbereich, einem freien Wahlbereich und der Abschlussarbeit.

Der Master-Studiengang ist wie der Bachlor-Studiengang konsequent modularisiert (siehe Modulplan auf S. 24). Entsprechend müssen alle Studienleistungen durch das Absolvieren von Modulen erbracht werden. Im Gegensatz zum Bachlor-Studiengang ist der Anteil der Module im Pflichtbereich deutlich kleiner. Man hat also im Master mehr Möglichkeiten, sich zu vertiefen und zu spezialisieren.

## **Pflicht**

Der allgemeine Pflichtbereich besteht aus dem Modul Formale Grundlagen der Informatik III und einem Projekt. Hierbei sind die angegebenen Referenzsemester (FGI III: 2, Projekt: 3) zu beachten. Eine Erklärung zur Bedeutung der Referenzsemester findest Du in Kapitel 1 auf S. 12.

# **Wahlpflicht**

Im Wahlpflichtbereich sind insgesamt 3 Wahlpflichtmodule zu belegen. Zur Auswahl stehen Interaktives Visuelles Computing, Verteilte Systeme und Informationssicherheit, Datenbanken und Informationssysteme, Algorithmik, Multidimensionale und multimodale Signale sowie Algorithmisches Lernen. Die Modulbeschreibungen findest Du in den Fachspezifischen Bestimmungen und auf *http://www.informatik.uni-hamburg.de/Info/Studium/MSc/Module/*.

# **Wahl**

Der Wahlbereich umfasst zum einen 18 Leistungspunkte im Bereich Ergänzung/Anwendung, wobei es sich entweder um ein integriertes Anwendungsfach (Module mit aufeinander abgestimmten Informatik-Inhalten und Inhalten eines Anwendungsfaches in etwa gleichem Umfang) oder um Wahlmodule anderer Fächer (Ergänzungsfach) handelt. Zweitens beinhaltet der Wahlbereich ein Modul eines freien Wahlbereichs, der in der Regel für allgemeine Grundlagen genutzt werden soll.

# **Vertiefung**

Zu Beginn Deines Masterstudiums entscheidest Du Dich für eines der Vertiefungsgebiete Intelligente Systeme und Robotik (ISR), Architektur und Gestaltung von IT-Systemen (AGIS) oder Komplexe verteilte Systeme (KVS). Zu jedem der Vertiefungsgebiete gibt es 5–7 Vertiefungsmodule, von denen Du drei auswählen musst. Alternativ kannst Du auch Querschnittsmodule belegen, die keinem der Vertiefungsmodule zugeordnet sind.

Um mehr Freiheiten bei der Kombination der Module zu haben, kann auch ein individuelles Vertiefungsgebiet angemeldet werden.

Das Projekt muss inhaltlich ebenfalls dem gewählten Vertiefungsgebiet zugeordnet sein.

# **Teilzeitstudium**

Auch im Master-Studiengang wird Teilzeitstudierenden im Rahmen einer Studienfachberatung ein individueller Studienplan erstellt, der ein Teilzeitstudium ermöglicht.

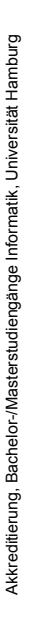

# Masterstudiengang Informatik: Übersicht **Masterstudiengang Informatik: Übersicht**

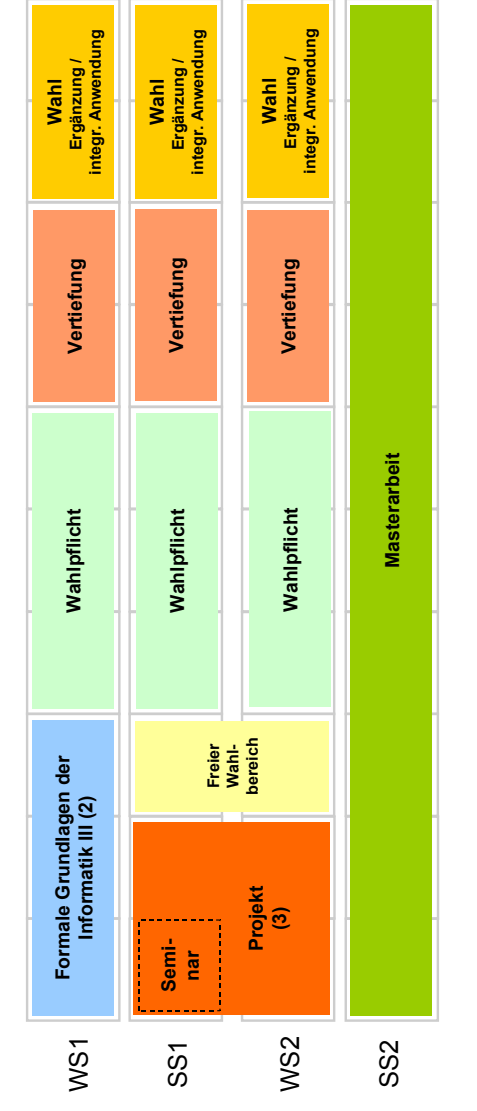

**Pflichtmodule**: Formale Grundlagen der Informatik III (4V+2Ü, 9 LP) und Projekt mit Pflichtmodule: Formale Grundlagen der Informatik III (4V+2Ü, 9 LP) und Projekt mit integriertem Seminar (6P+2S, 12 LP); integriertem Seminar (6P+2S, 12 LP); Mahlpflichtmodule (jeweils 6 SWS, 9 LP) der Kategorie, Wahlpflicht Master', siehe FSB; **Wahlpflichtmodule** (jeweils 6 SWS, 9 LP) der Kategorie 'Wahlpflicht Master', siehe FSB;

Systeme', ,Intelligente Systeme und Robotik', ,Softwarearchitektur und Gestaltung von IT-Systeme', 'Intelligente Systeme und Robotik', 'Softwarearchitektur und Gestaltung von IT-Vertiefungsmodule (jeweils 4 SWS, i.d.R. 2V+2S) der Vertiefungsgebiete ,Vernetzte **Vertiefungsmodule** (jeweils 4 SWS, i.d.R. 2V+2S) der Vertiefungsgebiete 'Vernetzte Systemen', Technische Informatik'. Systemen', 'Technische Informatik'.

© N. Ritter, Fachbereich Informatik

© N. Ritter, Fachbereich Informatik

# **4 Das Teilzeitstudium**

Wenn du neben dem Studium arbeiten musst oder ein Kind betreust, kann es sich lohnen, ein Teilzeitstudium zu beantragen, denn der Zeitaufwand für ein Teilzeitstudium beträgt etwa 50% eines Vollzeitstudiums.

# **Wer kann Teilzeit studieren?**

Wenn du aus einem wichtigen Grund nachweislich nicht deine volle, mindestens aber die Hälfte deiner Arbeitszeit dem Studium widmen kannst, kannst du dich als Teilzeitstudierender immatrikulieren lassen. Dies geht allerdings nur, wenn die Prüfungsordnung deines Studienganges das zulässt. Glücklicherweise ist das im Bachelor- und Masterstudiengang Informatik der Fall. Bis auf das Semester der Abschlussarbeit kannst du daher dein gesamtes Informatikstudium als Teilzeitstudium absolvieren oder zwischen Voll- und Teilzeitstudium wechseln. Voraussetzung ist lediglich, dass ein wichtiger Grund vorliegt.

Ein wichtiger Grund, warum du nicht Vollzeit studieren kannst, liegt z.B. vor, wenn

- du regelmäßig 15-19 Stunden pro Woche arbeitest, um z.B. deine Wohnung zu finanzieren.
- du ein Kind unter 18 Jahren oder einen anderen pflegebefürftigen Angehörigen betreust.
- eine chronische Erkrankung oder Behinderung deine Studierfähigkeit oder deine zeitlichen Ressourcen so herabsetzt, dass ein Vollzeitstudium nicht möglich ist.

Natürlich musst du bei Beantragung des Teilzeitstudiums auch die notwendigen Nachweise erbringen, dass in deinem Fall ein wichtiger Grund vorliegt. Dazu später mehr.

## **Was ist das Teilzeitstudium?**

Das Prinzip des Teilzeitstudiums ist schnell erklärt: Um deine Arbeitsbelastung im Studium in etwa zu halbieren, wird ein Fachsemester auf zwei Hochschulsemester aufgeteilt. In der Praxis würden sich also die Termine und Fristen entsprechend um den Faktor 2 verlängern.

Ein Sonderfall ist hier das Teilzeitstudium im Bachelor-Studiengang Informatik. Im Gegensatz z.B. zu den Master-Studiengängen Informatik werden im Bachelor-Studiengang Informatik neue Studenten immer nur zum Wintersemester zugelassen und die meisten Veranstaltungen werden nur in jedem zweiten Semester angeboten. Daher kann das allgemeine Prinzip hier keine Anwendung finden. Es wird stattdessen ein Studienjahr nach dem Vollzeit-Studienplan in zwei Studien- jahre im Teilzeit-Studienplan aufgeteilt.

Semester Module<br>1. (WS) Software 1. (WS) Softwareentwicklung I Proseminar und Methodenkompetenz nach individuellem Plan; Empfehlung: 3. und 4. Semester (da hier geringerer Umfang aufgrund jeweils IKON/2) Diskrete Mathematik 2. (SS) Softwareentwicklung II Analysis und Lineare Algebra I 3. (WS) Rechnerstrukturen Informatik im Kontext (2 von 4 SWS) 4. (SS) Formale Grundlagen der Informatik I Informatik im Kontext (2 von 4 SWS) 5. (WS) Softwareentwicklung III Algorithmen und Datenstrukturen 6. (SS) Grundlagen der Systemsoftware Softwareentwicklungspraktikum 7. (WS) Grundlagen von Datenbanken Formale Grundlagen der Informatik II<br>Stochastik 8. (SS) Stochastik<br>
9. (WS) Wahlpflicht 1. 2 und 3. alle 8 Module nach zu genehmigendem, individuellem Plan Wahlpflicht 1, 2 und 3, 10. (SS) Projekt, Seminar, 11. (WS) Wahl 1-2 12. (SS) Bachelorarbeit

In der Praxis sieht das dann folgendermaßen aus:

Tabelle 4.1: Offizieller Teilzeitstudienplan Department Informatik

Zur Umsetzung der Termine und Fristen haben einige schlaue Köpfe bei Entwicklung des Bachelor-Studiengangs Informatik eine einfache Formel entwickelt, nach der die Referenzsemester im Vollzeit-Studienplan (S. 19) umgerechnet werden können:

Teilzeit-Referenzsemester := Teilzeit-Semester + (Vollzeit-Referenzsemester - Vollzeitsemester)

Beispiel: Das Modul Rechnerstrukturen (RS) ist nach Teilzeit-Studienplan im 3. Semester und nach Vollzeit-Studienplan im 1. Semester vorgesehen. Im Vollzeit-Studienplan ist 3 als Referenzsemester angegeben. Das Referenzsemester für das Teilzeitstudium ist also  $3 + (3 - 1) = 3 + 2 = 5$ . Im Teilzeitstudium müsste das Modul Rechnerstrukturen also nach dem 7. Semester bestanden sein.

Wie du siehst ist für einige Veranstaltungen nicht genau festgelegt, wann du sie am besten absolvieren solltest (z.B. MK, PS, STO, Wahlmodule). Du sollst dir für diese Module einen individuellen Plan erstellen. Für die Module MK und PS musst du diesen Plan nicht genehmigen lassen - du solltest aber trotzdem mit deinem Mentor

darüber sprechen. Am sinnvollsten ist es wohl, hier der Empfehlung des Teilzeit-Studienplans zu folgen und die Module im 3. und 4. Semester zu absolvieren.

Für die übrigen Module musst du ebenfalls einen individuellen Plan entwickeln, der aber vom Prüfungsausschuss genehmigt werden muss. Am besten vereinbarst du dazu einen Termin mit deinem Mentor oder du machst eine Studien- beratung. Sie entwickeln mit dir verschiedene Szenarien für einen Studienplan und beraten dich, welche Möglichkeit für dich sinnvoll erscheint. Du kannst dich auch beim FSR erkundigen. Ihm liegen Studienpläne anderer Teilzeitstudenten vor oder er kann einen Kontakt für ein persönliches Gespräch vermitteln.

Wenn du nachträglich von einem Vollzeit- in ein Teilzeitstudienplan wechselst, kann dein individueller Studienplan natürlich ganz anders aussehen. Je nachdem, welche Module du bereits bestanden hast, ergeben sich unterschiedliche Konstellationen. Auch wenn du deinen Studienplan erst für die acht im Teilzeit- Studienplan festgelegten Module genehmigen lassen musst, solltest du unbedingt mit deinem Mentor oder in einer Studienberatung sprechen und einen Studienplan festlegen. Auch hier kann der Kontakt zum FSR sinnvoll sein.

| Semester | Module           |             |
|----------|------------------|-------------|
| 4. (SS)  | <b>STO</b>       | GSS         |
| 5. (WS)  | FGI <sub>2</sub> | Wahlpflicht |
| 6. (SS)  | Projekt          | Seminar     |
| 7. (WS)  | Wahl             | Praktikum   |
| 8. (SS)  | Wahl             | Wahlpflicht |
| 9. (WS)  | Wahlpflicht      |             |
| 10. (SS) | Bachelorarbeit   |             |

Tabelle 4.2: Beispiel für einen Teilzeitstudienplan bei Wechsel ins Teilzeitstudium nach dem 3. Semester mit Wiederholung von FGI2

Falls du im Teilzeitstudium mehr als 50% der Arbeitsleistung eines Vollzeitstudiums für dein Studium aufbringen kannst, kannst du beim Prüfungsausschuss eine Straffung des Studienplans beantragen, indem du einen individuellen, gestraffteren Studienplan einreichst. Auch diesen Studienplan solltest du natürlich vorher mit deinem Mentor oder in einer Studienberatung besprochen haben.

Nach dem 16. Semester ist eine verpflichtende Studienberatung mit Vereinbarung eines verpflichtenden Plans fällig, der dann noch höchstens 4 Semester umfassen darf. Du kannst im Bachelor-Studiengang Informatik also maximal 20 Semester in Teilzeit studieren.

Während des Teilzeitstudiums fällt der Semesterbeitrag (Verwaltungsgebühren) in voller Höhe an. Die Studiengebühr reduziert sich um die Hälfe (auf 250 $\in$ ). Das Teilzeitstudium ist aber keine einfache Möglichkeit, um Studiengebühren zu sparen, da du in der Regel auch die doppelte Studienzeit benötigst. Das Teilzeitstudium ist sogar vergleichsweise teuer, weil nach wie vor in jedem Semester die Verwaltungsgebühren in voller Höhe fällig sind.

Achtung: Trotz der geringeren Arbeitsbelastung im Teilzeitstudium kann es für dich aber auch Gründe geben, nicht Teilzeit zu studieren - selbst wenn einer der o.g. Gründe bei dir vorliegt. So können sich beispielsweise Änderungen bei BAFöG oder Krankenversicherung ergeben, die für dich nachteilig sein können. Du solltest dich daher unbedingt vorher bei den zuständigen Stellen erkundigen, bevor du ein Teilzeitstudium beginnst.

# **Wie werde ich Teilzeitstudent?**

Das Teilzeitstudium kann formlos, aber schriftlich, im Zentrum für Studierende mit dem Immatrikulationsantrag oder mit der Rückmeldung (d.h. mindestens 14 Tage vor Zahlung des Semesterbeitrages) beantragt werden.

Zusammen mit dem Antrag musst du in einfacher (unbeglaubigter) Kopie Nachweise zur Belegung des wichtigen Grundes einreichen. Wenn du arbeitest, kann das eine Bescheinigung des Arbeitgebers sein. Wenn du ein Kind betreust, kannst du die Geburtsurkunde oder die Meldebescheinigung des Kindes einreichen.

Die Genehmigung erfolgt dann für zwei aufeinanderfolgende Semester. Willst du nach diesen zwei Semestern weiterhin Teilzeit studieren, musst du vor der Rückmeldung wieder einen neuen Antrag mit den entsprechenden Nachweisen einreichen. Sonst erfolgt die reguläre Rückmeldung für ein Vollzeitstudium.

Sollte der wichtige Grund wegfallen, musst du dies dem Zentrum für Studierende unverzüglich mitteilen.

Vom Zentrum für Studierende erhälst du mit den Rückmeldeunterlagen eine Bescheinigung für das Prüfungsamt Informatik. Diese musst du dort umgehend einreichen, damit das Prüfungsamt die Fristen entsprechend anpassen kann und du nicht plötzlich exmatrikuliert wirst, weil du eine Prüfung nach Vollzeit- Studienplan bereits bestanden haben müsstest, nach Teilzeit-Studienplan aber noch nicht.

Solltest du mit deinem Mentor oder in einer Studienberatung bereits einen individuellen Studienplan entwickelt haben, solltest du diesen auch gleich beim Prüfungsamt einreichen, damit er vom Prüfungsausschuss genehmigt werden kann.

Weitere Informationen gibt es hier:

- *http://www.informatik.uni-hamburg.de/cgi-bin/fsr-wiki.pl/Teilzeitstudium*
- *http://www.verwaltung.uni-hamburg.de/vp-1/3/33/Teilzeit.html*
- *http://www.informatik.uni-hamburg.de/Info/Studium/bachelorteilzeitregelungen.pdf*

# **5 Der Wahlbereich**

Wie in den ersten Kapiteln zu lesen war, besteht das Informatik-Studium an der Uni Hamburg aus einem Pflicht-, einem Wahlpflicht- und einem Wahlbereich. Letzterer umfasst 18 Leistungspunkte (ca. 12 SWS).

Informatik ist kein Selbstzweck, sondern findet immer im Kontext mit anderen Fächern und Forschungsrichtungen statt. Der Wahlbereich soll dir ermöglichen, dein informatisches Wissen in den entsprechenden Fächern anzuwenden. Hierzu muss das jeweilige Fach in Bezug zur Informatik gesetzt werden. Für einige Fächer wurde dies vom Fachbereich vorbereitet. Hierbei handelt es sich um *integrierte Anwendungsfächer*. Für andere Fächer musst du dies im Rahmen des *Ergänzungsfaches* selbst leisten.

## **Integrierte Anwendungsfächer**

Am Department Informatik werden die Integrierten Awendungsfächer *Computerlinguistik*, *Bioinformatik* und *Wirtschaftsinformatik* angeboten.

Integrierte Anwendungsfächer setzen sich aus Veranstaltungen anderer Fachbereiche und darauf aufbauender Veranstaltungen aus unserem Fachbereich zusammen. Im Bachelor gibt es für z. B. Computerlinguistik auch schon einen Rahmenstudienplan, der bereits im 2. Semester vom Regelstudienplan abweicht. Die Entscheidung sollte also nicht erst im 4. Semester fallen, weil "ja im 5. Semester erst die Wahlfächer anfangen."

Als Hilfe bei der Wahl gibt es in der OE die Ergänzungsfachvorstellungen. Später im Studium können höhersemestrige Studierende als Ansprechpartner für Probleme dienen, aber auch Fragen von Interessenten beantworten.

## **Andere Ergänzungsfächer**

Weiterhin gibt es auch die Möglichkeit, im Wahlbereich ein "Ergänzungsfach" zu studieren, welches ausschließlich aus Modulen eines anderen Fachbereichs besteht. Du kannst (auf Antrag) "jedes an einer wissenschaftlichen Hochschule in Hamburg vertretene Studienfach" wählen. Mit anderen Worten kannst du mit ein oder zwei Ausnahmen alles wählen, was an der Universität (auch an der TU in Harburg) als Fach vorkommt, das sind so um die 180 Möglichkeiten. Dazu kommen noch Architektur von der Kunsthochschule und Musikwissenschaft von der Musikhochschule. Zum Vergleich: An den allermeisten Informatik-Fachbereichen in Deutschland darf nur eine Handvoll technischer Nebenfächer gewählt werden, etwa Mathematik, Physik, Chemie, Elektrotechnik und dergleichen.

Theoretisch ist es sogar möglich, Module aus ganz unterschiedlichen Fachberei-

chen zu wählen, jedoch musst du begründen, warum diese Module ein sinnvolle Einheit bilden.

Wichtig ist, sich rechtzeitig um den Wahlbereich zu kümmern und zu prüfen, wann die Module, die man belegen will, überhaupt angeboten werden. Anschließend sollte man mit einem Vorschlag zu seinem Mentor gehen und ihn überzeugen, dass es eine sinnvolle Kombination ist. Diesen sollte man vorher auch schon mal besuchen, da später eigentlich kein Weg an ihm vorbei führt und sie manchmal nicht so erfreut sind, wenn ihre Mentanten erst auf den letzten Drücker kommen. Es ist allerdings sogar möglich, wenn auch ungern gesehen, einen Studienplan ohne Mentor direkt beim →Prüfungsausschuss genehmigen zu lassen.

Es wird vermutlich relativ schnell Standardkombinationen geben, die automatisch genehmigt werden. Da der Studiengang neu ist, gibt es so etwas bisher aber noch nicht. Wichtig ist weiterhin, sich bei der Ausgestaltung des Wahlbereichs auch daran zu orientieren, was man in der Bachelor-Arbeit und ggf. später als Vertiefung im Master machen möchte.

Warum ist es nun bei uns möglich, Module aus anderen Fächern zu wählen? Einer der Gründe ist, dass die meisten Informatiker später Tätigkeiten nachgehen, in denen sie nicht nur Kenntnisse über die Informatik brauchen, sondern auch über andere Dinge. Wer also nicht gerade ein Betriebssystem programmiert, sondern Programme für bestimmte Anwendungen schreibt, der sollte wissen, was sein spezieller Anwender benötigt. Man bezeichnet die Informatik deshalb auch als "Meta"-Wissenschaft, d. h. Informatik ist eine Wissenschaft, die nur zusammen mit einem Anwendungsbereich sinnvoll ist; Informatik "an sich" ist nicht produktiv und kann daher kein Selbstzweck sein.

Auf der anderen Seite dringen Informatikmethoden und Computereinsatz immer tiefer in die Arbeitswelt ein, und es gibt keinen Grund, die Informatik nur den technischen Disziplinen zu eröffnen. In Hamburg wird der Weg beschritten, die Informatik in all ihren Ausprägungen auch den Geistes- und Gesellschaftswissenschaften zugänglich zu machen. Der Sinn des Ergänzungsfachs ist es außerdem, dass wir einen "breiten Horizont" erhalten und nicht zu Fachidioten werden. Die Informatiker sollen die Fähigkeit zeigen, sich in andere Probleme als die ihres eigenen Fachgebietes einzuarbeiten.

Wie sollst du dir nun die Module des Wahlbereichs aussuchen, da es so eine Fülle von Möglichkeiten gibt? – Die beste Entscheidung ist es, sich von den eigenen Neigungen leiten zu lassen. Du hast die Möglichkeit, dich mit einem Fach zu beschäftigen, das dich vielleicht schon immer interessiert hat. Außerdem lernt es sich wesentlich leichter, und es macht auch viel mehr Spaß, wenn man an dem Fach Interesse hat. Das Ergänzungsfach ist keine Festlegung für den späteren Beruf; du solltest also nicht z. B. BWL wählen, wenn es dich nicht interessiert, nur weil du denkst, es wäre für später wichtig.

Wenn du dich noch nicht entscheiden kannst, was dich interessiert, hast du ver-

schiedene Möglichkeiten, dich zu informieren. Eventuell empfiehlt es sich, einen alten Studienführer Informatik durchzulesen. Diese findest du im →c.t..

*Die* alternative Quelle sind natürlich auch Vorlesungen, bei denen du einfach mal reinschnupperst. Je nach Zeit und Lust kannst du so schon mal einen Einblick in das Fach, aber auch in die Umsetzung des Fachs an der Uni Hamburg bekommen. Allerdings solltest du pro "zu testendem Studiengang" mehr als nur eine Vorlesung besuchen, da der Prof auch eine Tagesform u. Ä. hat.

Eine andere wichtige Quelle für Informationen bietet die →OE. Hier lernst du auch einige Tutoren kennen, die dir aus eigener Erfahrung von einigen Fächern erzählen können. Wenn du dich einmal mit Hauptfachstudierenden eines Ergänzungsfachs unterhalten willst, kannst du auch einfach mal in den entsprechenden Fachbereich gehen und dich mit den Leuten im →FSR oder mit anderen Studierenden unterhalten. Die meisten erzählen bestimmt gerne was, und du bekommst einen Eindruck aus erster Hand.

# **Ein Wahlmodul genehmigen lassen**

Jeder Studierende muss seine Wahlmodule genehmigen lassen. Du solltest die Wahlmodule deswegen unbedingt anmelden, bevor du Prüfungsleistungen erbringst, sonst könnten diese Prüfungsleistungen als ungültig gewertet werden. Dabei lohnt es sich, diese Anmeldung frühzeitig zu machen, da es immer mal vorkommen kann, dass die zuständigen Personen gerade im Urlaub sind oder sonstige Verzögerungen eintreten.

Bei Fragen und der Ausgestaltung deines Ergänzungsfaches hilft dir die →EF-AG weiter.

# **6 Das Mentorenprogramm**

Dein Mentor ist dein Ansprechpartner innerhalb der Informatik, eine Person an die du dich immer wenden kannst, bei Problemen und auch sonst. Da ein Mentor gleichzeitig ein Lehrender ist, kann es sein, dass du bei deinem Mentor Vorlesungen hast oder auch Prüfungen machst, aber das ist dann Zufall. Ziel des Mentorenprogramms ist, dass du einen Ansprechpartner hast, der nicht direkt auch für deine Prüfungen, Zensuren usw. zuständig ist.

Eine Ausnahme sind die Wahlpflichtmodule. Im Bachelor spielt der Mentor neben seiner traditionellen auch eine formale Rolle. Er soll seine Mentanden bei der Wahl ihrer Wahlpflichtmodule beraten. Bei der Auswahl der Wahlpflichtmodule muss dein Mentor deine Wahl befürworten. Vor ihm musst du begründen, warum es für dich sinnvoll ist, dieses Wahlpflichtmodul zu studieren. Notfalls können sich Studierende aber auch direkt an den Prüfungsaussschuss wenden.

Aus unserer Sicht wichtig ist, dass du dich mit deinem Mentor und seinen anderen Mentanden öfter mal triffst. Einfach, um den Kontakt zu deinem Mentor aufrechtzuerhalten, damit du nicht erst bei ihm auftauchst, wenn er seine Unterschrift unter das Wahlpflichtmodul deiner Wahl setzen soll. Ganz nebenbei kannst du so auch ein paar Leute aus der Informatik kennenlernen, die nicht zwingend alle mit dir im selben Semester sind. Wenn du allerdings überhaupt nicht mit deinem Mentor klarkommst, kannst du deinen Mentor auch wechseln. Dazu gibt es (noch) keine Formalia. Das heißt, dass du das dann einfach mit deinem neuen Mentor (und deinem alten Mentor) abklären kannst.

# **7 Lernen lernen**

Jeder Student hat während seines Studiums eine Flut an Informationen zu verarbeiten. Ihm begegnet diese Informationsflut in seinen Vorlesungen, Übungsgruppen, Seminaren und vielen anderen Veranstaltungen.

Dieser Abschnitt soll dir Anregungen geben, wie du durch bewusst eingesetzte Arbeitstechniken effizienter arbeiten und lernen kannst. Anregungen nur deshalb, da es eine Vielzahl an Möglichkeiten effektiver Arbeitsmethoden gibt. Welche dir zusagt, musst du selbst herausfinden. Doch nur Mut zum Ausprobieren! Das Studium ist lang, und du wirst jede Menge Gelegenheiten haben, an deinen eigenen Lernmethoden zu arbeiten.

Zunächst wirst du den Stoff während deiner Vorlesung bewältigen müssen. Das ist leichter gesagt als getan. Das Mitschreibeproblem löst sich in vielen Vorlesungen durch ein Skript. Schreibe Dir am besten Notizen direkt in das Skript, so hast du deine Gedankengänge schriftlich parat, wenn du dich später für die Prüfung vorbereiten musst. Gibt es kein Skript zur Veranstaltung, so musst du selbst die prä-

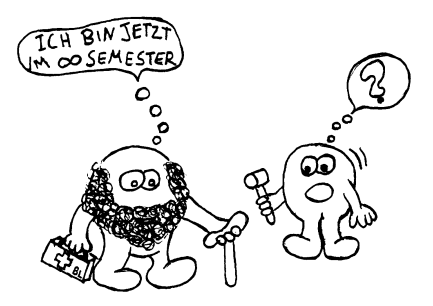

sentierten Informationen zu Papier bringen. Mache dir während der Vorlesung nur Notizen. Diese solltest du anschließend in Ruhe bearbeiten. Dieser Weg kostet zwar mehr Zeit, doch wirst du dich nach dem Semester über ein gutes Skript freuen.

# **Überhaupt lernen**

Diese Lerntipps beschreiben Lösungsvorschläge bei grundlegenden Problemen mit dem Lernen. Wenn du den Eindruck hast, dass es mit dem Lernen irgendwie hapert, so wirst du hier wahrscheinlich einige der eigenen Teilprobleme wiederfinden.

- **Planung in kleine Häppchen aufteilen** Eine halbwegs realistische Planung hilft viel. Realistisch bedeutet u. a. überschaubar.
- **Die eigene Konzentrationsgrenze herausfinden** Jeder Mensch ist verschieden belastbar. Wer sich selber besser einschätzt, kann mit weniger Aufwand mehr erreichen.
- **Sich selber belohnen, aber nicht mit zu großen Dingen** Es soll sich ja lohnen, bei der Stange zu bleiben. Allerdings müssen Arbeit und Belohnung noch in einem direkt erfahrbaren Zusammenhang stehen.
- **Langfristiges Lernen** Lernen ist ein kontinuierlicher Prozess und sollte auch so behandelt werden. Wer lernen will, sollte die kurzen, heftigen Lernphasen durch stressärmere, zeitlich gestrecktere ersetzen. Dadurch werden sichtbare Dauerlernerfolge erst möglich.
- **Die eigenen Ansprüche überprüfen** Um irgendwelche Ziele zu erreichen, müssen erst mal erreichbare Ziele da sein.
- **Sich motivieren (Phantasiereisen), Motivation von außen** Wer nicht gerade mit irrationalem Pflichtgefühl ausgestattet ist, muss sich seine Motivation irgendwo anders beschaffen. Wenn dieses Andere nicht offen vor einem liegt, so sollte man etwas nachhelfen.
- **Sich selber überlisten** Wer sich selber im Wege steht und mit Vernunft nicht an sich vorbei kommt, muss sich halt vorbeischlängeln.
- **Gruppenarbeit** Wer mit anderen zusammenarbeitet, kann mit einer Reihe von Problemen, die den Solisten befallen, leichter fertig werden.

# **Planung in kleine Häppchen aufteilen**

Wer als Ziel "in zwei Wochen SE1-Klausur bestehen" setzt, hat a) (fast) keine Chance und b) einen im ersten Moment unüberwindlich scheinenden Berg vor sich. Besser wäre eine Unterteilung in mehrere Ziele:

- Skript nochmals grob durchlesen, wichtige Definitionen (UML, Datentyp etc.) wiederholen
- Übungsaufgaben, eigene Lösungen und Musterlösungen zusammentragen und (im Kopf und am Rechner) nachvollziehen
- Tutorium besuchen

Nicht, dass das fein genug wäre oder womöglich funktionieren würde, es wäre aber wenigstens etwas überschaubarer.

Eine Planung in kleinen Schritten hat mehrere Vorteile: Du musst von Vorneherein abschätzen, wie lange du für den gesamten Stoff brauchen wirst. Sollte der geschätzte Zeitbedarf von der zur Verfügung stehenden Zeit abweichen, so kannst du frühzeitig die Planung auf ein realistischeres Maß kürzen. Das verhindert zusätzlichen Stress zum Ende hin, wenn plötzlich die Zeit knapp wird.

Durch die Planung bist du gezwungen, den gesamten Stoff einmal ganz grob zu gliedern. Dieser Überblick hilft später beim Gesamtverständnis, da du beim Durcharbeiten der ersten Punkte bereits abschätzen kannst, wohin das Thema führen wird.

Vielleicht der wichtigste Punkt: Wenn du fein genug planst, kannst du dich von einem Erfolg zum anderen hangeln. Es ist sehr frustrierend, wenn du am Ende eines Tages mit viel Arbeit nur feststellen kannst, dass du noch 50 solcher Tage

vor dir hast, bevor das Ziel erreicht ist. Wenn du aber jeden Tag ein Zwischenziel erreichst, kannst du dich jeden Tag über einen kleinen Tagessieg freuen.

Falls sich der Stoff inhaltlich nicht klein genug aufteilen lässt (z. B. weil jedes durchzuarbeitende Kapitel 50 Seiten lang ist), so kannst du zusätzlich eine zeitliche Einteilung vornehmen. Ein solches Zwischenziel könnte z. B. "15 Minuten lang im dritten Kapitel weiterlesen" sein. Wie lange diese Zeitabschnitte sein sollen, hängt von der eigenen Konzentrationsgrenze ab.

# **Die eigene Konzentrationsgrenze herausfinden**

Die wenigsten Menschen können sich jederzeit über einen längeren Zeitraum voll auf etwas konzentrieren. Besonders bei unangenehmen Tätigkeiten fällt es schwer, die Gedanken beim Thema zu halten. Der Versuch, die Konzentration zu erzwingen, indem man einfach sitzen bleibt, funktioniert selten. Meist endet es damit, dass man sich dauernd selber verflucht, weil die Gedanken schon wieder woanders wandern. Weiter bringt einen das aber nicht.

Es gibt für jede/n eine individuelle Grenze, wie lange man sich in solchen Situationen noch konzentrieren kann. Wenn du dich nicht 30 Minuten lang konzentrieren kannst, dann probiere es halt nur 15 Minuten. Und wenn das auch nicht geht, dann halt nur fünf. Irgendwann wird es klappen, dann kannst du es langsam steigern. Diese Grenze muss aber erstmal erreicht werden. Du solltest mit dem Arbeiten aufhören, sobald die Konzentration nachlässt, nicht erst, wenn sie schon längst weg ist.

Nach jeder (noch so kurzen) Konzentrationsphase solltest du dann eine kurze Pause zur Entspannung einlegen, in der die Gedanken auch schweifen dürfen. Die sollte dann nicht unbedingt stundenlang dauern, du solltest auch keine "entspannenden" Nebensächlichkeiten wie lesen o. ä. in die Pause legen. Zwei Minuten einfach nur aus dem Fenster schauen ist besser. Wie lange die Unterbrechung sein muss, wirst du ausprobieren müssen. Gar nichts tun ist wahrscheinlich das beste.

Irgendwann ist aber ganz Schluss. Ein Durchschnittsmensch kann etwa sechs Stunden am Tag konzentriert arbeiten, dann lässt die Aufmerksamkeit immer schneller nach. Auch das kann man trainieren und in extremen Situationen deutlich überschreiten. Du solltest aber bei der Planung des Lernens die gegebene natürliche Grenze mit einplanen und im Zweifelsfall die eigenen Ansprüche herunterschrauben.

# **Sich selber belohnen, aber nicht mit zu großen Dingen**

Lernen muss etwas einbringen, um zu motivieren. Und nicht jeder kann die Motivation allein mit Hilfe der zumeist recht abstrakten und in der Ferne liegenden Möglichkeiten aufrecht erhalten. Also solltest du dich zwischendurch einfach mal belohnen. Dabei gibt es folgende Schwierigkeiten:

- Die Belohnung muss angemessen groß sein.
- Die Belohnung muss häufig erfolgen.
- Die Belohnung muss realisierbar sein.
- Die Belohnung darf nicht das Weiterlernen stören.
- Belohnt wird nicht nur der Erfolg, sondern vor allem die Bemühung.

Mit diesen Ansprüchen stellen sich dann einige Fragen:

#### **Was soll mit der Belohnung erreicht werden?**

Das vorrangige Ziel ist eine Situation, in der es mehr Vorteile bringt, weiterzulernen, als einfach aufzuhören. Und diese Vorteile dürfen nicht nur theoretische sein oder in weiter Ferne liegen. Die Belohnung funktioniert nur dann, wenn sie mehr oder weniger sofort wirkt.

#### **Was soll denn überhaupt belohnt werden?**

Das wäre letztendlich egal, wenn du nur oft genug durch eine Belohnung motiviert würdest. Wichtig ist die Gegensituation zu vermeiden, also zuwenig belohnen. Denn dann kann man schnell zu der Überzeugung gelangen, dass sich der ganze Aufwand insgesamt nicht lohnt.

Also belohnt man am besten, dass man den ganzen Aufwand überhaupt auf sich nimmt. Nicht "du bekommst die Belohnung, weil du die Aufgabe richtig gelöst hast", sondern "du bekommst die Belohnung, weil du es weiterversucht hast, obwohl du auch einfach hättest aufhören können".

#### **Wie soll die Belohnung denn dann aussehen?**

Also: Sie soll häufig erfolgen, direkt greifbar sein, an das Weitermachen gebunden sein, unabhängig von anderen und leicht zu realisieren sein. Folgender Vorschlag:

Du planst kurz, was du in den nächsten Stunden erreichen willst. Dann unterteilst du diese Planung zuerst inhaltlich, dann zeitlich in immer kleinere Häppchen, bis du so kleine Einheiten hast, dass du eine davon im Rahmen der eigenen Konzentrationsgrenze schaffen kannst. Für jede der kleinen Einheiten legst du einen kleinen Stein, einen Cent o. ä. (aber nichts Essbares) auf einen Teller.

Dann fängst du mit der ersten Einheit an, ohne sich groß Gedanken über die späteren zu machen. Am besten vergisst du die ganze Planung kurzfristig.

Am Ende der Einheit legst du nun einen der Steine/Cents oder was auch immer von dem Teller auf einen zweiten und legst eine kurze Pause ein, in der du dann wild phantasieren darfst:

Für einen ersten Versuch war das schon gar nicht schlecht. Ich habe zwar kein Wort verstanden, aber es trotzdem durchgezogen. Wenn ich so weitermache, stellt sich
der Durchblick auf Dauer fast von selber ein. Was ich hier mache, ist ganz schön clever. Und wieder bin ich dem Nobelpreis einen Schritt näher gekommen. Gerade jetzt arbeiten die Neuronen in meinem Gehirn wie verrückt und ordnen das gerade aufgenommene zu tollen neuen Ideen.

Nach einer solchen Pause fühlt man sich in der Regel gut :-)

Erst dann denkst du an die zweite Einheit, und auch nur an diese. Das ganze Spiel von vorne.

Im Laufe der Zeit wandern immer mehr Steine/Münzen von einem Teller zum anderen und machen den Fortschritt sichtbar. Als zusätzliche Motivatoren kommen dann der Ehrgeiz, den ersten Teller leer zu bekommen, und das in erreichbare Nähe rückende Großziel der erledigten Planung hinzu. Dazu muss die Planung natürlich halbwegs realistisch gewesen sein und darf nicht zu sehr an Ergebnissen, die man verfehlen könnte, festgemacht werden.

Wenn der Teller dann leer ist – und auch nur dann! – kannst du dir ja etwas Schönes gönnen. Zum Beispiel ein Eis, ein Glas Wein oder sonstige Entspannungschemikalien.

### **Langfristiges Lernen**

Es ist möglich, sich kurzfristig mit Tricks eine relativ große Menge an Informationen ins Gehirn zu quetschen, um z. B. eine bald anstehende Prüfung zu meistern. Der Preis der Kurzfristigkeit ist aber, dass ein Großteil der aufgenommenen Daten nach kurzer Zeit wieder verschwunden sein wird. Dies mag akzeptabel sein, wenn es wirklich nur um eine einmalige Prüfung geht und der Themenbereich nie wieder auftauchen wird. Die meisten Wissengebiete bauen aber aufeinander auf, und ein großer Teil der vergessenen Punkte tauchen später als Lücken wieder auf. Um dieses doch frustrierende Lernerlebnis, dass immer wieder das Neulernen schon behandelten Stoffes erzwingt, zu vermeiden, muss in einer dem menschlichen Fassungsvermögen angepassten Form gelernt werden. Und das sind nun mal kleine, überschaubare Abschnitte, die über einen langen Zeitraum hinweg aufgenommen und wiederholt werden und damit die Chance bekommen, sich mit anderem Wissen zu verbinden. Alles andere ist in der Regel verschwendete Liebesmüh.

### **Die eigenen Ansprüche überprüfen**

Wenn du bisher große Probleme mit dem (systematischen) Lernen hattest, so solltest du zu Beginn einmal einen kritischen Blick auf die gesetzten Ziele und die Motivation dafür werfen. Ein ziemlich guter Grund für das Verfehlen der eigenen Ziele ist ihre Unerreichbarkeit. Für Ansprüche an sich selber darf der Maßstab nicht das theoretisch Mögliche oder auch nur der angenommene Durchschnittsmensch sein. Ziele sind an den bisherigen eigenen Erfolgen festzusetzen. Wer die Verzehnfachung seines Lernaufwands plant, um die Zeit aufzuholen, die verloren ging,

weil schon der Plan mit der Verfünffachung nicht geklappt hat, wird wohl wieder scheitern. Eine solche realistische Planung setzt natürlich voraus, dass man sich selber Grenzen auch eingestehen kann.

#### **Sich motivieren (Phantasiereisen), Motivation von außen**

Wenn dir Sinn und Zweck des Lernens nicht klar sind, solltest du versuchen, das zu erreichende Fernziel positiv zu besetzen. Wie krumm die Begründung letztlich ist, spielt keine große Rolle, wesentlich ist das persönliche Ziel. Es hilft nicht unbedingt, sich vorzustellen, dass man mit neu erworbene Fremdsprachkenntnissen rund um die Welt reisen kann, wenn man das nie wollte. Dann besser die Vorstellung, dass das nächste Buch der Lieblingsautorin, dass man unbedingt lesen will, halt nur in Kisuaheli erscheint und die Sprache deshalb zu lernen ist, auch wenn eine solche Aussage vollkommen abwegig ist.

### **Sich selber überlisten**

Oftmals gibt es keine störenden Außenfaktoren, sondern Aufschieben, Anfangspanik oder ähnliches verhindern das Vorankommen. In solchen Fällen musst du dich manchmal selber an der Nase herumführen, um irgendwie voranzukommen. Wer vor dem großen zu erledigenden Pensum verzweifelt, sollte es ignorieren und so tun, als ob es nur um 15 Minuten Sitzen am Schreibtisch geht. Wer erstmal sitzt, kann ja nebenbei mal in ein Buch schauen. Wer nichts versteht, kann ja einfach mal weiterlesen, als ob das vollkommen egal wäre. Wichtig ist in erster Linie, dass keine unüberwindlich scheinenden Probleme den Stress nach oben treiben.

### **Gruppenarbeit**

Dies trifft sicher nicht für alle zu, aber viele können in Zusammenarbeit mit anderen besser lernen. Dies kann verschiedenste Gründe haben:

- Da man die anderen nicht lange warten lassen kann, können so beliebte Ablenkungsmanöver wie "kurz noch aufräumen", "kurz noch das eine Kapitel zuende lesen" etc. nicht mehr so leicht zuschlagen.
- Frustration wird dadurch gedämpft, dass man sich bei Nichtverstehen nicht alleine wie ein Idiot vorkommt. Gemeinsames Nachgrübeln vermeidet die Selbstdiskreditierung.
- Es hilft, wenn der Lernpartner weiterdenkt, während man selber sich an einem Problem festbeißt. So kann es nicht so leicht zu einer Sackgasse kommen, an deren Ende man Stunden in einen Gedankengang investiert hat, der am Ende nirgendwo ankommt.

Natürlich kann Zusammenarbeit auch ausgesprochen produktivitätshemmend sein, wenn aus dem Treffen eher ein Kaffeekränzchen wird, bei dem erst mal Neuigkeiten ausgetauscht und entspannt geschwafelt wird, während die Zeit verfliegt. Hinterher zur Entspannung gerne, aber nicht vorher!

### **Effizienter lernen**

"Büffeln" ist zwar zweifelsohne eine funktionierende (und sehr verbreitete) Weise zu lernen, aber keine angenehme, geschweige denn effiziente. Es gibt eine ganze Reihe von Methoden, wie du leichter und schneller lernen kannst. Hier finden sich einige davon beschrieben.

### **Lernbox**

Die Lernbox dient dem effizienteren Wiederholen. Sie besteht aus mehreren verschieden großen Fächern, in denen sich Karteikarten mit dem zu lernenden Stoff befinden. Bei einer Aufteilung in fünf Fächer beginnst du damit, neue Karten in das erste und kleinste Fach zu stellen. Anschließend nimmst du die Karten der Reihe nach aus dem Kasten und überprüfst, ob der darauf enthaltene Stoff schon gelernt ist. (Beispiel: Vordere Seite der Karte Fachbegriff, Rückseite Definition.) War die Antwort korrekt, so wandert die Karte ins nächste, etwas größere Fach. War sie nicht korrekt, so kommt die Karte zurück hinter die anderen Karten im ersten Fach. Ist so das erste Fach einmal durchlaufen, werden neue Karten nachgefüllt. Dies machst du so lange, bis das zweite Fach fast voll ist. Auch hier werden die Karten der Reihe nach entnommen, gelernte wandern ins dritte Fach, vergessene zurück ins erste. Analog verfährst du mit dem vierten und fünften Fach, richtige eins weiter, falsche zurück zum Start/ersten Fach.

Das System bietet zwei große Vorteile:

- 1. Schlecht im Gedächtnis haftendes wird öfter und in kürzeren Zeitabständen wiederholt, schon gelerntes durchläuft den Kasten problemlos.
- 2. Durch die zum letzten Fach hin immer größer werdenden Fächer werden die Zeitabstände bis zum nächsten Auftauchen einer Karte immer größer. Um es bis durch den letzten Kasten zu schaffen muss der Karteninhalt mehrere Wochen im Gedächtnis geblieben sein. Da die Vergessenskurve vor allem in den ersten Tagen sehr steil ist, nach einigen Tagen aber fast flach wird, sind solche über Wochen behaltenen Inhalte praktisch "für ewig" gelernt.

Die Nachteile der Lernbox sind eigentlich vernachlässigbar. Die Box muss gebaut werden, Inhalte müssen für die Karten aufbereitet werden, die Karten müssen beschriftet und regelmäßig durchgearbeitet werden. Außerdem ist der Kasten selber sperrig und sollte tunlichst nicht fallengelassen werden, damit die Ordung der Karten nicht verloren geht. Die Lernbox ist seit mindestens Mitte der sechziger Jahre bekannt, trotzdem kann man nicht gerade behaupten, dass ihr Einsatz weit verbreitet wäre. Dies ist zum Teil wohl auf die gerade genannten Nachteile (wobei sich die Bequemlichkeit bei Nichtnutzung der Lernbox durch weniger effizientes Lernen später rächt) zurückzuführen, zum Teil auch auf Nichtförderung dieser Methode in der Schule, wo sie zwar des öfteren SchüerInnen empfohlen wird, aber immer freiwilige Zusatzarbeit bleibt, da für die Benotung dann doch das leichter zu bewertende Vokabelheft herangezogen wird.

Beschrieben wird die Lernbox in dem wirklich guten Buch *So lernt man lernen* von Sebastian Leitner – zusammen mit anderen Tipps und Informationen zum Lernen.

#### **Zusammenfassungen**

Die meisten Menschen machen sich beim Lernen verschiedene Formen von Notizen, zumeist Stichworte auf separate Seiten oder Unterstreichungen im Text. Beides hat den Nachteil, dass immer noch der Originaltext als Bezugsquelle bleibt, denn meist sind die Stichworte derartig kurz, dass sie nur als Gedächtnisbrücke dienen können, nicht als Textersatz. Besser wäre es, wenn du, nachdem du den Ursprungstext gelesen hast, eine kurze Zusammenfassung zu schreiben versuchst. Dies hat folgende Vorteile:

Der Inhalt muss in seiner Gesamtheit nochmals durchdacht werden, um eine Kurzfassung zu erstellen. Schon wieder in Vergessenheit geratene Abschnitte vom Textanfang werden nochmals behandelt. Verständnislücken treten klarer hervor, wenn man die zentralen Aussagen wirklich selber wiedergeben muss. Im Gegensatz zu Stichworten ist es nicht mehr so einfach, auch Notizen über weniger relevante, aber dennoch interessant scheinende Seitenaspekte zu machen. Der Text wird dadurch kompakter.

Am Schluss erhälst du eine Zusammenfassung der Kernaussagen, die auch ohne den Ursprungstext bestehen kann. Diese ist schneller in ihrer Gesamtheit zu wiederholen, falls man das Thema nochmals bearbeiten muss. Im Laufe der Zeit kann so eine Art persönliches Lexikon entstehen. Aufgrund der Kürze der Texte ist es leichter, die einzelnen Einträge später bei neuem Wissensstand zu erweitern. Dies wäre mit einer Kombination aus Originaltexten mit Unterstreichungen und Notizen nicht machbar.

### **Weniger lernen**

Im Bereich Lernen gilt manchmal, dass weniger mehr ist. Wer versucht, in einem Gewaltakt über Stunden hinweg Stoff aufzunehmen, wird dabei an die eigene psychische Aufnahmegrenze stoßen. Das Gedächtnis ist kein beliebig großes Fass, in das Wissen hineingestopft werden kann. Vielmehr wird aufgenommene Information in Stufen verarbeitet, die verschieden lange brauchen. Wenn du nun stundenlang immer neue Details in dich hineinschaufelst, bringst du die erste Stufe der Wissensaufnahme zum Überlaufen, da die zweite, langsamere, die Informationen nicht so schnell weiterverarbeiten kann. Als Folge wird ein Teil des Gelernten niemals an die zweite Stufe zum Behalten weitergegeben, sondern geht einfach verloren. Mehr als einige Stunden intensiven Lernens am Stück schaden daher eher, als dass sie nutzen.

### **Praxis einbeziehen**

Wenn man so will, ist die Einbeziehung der Praxis eine besonders wirksame Form der Multikanalität. Durch das Schaffen eines Bezuges zur eigenen Praxis gibt man dem Gedächtnis Anknüpfungspunkte an bereits Gelerntes, an dem nun neues festgemacht werden kann. Praxis bedeutet hier übrigens eigene Praxis, nicht nur die prinzipielle Anwendbarkeit durch irgendjemand anderen. Dies ist nicht immer so problemlos möglich. Zwar wird jeder noch schnell einen Bezug zu den Gravitationsgesetzen finden können (spätestens, wenn das nächte Mal etwas herunterfällt), aber in der Vergangenheit war das Wissen, dass die Dinge nach unten fallen, auch ausreichend. Und den praktischen Wert des Wissens über das Verhalten von Gasen unter hohen Drücken muss man erst mal konstruieren.

### **Allgemeine Lerntipps**

Diese Tipps hier sollten in allen Fällen helfen, das Lernen zu vereinfachen.

### **Arbeiten an einem festen Platz, der nur zum Lernen dient**

Vermutlich können sich die wenigsten den Luxus eines Raumes nur für das Lernen und Studieren leisten. Es wäre aber ein großer Vorteil, einen solchen Platz nur für das Lernen einzuräumen, an dem nichts herumliegt, was noch kurz erledigt werden muss, was vielleicht interessanter wäre oder auch nur beiseite geräumt werden muss. Wenn es also keinen Platz dafür gibt, dann solltest du dir einen kleinen Raum bauen. Der kann z. B. eine Pappkiste oder eine Tischecke sein, in der alle relevanten Bücher und Unterlagen liegen.

### **Arbeiten zu festen Zeiten**

So lästig und spießig dies auch wirken mag, es hat verschiedene Vorteile:

Es ist sichergestellt, dass du regelmäßig weiterarbeitest. Du gewöhnst dir einen Rythmus an und stellst dich geistig zur rechten Uhrzeit schon mal auf die Wissensaufnahme ein. Du kannst gegenüber Mitmenschen (Partner, Kinder, Mitbewohner; Hund funktioniert schlechter) leichter rechtfertigen, warum du denn gerade jetzt

nicht mal fünf Minuten Zeit hast. Wenn du dir selber keine festen Zeiten setzt, wirkt ein "Ich muss jetzt lernen" leicht wie eine Ausflucht.

### **Arbeiten mit Pausen**

Mag sein, dass es Konzentrationswunder gibt, aber die meisten Menschen können sich nicht beliebig lange auf eine Sache konzentrieren. Wie lange man das kann, ist individuell verschieden, doch eine Fünf-Minuten-Pause pro Stunde dürfte für die meisten eher zuwenig sein. Irgendwann muss auch der Geist mal ausspannen. Und bitte in der Pause nichts wichtiges oder anstrengendes erledigen, es geht um Entspannung, nicht um Themenwechsel.

Mehr als ca. sechs Stunden am Tag solltest du insgesamt auch nicht konzentriert zu arbeiten versuchen. Irgendwann passt nix mehr rein.

### **Arbeiten in angenehmer Atmosphäre**

Unbewusste Faktoren spielen beim Lernen eine große Rolle. Wer Stress hat (morgen Prüfung), nur 30 Minuten Zeit, noch nichts gegessen, Zahnschmerzen und gleichzeitig auf einen Telefonanruf wartet, ist zu. Dann lieber gar nicht anfangen, sondern die wichtigsten Punkte erledigen und auf Ruhe zu einem späteren Zeitpunkt hoffen. Falls möglich.

### **Störungsquellen ausschalten**

Telefon raus, Spielsachen weg, angelesene Bücher verstecken, Esswaren im Kühlschrank einschließen, Lebensabschnittsgefährten ins Kino schicken oder um Verständnis bitten. Konzentration ist wichtig, nach jeder Unterbrechung braucht man einige Zeit, um wieder ins Thema zu kommen, dadurch wird alles nur viel anstrengender.

### **Ordnung halten**

Wenn bei jedem Lernen erstmal die Hälfte der Zeit fürs Büchersuchen, Stellen nochmal nachschlagen, Schreibtisch aufräumen u. ä. draufgeht, killt das den Fortschritt und damit die Motivation.

# **8 BAföG-Informationen**

Es gibt viele verschiedene Möglichkeiten, sein Studium zu finanzieren. Das beste wär's natürlich, reiche Eltern zu haben, aber das trifft auf höchstens zwei von hundert Studierenden zu. Auch ein →Stipendium wäre eine Geldquelle, dürfte aber genauso schwer zu erlangen sein wie reiche Eltern. Wenn du auch keine Lust zum Jobben hast, könnte dir – wie vielen anderen auch – das Bundesausbildungsförderungsgesetz (die Extended Version von BAföG) das goldene Füllhorn sein.

Doch hier haben sich graue Männchen mal wieder sehr kompliziert auszufüllende Formulare erdacht. Mindestens drei dieser, plus einiger Anhänge, gilt es, richtig auszufüllen. (Es gibt eine Theorie, die besagt, wenn jemals irgendwer genau rausfindet, wie diese Formulare ausgefüllt werden müssen, dann verschwinden sie auf der Stelle und werden durch etwas noch Bizarreres und Unbegreiflicheres ersetzt. Es gibt eine andere Theorie, nach der das schon passiert ist.) Die erwähnten Formulare bekommst du im dafür zuständigen Amt, gleich neben dem Campus:

Studentenwerk Hamburg Amt für Ausbildungsförderung Grindelallee 9 20146 Hamburg

Die Antragsformulare bekommst du unten am Informationsschalter oder bei dem für deinen Namen zuständigen Sachbearbeiter (Nach Murphy ist hier natürlich die Schlange am längsten, und es empfiehlt sich dann, ein leeres Büro aufzusuchen und deinen ganzen Charme und deine ganze Freundlichkeit einzusetzen).

Wenn du dann endlich die Formulare hast, dann weißt du auch, womit du dich und deine Familie am Wochenende beschäftigen kannst.

Übrigens: Jeder sollte einen BAföG-Antrag stellen. Einen Versuch ist es allemal Wert.

Wie du die Anträge jetzt ausfüllen musst, wird hier nicht beschrieben (das würde dann ein mehrere hundert Seiten langes Buch ergeben, und daran haben sich schon genügend andere Autoren – meist vergeblich – versucht), sondern nur auf wichtige Punkte hingewiesen:

• Besorg dir sofort die Anträge, fülle das Formblatt 1 aus und bringe es umgehend zum BAföG-Amt (oder verschicke es per Post, zur Sicherheit aber als Einschreiben). Die Förderung beginnt rückwirkend am 1. des Monats des Ausfüllens (dieses Datum solltest du auch als Förderungsbeginn eintragen), d. h. wenn du dann irgendwann alle nötigen Formulare ausgefüllt hast und eine positive Antwort erhältst, bekommst du die Förderung (subtiler: die Knete) rückwirkend bis zum obigen Tag.

Es reicht auch, wenn du zunächst nur einen formlosen Antrag einreichst. Der hat dann ungefähr folgendes Format:

Studentenwerk Hamburg

· · ·

Sehr geehrte Damen und Herren,

hiermit beantrage ich Förderung nach dem BAföG ab *Oktober 2007*. Die erforderlichen Unterlagen werde ich in den nächsten Wochen nachreichen.

Mit freundlichen Grüßen

- Von der Summe, die du für eine erste Ausbildung innerhalb der Förderungshöchstdauer als BAföG kriegst, sind grundsätzlich 50 % Zuschuss und die anderen 50 % ein zinsloses Darlehen. Willst du für ein Zweit- bzw. Ergänzungsstudium oder über die Föerderungshöchstdauer hinaus Geld bekommen, wirst du es grundsätzlich nur als verzinsliches Bankdarlehen kriegen.
- Um fortlaufend Gelder von Vater Staat zu bekommen, gilt es natürlich, entsprechende Auflagen zu erfüllen, zum Beispiel nicht zu lange zu studieren. Durch besondere Umstände/Tätigkeiten kann jedoch eine *Verlängerung der Förderungsdauer* bewilligt werden:
	- **–** Auslandsstudium
	- **–** Mitarbeit in studentischen oder universitären Gremien. Hierzu kannst du vom →FSR noch Infos bekommen.
	- **–** du bist, wie Atteste belegen können, längere Zeit krank gewesen und musstest deshalb eine Prüfung verschieben.
	- **–** Besonderheiten im familiären Bereich wie zum Beispiel die Geburt oder Erziehung eines Kindes.

Hierbei ist dann allerdings zu beachten, dass die Förderung über die Förderungshöchstdauer hinaus meistens nur als verzinsliches Bankdarlehen gewährt wird.

- Der BAföG-Antrag muss jedes Jahr verlängert werden. Stelle den entsprechenden Antrag rechtzeitig. Nach meiner Erfahrung bedeutet dies bis Mitte Juli (Zettel vom Studentenwerk mit den genauen Fristen liegen ein paar Monate vorher aus z. B. in der  $\rightarrow$ Mensa).
- Nach dem vierten Semester muss zusätzlich ein Leistungsnachweis erbracht werden, damit die Förderung verlängert wird. Der Nachweis besteht aus einem (zumindestens in diesem Jahr) roten Zettel, den du vom Studentenwerk kriegst, wenn du die Unterlagen zur Verlängerung Deiner Förderung abholst. Dadurch, dass der Studiengang gerade reformiert wird, ist momentan nicht klar, welche Leistungen in Zukunft erbracht werden müssen, um die Leistungsanforderungen zu erfüllen. Erkundige dich am besten rechtzeitig über die nachzuweisenden Leistungen.

Dies ist nur eine sehr grobe Aufstellung einiger mir besonders wichtig erscheinder Punkte für Leute, die mit dem Begriff BAföG bisher nichts verbinden konnten. Wenn du dich näher über das BAföG und die nicht unüberwindlichen Hürden informieren möchtest, kannst du dies bei dem für dich zuständigen Sachbearbeiter, bei der *AStA-BAföG-Beratung*, auf der entsprechenden Webseite des Studentenwerkes (*http://www.studentenwerke.de/bafoeg/*) oder durch Info-Blätter tun, die auf dem Campus, vor unserer Mensa und im →c.t. zu finden sind. Für all jene, die es ganz genau wissen wollen, gibt es noch das Buch von Gerd Köhler, *BAföG 2001/2002*, ISBN 389-472-175-8.

## **9 Auslandsstudium / -praktikum**

### **Studium**

Wer neben dem Studium seine fremdsprachlichen und kulturellen Kenntnisse erweitern möchte oder wer einfach mal etwas Abwechslung braucht, für den bietet sich ein Auslandsstudium über ein oder mehrere Semester an. Obwohl die Studierenden fast ausschließlich positiv von ihren Auslandsaufenthalten berichten, wird diese Möglichkeit nur von einem kleinen Teil der Studierenden genutzt. Dies hat einerseits den Vorteil, dass Auslandserfahrung von potenziellen Arbeitgebern später als ein echter Vorteil gegenüber anderen Bewerbern gesehen wird. Andererseits bekommt man leichter finanzielle Unterstützung, weil die Nachfrage nach Stipendien nicht so groß ist. Wichtig ist, dass du dich frühzeitig informierst und rechtzeitig um alles kümmerst, da oft diverse Fristen eingehalten werden müssen (z. B. bei der Beantragung von Stipendien, Sprachtests, Bewerbungsfristen an ausländischen Hochschulen). Bei der Auswahl der Universität solltest du zum einen darauf achten, dass die dort angebotenen Kurse für dich interessant sind. Andererseits solltest du möglichst auch darauf achten, dass du die Landessprache zumindest ein wenig beherrschst und dass du den jeweiligen Kulturen gegenüber offen bist. Falls du die Sprache noch nicht ausreichend beherrschst, besteht in Hamburg die Möglichkeit einer Tandem-Partnerschaft, in der dir ein Student aus dem entsprechenden Land vermittelt wird, damit ihr euch gegenseitig beim Lernen der jeweiligen Sprache helfen könnt. Du solltest dich nicht scheuen, bei entsprechendem Interesse notfalls auch an einer Universität zu studieren, mit der es bislang keine Kooperationen gibt, auch wenn damit meistens mehr Arbeit verbunden ist.

Bevor du ins Ausland gehst, solltest du prüfen, inwiefern deine bereits erbrachten Leistungen im Ausland anerkannt werden und ob deine dort zu erbringenden Leistungen später an unserem Fachbereich anerkannt werden. Eine mögliche Anrechnung ist insbesondere für Stipendien oft hilfreich. Im Zuge des neuen Bachelor/Master Studiums wird dies erheblich vereinfacht. Wer seinen Bachelor in Hamburg gemacht hat, soll sich an einer beliebigen Universität in Europa für den Masterstudiengang einschreiben lassen können. An einigen Universitäten haben jedoch höhere Vorraussetzungen, so dass es nötig sein könnte, einige Module vor Beginn des Masters an der Uni nachzuholen. Daher solltest du dich rechtzeitig mit der Uni an der du deinen Master machen willst, in Verbindung setzen. Im Bachelorstudiengang ist es natürlich auch möglich, zu einem beliebigem Zeitpunkt Semester im Ausland zu studieren. Es wird sogar empfohlen ein Auslandssemester so früh wie möglich zu machen, das heißt im zweiten oder dritten Semester. Dort ist die Chance am größten, die im Ausland erbrachten Leistungen für den Bachelor in Hamburg angerechnet zu bekommen. Doch auch hier gilt es, sich rechtzeitig darum zu kümmern, am besten gleich im ersten Semester!

Damit du durch dein Auslandsstudium nicht Probleme mit den Referenzsemestern bekommst, gibt es die Möglichkeit, dich für ein oder zwei Semester beurlauben zu lassen. Dabei werden die Referenzsemester der Module hochgezählt, wenn du Semester abwesend bist. Module, die nur jedes zweite Semester stattfinden, werden bei einem Semester Abwesenheit sogar gleich um zwei Semester erhöht, damit dir dadurch kein Nachteil entsteht.

Es gibt an der Universität Hamburg verschiedene organisierte Austauschprogramme:

**SOKRATES/ERASMUS** Für europäische Auslandsaufenthalte ist insbesondere das europäische SOKRATES/ERASMUS-Programm *http://www.verwaltung .uni-hamburg.de/vp-2/5/51/EuropaeischeMobilitaetsprogr.html* interessant. Beim Akademischen Auslandsamt der Universität oder bei dem SOKRATES-Beauftragten unseres Fachbereichs, Prof. Kudlek, kannst du nähere Informationen über die teilnehmenden Länder/Hochschulen und Fördermöglichkeiten bekommen.

SOKRATES/ERASMUS ist ein europäisches Programm (im wesentlichen EU), das Studierenden ermöglicht, einmalig bis zu einem Jahr an einer Universität eines anderen Landes zu studieren. Das Programm basiert auf bilateralen Einzelverträgen zwischen den Universitäten. Die wesentliche Unterstützung besteht in Befreiung von Studiengebühren und Nachweis eines Wohnplatzes. Daneben kann es eine finanzielle Unterstützung geben, die bis 200 € monatlich gehen kann, aber z. B. im Jahr 2005/2006 nur etwa 100 € monatlich betragen hat. Diese Unterstützung wird im Vorwege in einer Summe (meistens im September) ausgezahlt.

Die generellen Regeln für Austauschvorhaben aller Art sind niederlegt, in einer Schrift: SOKRATES, Leitfaden für Antragsteller, Universität Hamburg Mitteilungen aus Wissenschaft und Forschung, Sonderheft, Juni 1998, die z. B. beim Koordinator eingesehen werden kann.

Ablauf: Interessenten für einen Austausch im akademischen Jahr  $n/n + 1$ (Herbst *n* bis Sommer  $n + 1$ ) sollten sich bis zum Ende des Jahres  $n - 1$ mit dem entsprechenden Koordinator zwecks Abgabe einer vorläufigen Anmeldung in Verbindung setzen und eine verbindliche Zusage bis April des Jahres n abgeben, auch wenn der Aufenthalt erst im Frühjahr oder Sommer des Jahres  $n + 1$  geplant ist. Wegen der größer werdenden Beteiligung muss damit gerechnet werden, dass Anmeldungen, die erst im Jahr n eingehen, nicht mehr berücksichtigt werden können. Es wird erwartet, daß alle Interessenten eine E-Mail-Adresse haben.

**Sonstige Programme** Über Studienmöglichkeiten außerhalb der EU informierst du dich am besten im Akademischen Auslandsamt der Universität *http://www.verwaltung.uni-hamburg.de/vp-2/5/Auslandsstudium.html*). Besonders gefördert werden häufig Austauschprogramme mit China (insbesondere Hamburgs Partnerstadt Shanghai).

**Direktaustausch und -Bewerbung** Natürlich hast du auch die Möglichkeit, an einem Direktaustauschprogramm teilzunehmen (*http://www.verwaltung.unihamburg.de/vp-2/5/Auslandsstudium/Direktaustauschprogramme.html*) oder dich selbstständig bei einer ausländischen Universität zu bewerben.

### **Kosten**

Für ein Auslandsstudium können hohe Kosten anfallen. Diese Kosten sind bei europäischen Austauschprogrammen oft noch relativ moderat, können aber bei Direktbewerbungen an amerikanischen Spitzenuniversitäten enorm hoch sein. Sofern du keine BAföG-Unterstützung bekommen kannst, solltest du dich deswegen um ein Stipendium bemühen. Eine Liste mit Möglichkeiten finanzieller Unterstützung findest du unter *http://www.verwaltung.uni-hamburg.de/vp-2/5/Auslands studium/Stipendien.htm*.

### **BAföG**

Besonders interessant (aus finanzieller Sicht) ist ein Auslandsstudium für BAföG-Empfänger. Das BAföG-Amt zahlt z. B. bis zu 4600 e Studiengebühren, die Reisekosten, ggf. Krankenversicherungskosten sowie Zuschläge zum normalen Satz. Das besondere ist, dass du diese zusätzliche Förderung NICHT zurückzahlen musst (diejenigen unter euch, die BAföG als Bankdarlehen erhalten, bekommen allerdings auch den Auslandszuschlag als Bankdarlehen.) Wenn du im Inland kein BAföG bekommst, kann es sein, dass du trotzdem Anspruch auf Auslands-BAföG hast, da dort höhere Sätze gelten. Nähere Informationen findest du unter *http://www.auslandsbafoeg.de/*.

### **Zeitplaner**

Der Zeitplan stellt nur einen groben Rahmen dar. Bei Bewerbungen ohne Austauschprogramme (insbesondere an amerikanischen Universitäten) musst du dich sehr frühzeitig um alles kümmern. SOKRATES/ERASMUS-Programme haben eine geringere Vorlaufzeit.

Don't Panic – Das Ganze sieht zwar nach einem großen Aufwand aus, ist ín Wirklichkeit aber meistens längst nicht so schlimm und den Aufwand auf jeden Fall wert!

- 12–24 Monate vorher: Beginn der Informationssuche
- 12–22 Monate vorher: Bestimmung des genauen Zeitpunkts und der Dauer des Auslandaufenthaltes
- 12–20 Monate vorher: Entscheidung für individuelle Planung oder Teilnahme an Programm (z. B. Sokrates/Erasmus)
- 12–20 Monate vorher: Sprachkenntnisse, Tests (z. B. TOEFL)
- 10–20 Monate vorher: Informationen über Hochschulsystem des Ziellandes, Gasthochschulen einholen (z. B. *http://www.daad.de/*)
- 10–20 Monate vorher: Anschreiben ausländischer Universitäten mit der Bitte um Zusendung des Studienprogramms/Vorlesungsverzeichnisses.
- 4–20 Monate vorher: Anrechenbarkeit von Veranstaltungen für eigenes Studium klären.
- 10–18 Monate vorher: Bewerbungstermine, Zugangsvoraussetzungen, Bedingungen für Anerkennung von Studienleistungen ermitteln
- 10–16 Monate vorher: Finanzierung des Auslandsstudiums, Fördermöglichkeiten ermitteln.
- 8–14 Monate vorher: Bewerbungsverfahren durchlaufen (Bewerbungsunterlagen erstellen, einsenden, Auswahlgespräche etc.)
- 0–8 Monate vorher: Visumsbedingungen (z. B. *http://www.auswaertiges-amt .de/*) erfragen und Visum organisieren
- 2–8 Monate vorher: (vorläufige) Unterbringung organisieren
- 0–6 Monate vorher: Gesundheitsvoraussetzungen ermitteln und ggf. Impfungen und Untersuchungen durchführen
- 2–3 Monate vorher: Versicherungsschutz überprüfen und ggf. zusätzliche Versicherungen abschließen (Krankenversicherung, Haftpflicht etc.) Reisepass noch gültig?
- 2–6 Monate vorher: Informationen über Anreise einholen, Fahrkarten/Flugticket, Reiseführer etc. besorgen, über Sitten und Gebräuche informieren (zur Vermeidung von groben Fehlern, Kulturschock)
- 1–2 Monate vorher: Formalitäten an Heimathochschule (Rückmeldung oder Beurlaubung) nicht vergessen

### **Praktikum und FSJ**

Es gibt auch die Möglichkeit eines Praktikums im Ausland. Im 4.–5. Semester ist nach Regelstudienplan ein berufsbezogenes Praktikum für ca. 6 Wochen vorgesehen, das möglichst praxisnah sein soll. Dieses Praktikum ist auch im Ausland möglich. Es dauert dann zwar etwas länger, aber die Erfahrungen werten das bei weitem wieder auf! Es gibt viele Möglichkeiten, in alle Welt zu gehen. AISEC ist eine davon. Von denen gibt es auch auf dem Hauptcampus ein Büro, wo du fragen kannst. Die Kosten dafür sind meist sehr gering, da du dir dort deinen Unterhalt verdienst.

Ein FSJ im Ausland während Urlaubssemestern ist auch möglich.

# **10 Akademische Selbstverwaltung**

### **Vom Fachbereich zur Fakultät . . .**

Seit dem 01.04.2005 gibt es den Fachbereich Informatik offiziell nicht mehr. In der neu gegründeten Fakultät für Naturwissenschaften gibt es aber ein "Department Informatik", das genauso aussieht wie der Fachbereich, nur mit weniger Rechten. Solange aber noch nicht klar ist, wie die Fakultät im Detail funktionieren wird, bleiben die alten Gremien des Fachbereichs aktiv. Einige sind schon einfach so verschwunden (zum Beispiel der Fachbereichsrat, der früher viel zu sagen hatte), andere gibt es noch. Diese Gremien werden im folgenden vorgestellt.

### **Die Selbstverwaltung des Department Informatik**

Es gibt verschiedene Gruppen in der Universität, die alle ihren eigenen Kopf haben. Oder mehrere Köpfe. Die bekannten Gruppen sind die Studierenden (hier gehörst du wohl hinein), auch →Fachschaft genannt, die →ProfessorInnen, die wissenschaftlichen MitarbeiterInnen und das →Technische und Verwaltungspersonal. Statt Ihre Meinungen tätlich vorzutragen, treffen sich Vertreter aller dieser Gruppen in verschiedenen Gremien, um Entscheidungen zu treffen über Ablauf und Inhalt deines Studiums und alle weiteren Fragen der Lehre und Forschung.

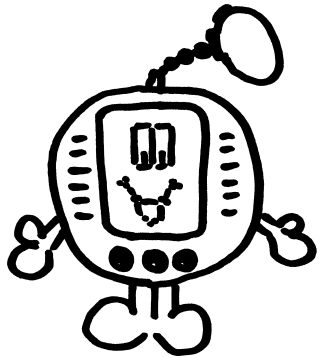

*Das* Gremium für die Studierenden ist in erster Linie der Freie Studierendenrat (→FSR). Im Freien Studierendenrat sitzen Studierende, die Eure Interessen vertreten. Du kannst jederzeit selbst mit einem Anliegen zu ihnen kommen. Der FSR ist quasi das Sprachrohr der Fachschaft. Weiterhin kümmert er sich um verschiedene Probleme im Studium allgemein. Auf der →Vollversammlung kannst du jedes Semester die Richtung der Arbeit bestimmen, die Mitglieder wählen und dich sogar selbst wählen lassen. Der FSR bietet i. d. R. Sprechstunden an, zu denen du gehen kannst, wenn du Fragen zum Studi-

um und allem was damit zusammenhängt hast. Du kannst auch einfach mal direkt zu den Treffen hingehen, die Termine sind an der Pinnwand im →c.t. angeschlagen oder im WWW zu finden.

Der Freie Studierendenrat bekommt jedes Semester vom →AStA Geld für Aktionen der Fachschaft. Wenn du also etwas am Department veranstalten möchtest und dafür noch Unterstützung suchst, dann bist du beim FSR genau an der richtigen Adresse.

Neben dem FSR, der niemandem Befehle geben kann, gibt es auch noch die offiziellen Hierarchien. Das Department selber hat keine weisungsbefugten Gremien. Es existieren allerdings →Ausschüsse des →Fakultätsrats (FAR), die diesem Entscheidungen nahe legen. So gibt es zum Beispiel einen →Prüfungsausschuss, der Streitfragen im Zusammenhang mit deinen Prüfungen klärt. Weiter interessant ist der →Studienreformausschuss, in dem zur Hälfte Studierende sitzen; er überlegt, wie das Studium in Zukunft aussehen könnte. Diese Ausschüsse sind superwichtig für die Arbeit des FARs. In ihnen wird die eigentliche Vorarbeit geleistet. Im FAR braucht dann nur noch abgestimmt zu werden. Dies reduziert die Sitzungsdauer auf ein erträgliches Maß.

Der Fakultätsrat ist das wichtigste Gremium in der Fakultät. In ihm sind alle Gruppen vertreten, wobei die ProfessorInnen mit 10 Stimmen die Mehrheit haben, die Studierenden haben 3 Stimmen (jährliche Briefwahl). Den Vorsitz übernimmt der →Dekan der Fakultät.

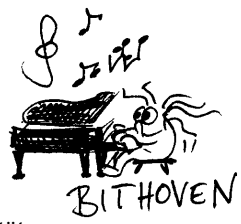

#### **Aufgaben des Fakultätsrats**

- trifft alle grundsätzlichen Entscheidungen der Fakultät,
- setzt Kommissionen und  $\rightarrow$  Ausschüsse ein und wählt neue Mitglieder,
- entscheidet über Berufungen (neue Profs) und Neueinstellungen (neue Mitarbeiter),
- beschließt das Lehrangebot,
- beschließt Studienreformen (Änderungen der Studien- und Prüfungsordnung),
- bestätigt den vom Präsidium für fünf Jahre ausgewählten →Dekan.

Außerdem berichtet der Dekan im Fakultätsrat über die verschiedensten aktuellen Themen (aus der Uni . . . ). So ist man immer zuerst informiert. Die Sitzungen sind übrigens öffentlich!

### **Organe der Universität**

Und was gibt es außerhalb der Fakultät?

Zunächst gibt es für die Studierenden den sogenannten **AStA (Allgemeiner Studierendenausschuss)**. Das ist eine Gruppe von Studierenden, die auf Universitätsebene ungefähr das tun, was der FSR am Department tut. Allerdings haben sie wesentlich mehr Geld für ihre Tätigkeiten zur Verfügung, da sie von jedem Studenten einen Teil der →Beiträge (7,50 e) bekommen. Dieses Geld verwaltet der AStA. Deshalb kann dieser auch Projekte wie z. B. das Campusrad oder die Kinderkrippe finanzieren. Ungefähr 1,00 € davon gehen, wie bereits oben erwähnt, an

die Fachschaften. Die Räume des AStAs befinden sich im Erdgeschoss des WiWi-Bunkers (Von-Melle-Park 5). Dort finden auch Studien- und Rechtsberatungen etc. statt.

Hört Jhr Bürger! Jede Frau und jeder Mann ist aufgerufen sich an der  $\frac{1}{1}$ ach  $s$ chof $\epsilon$ sarbeit $\overline{\tau}$ u beteiligen  $TM'31$ 

Der AStA wird vom **StuPa (Studierendenparlament)** gewählt, und dieses wiederum von den Studierenden der Universität per Urnenwahl (meistens Anfang Januar). Das ist also fast genauso wie beim Bundestag. Das StuPa besteht seit 2001 aus 35 Sitzen. Aber das wurde Mitte 2006 vom Bundesverwaltungsgericht als widerrechtlich eingestuft, sodass das StuPa ab dem WS 06/07

vermutlich wieder 42 Sitze hat. Diese Personen im StuPa gehören in der Regel zu verschiedenen Hochschulgruppen. Das Spektrum geht von ganz links bis ganz rechts, und da sollte für jeden etwas dabei sein. Die Zusammensetzung des Stu-Pas entscheidet dann, welche Personen den AStA stellen. Da dieser vom StuPa gewählt wird, kommt es meistens zu regelrechten Koalitionsverhandlungen. Wer dann bei der Abstimmung eine feste Mehrheit hinter sich hat, kann die Arbeit als AStA aufnehmen. Sowohl die Sitzungen des StuPas als auch des AStAs sind öffentlich. Wenn du dich für sowas interessierst, solltest du einfach mal in den AStA-Trakt gehen und fragen, wann diese Sitzungen stattfinden.

Natürlich gibt es auf der Uni-Ebene auch noch ein Gegenstück zum FAR auf Fakultätsebene. Dies ist allerdings noch ein wenig komplizierter. Wichtig ist vor allem der →Akademische Senat, da du hier jährlich die studentischen Vertreter per Briefwahl wählst.

### **Noch ein Wort**

Noch ein Wort zu den Wahlen: Bei einem Teil der Wahlen gibt es keine konkurrierenden Gruppen. Zum Beispiel gibt es für den Fakultätsrat meist nur eine Liste. Obwohl du hier also keine Auswahl treffen kannst gilt: Wenn du die Fakultätsarbeit (und damit auch deine eigenen Interessen) unterstützen willst, wähle trotzdem! Nur bei einer hohen Wahlbeteiligung wirken diese Studierenden glaubhaft als Vertretung der Fakultät (leuchtet doch irgendwie ein, oder?).

# **11 Arbeitsbereiche**

### **Arbeitsbereiche im Kurzüberblick**

Die vielen Kürzel für die verschiedenen Arbeitsbereiche bereiten anfangs Schwierigkeiten, und auch fortgeschrittene Semester verwechseln im Eifer des Gefechts gelegentlich TGI mit TIS. Dieser kurze Überblick soll dich motivieren, die im Studienführer und auf den Internetseiten des Fachbereichs zur Einsicht stehenden umfangreichen (Selbst-)Darstellungen der Arbeitsbereiche zu lesen. Deine Vorlesungszyklen, Proseminare und Praktika werden nämlich von genau diesen angeboten, so dass es sinnvoll ist, über deren Tätigkeit bescheid zu wissen.

Das Department Informatik besteht aus wissenschaftlichen Arbeitsbereichen, die in drei Zentren gruppiert sind, sowie einem sonstigen Arbeitsbereich.

### **VIKS – Zentrum für Verteilte Informations- und Kommunikationssysteme**

### **TGI – Theoretische Grundlagen der Informatik**

TGI befasst sich mit mit formalen Sprachen, Problemen der Berechenbarkeit und Methoden zur abstrakten Darstellung informationstechnischer Prozesse, die einem im Studium unter Stichworten wie Automaten, Turingmaschinen und Petrinetze begegnen werden.

*http://www.informatik.uni-hamburg.de/TGI/*

### **VSIS – Verteilte Systeme und Informationssysteme**

Der Name sagt eigentlich schon alles: Ob E-Commerce, automatisierte Verhandlungsführung, Client/Server, Internetanwendungen, Datenbanken – diese Themengebiete haben hier ein Zuhause.

*http://vsis-www.informatik.uni-hamburg.de/*

### **TKRN – Telekommunikation und Rechnernetze**

Der Arbeitsbereich befasst sich mit der Spezifikation von Protokollen, Analysen von Rechnernetzen auf Funktionalität, Leistung und Zuverlässigkeit, Parallelrechnern und Hochgeschwindigkeitsnetzen.

*http://www.informatik.uni-hamburg.de/TKRN/*

### **SVS – Sicherheit in verteilten Systemen**

SVS beschäftigt sich mit anwendungsorientierter Sicherheit. Tätigkeitsfelder sind Unternehmens-anwendungen (e-Business), mobile und drahtlose Anwendungen, sowie das "ubiquitous/pervasive computing" (allgegenwärtig/durchdringend).

*http://www.informatik.uni-hamburg.de/SVS/*

### **ISR – Zentrum für Intelligente Systeme und Robotik**

### **KOGS – Kognitive Systeme**

Forschungs- und Lehrschwerpunkte von KOGS sind künstliche Intelligenz und Bildverarbeitung. Dazu gehören Expertensysteme, Bildverstehen und Bildinterpretation. Zum AB KOGS gehört auch das Labor für künstliche Intelligenz (LKI).

*http://kogs-www.informatik.uni-hamburg.de/*

### **NatS – Natürlichsprachliche Systeme**

Themen von NatS sind natürlichsprachlicher Zugang zu und Interaktion mit Informationssystemen, maschinelles Übersetzen und Dolmetschen sowie Lehrsysteme.

*http://nats-www.informatik.uni-hamburg.de/*

### **TAMS – Technische Aspekte Multimodaler Systeme**

Zentrale Themen bei TAMS sind Echtzeitsysteme und Roboter. Dazu kommen die Mensch-Maschine-Interaktion in vielen Formen (multimodal), die Verarbeitung von Klängen, Bildern und dem Tastsinn.

*http://tams-www.informatik.uni-hamburg.de/*

### **WSV – Wissens- und Sprachverarbeitung**

WSV untersucht die linguistischen Aspekte der menschlichen Sprache, die Prozesse der Spracherkennung und Generierung, Raumkognition und die Verarbeitung und Darstellung von abstraktem Wissen. Du wirst dies zunächst unter Begriffen wie Logik, Wissens- und Sprachverabeitung und KI wiederfinden.

*http://www.informatik.uni-hamburg.de/WSV/*

### **AGIS – Zentrum für Architektur und Gestaltung von IT-Systemen**

### **ASI – Angewandte und Sozialorientierte Informatik**

ASI erforscht Methoden der Technikbewertung und -gestaltung, Software-Ergonomie, Simulation und philosophische Aspekte der Informatik. Anwendungen finden sich beispielsweise in den Bereichen Medien-, Organisations-, Wirtschafts- und Umweltinformatik.

*http://asi-www.informatik.uni-hamburg.de/*

### **SWT – Softwaretechnik**

Forschung und Lehre konzentrieren sich auf Methoden wie objektorientierte Softwareentwicklung, Framework-Modelle für die Anwendungsenwicklung und Arbeitsablaufsysteme.

*http://swt-www.informatik.uni-hamburg.de/*

### **ITG – Informationstechnikgestaltung und Genderperspektive**

Dieser Arbeitsbereich befasst sich mit Lernmethoden bei der Wissens- und Technikerschließung, insbesondere im Hinblick auf Geschlechterrollen.

*http://www.informatik.uni-hamburg.de/ITG/*

### **IMVE – interactive media / virtual environments**

Hier geht es um die Mensch-Computer-Interaktion, Computergraphik, virtuelle Umgebungen, "interactive storytelling" und Medienkunst.

*http://imve.informatik.uni-hamburg.de/*

### **Sonstiger Arbeitsbereich**

Ja, und dann gab's da noch einen, der wollte nicht so recht in die Zentren passen:

### **TIS – Technische Informatiksysteme**

Ziele des Arbeitsbereichs sind Forschung und Lehre in den Bereichen Robotik, Rechnernetze und Prozessdatenverarbeitung. Schlagwörter sind Embedded Systems, Echtzeitnetze und rekonfigurierbare responsive Systeme.

*http://www.informatik.uni-hamburg.de/TIS/*

### **Weitere Informationen**

... gibt es auf der Webseite des Departments, insbesondere hier: *http://www.informatik.uni-hamburg.de/FB/ab.shtml*

## **12 Arbeitsgemeinschaften**

An unserem Fachbereich treffen sich Studierende in Arbeitsgemeinschaften (AGen). Das hat dann nichts mit Arbeit, sondern vielmehr etwas mit Vergnügen zu tun. Gleichgesinnte treffen sich, um sich für die Fachschaft zu engagieren, ihren Hobbies zu frönen oder um einfach nur Spaß zu haben. Die stets aktuelle Liste der Arbeitsgemeinschaften gibt's unter *http://www.informatik.uni-hamburg.de/cgi-bin/fsrwiki.pl/Arbeitsgemeinschaften*.

### **Aktive Arbeitsgemeinschaften**

Diese AGen treffen sich regelmäßig. Du kannst sie über den Ansprechpartner erreichen, oder über den →FSR oder du liest einen Aushang am →Schwarzen Brett zwischen Haus C und D.

**Die EF-AG** wird ausgeschrieben zur Ergänzungsfach-AG, die den Studierenden bei der Wahl ihres Ergänzungsfaches helfen möchte. Zu diesem Zweck treffen sich in der AG Studierende, die bereits in Ergänzungsfach studieren, um anderen Studierenden zu sagen, was sie an ihrem Fach interessant finden und um ihnen auch zu helfen die passenden Module auszusuchen. Somit hilft die AG beim Erstellen eines möglichen Planes für den Wahlbereich, der jedoch immer noch vom Mentor und dem Prüfungsausschuss abgesegnet werden muss.

Ansprechpartner: Die EF-AG (E-Mail: ef-ag)

**Fragebögen** laufen euch oft über den Weg. Auch unsere Fragebögen, mit denen wir versuchen, die Lehre zu evaluieren, d. h. wo läuft eine Veranstaltung nicht so gut, warum und wie können wir dies zusammen mit den Lehrenden verbessern? Dies versucht die Fragebogen-AG herauszufinden. Die Auswertung der Bögen ist recht aufwendig, deshalb werden immer Freiwillige gesucht.

Ansprechpartner: Florian Plähn (E-Mail: 0plaehn)

**Die NoMaden** sind eigentlich keine richtige AG, sondern ein Kreis sehr geselliger Informatik-Studierender, die sich jeden Dienstag in einer anderen Kneipe treffen. Über sie erfährst du mehr in der OE-Woche, natürlich am Dienstagabend. Natürlich gibt es sie auch im →WWW: *http://www.nomaden.org/*

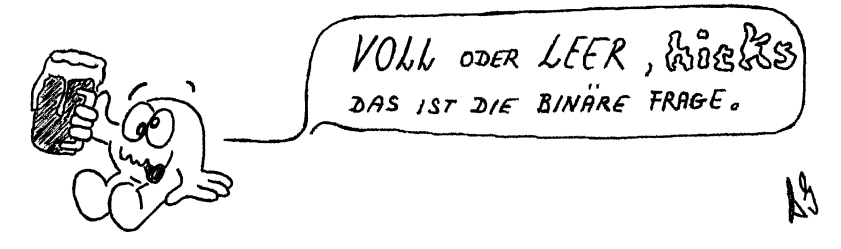

**OE-AG** Was diese AG macht, das erlebst du gerade selber. Die OE-AG wird jedes Jahr im April neu gegründet und bereitet die Orientierungseinheit vor.

Die 30 bis 50 Teilnehmer treffen sich zunächst und reflektieren die vergangene OE. Auf dem ersten Wochenende im Juni wird darüber diskutiert, was überhaupt die Ziele einer Einführungswoche sein sollen. Diese Ziele sind unterschiedlich und vielfältig, und so erarbeiten nun Kleingruppen in den folgenden Wochen, wie diese umgesetzt werden können.

Während des zweiten Wochenendes (das traditionell von Montag bis Donnerstag stattfindet) werden alle Einheiten vorgestellt und über letzte Änderungen diskutiert. Wichtigster Bestandteil dieses Wochenendes sind aber diverse Redetrainings. Hier bekommen die Tutoren den letzten Schliff für den Umgang mit einer Gruppe. Nach dem zweiten Wochenende gibt es noch zwei Schulungstermine, auf denen die Tutoren lernen, wie sie bestimmte Einheiten moderieren sollen (was z. B. sage ich beim Kennenlernen, wie kann ich die Studienberatung moderieren u. ä.).

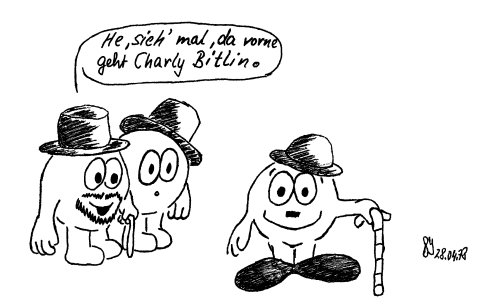

Am Freitag vor der OE findet der Chaos-Termin statt, wo die Tutoren ihre letzten Materialien, Informationen und Ihren Gruppenraum bekommen.

Wenn du nun denkst, dass mit dem Ende der OE-Woche auch die OE-AG aufgelöst wird, so hast du dich getäuscht, denn wir treffen uns noch einmal, um den Ablauf aus unserer Sicht zu reflektieren (was war gut, was nicht und wieso?). Und im Januar findet dann noch das berühmte OE-Essen statt.

Zwei Wochenenden, ein großes Essen? Das kostet doch bestimmt viel Geld? Richtig, aber du brauchst keinen Pfennig dazuzubezahlen, denn für die OE

werden Tutoren-Verträge abgeschlossen, so dass wir genug Geld zur Verfügung haben.

Na, Interesse geweckt? Dann achte auf die Ankündigungen im April. Ansprechpartner: Dein Tutor oder die OE-AG (E-Mail: oe)

- **Die Spiele-AG** kümmert sich um die Spielesammlung der Fachschaft. Sie katalogisiert die vorhandenen Spiele und schafft auf Wunsch neue Spiele an. Die Spiele liegen gut verschlossen im Schrank des  $\rightarrow$ c.t., aber da ja eh fast jeder weiß, wo der Schlüssel dazu liegt, ist das kein Hindernis.
- **Die Computer-Go-AG** beschäftigt sich mit dem chinesischen Brettspiel Go. Im Moment steht das Spielen im Vordergrund, aber es ist geplant, Goprogramme zu analysieren und einfache Taktiken zu implementieren. Im Gegensatz zum Schach sind die jetzigen Computerprogramme nämlich bei weitem noch nicht so stark wie Menschen.
- **Die Web-Server-AG** ist eigentlich keine AG der Fachschaft, sondern des AStA, aber da die Idee und die Ausführung auf Aktive aus unserer Fachschaft zurückzuführen ist, soll sie hier trotzdem Erwähnug finden: Die Web-Server-AG betreibt unter der Adresse *http://www.stud.uni-hamburg.de/* einen Webserver, auf dem alle Studierenden der Universität Hamburg eine eigene Webseite hinterlegen können.

### **Inaktive Arbeitsgemeinschaften**

**Die bits-AG** erstellte früher ein- bis zweimal im Semester die →**bits**, unsere Fachschaftszeitung. Die **bits** dienen der Unterhaltung, aber auch, um Informationen unter das Fachschaftsvolk zu bringen. Sie enthält Satire, lustige Zeichnungen, veröffentlicht Kochrezepte (bisher war noch keins drin) oder Artikel, in denen Studis mal so richtig ihren Frust über die Profs oder auch ihre Kommilitonen ablassen.

Das muss natürlich alles irgendwie gesammelt werden, zusammengestellt, layoutet und dann zur Druckerei gebracht werden. Viel Arbeit, die aber auch Spaß macht.

Wenn du in der Redaktion mitmachen möchtest oder einen Artikel oder eine Zeichnung zur Veröffentlichung hast, dann leg Deinen Beitrag einfach ins **bits**-Postfach im →MafiA-Raum (E-119) oder schicke ihn gleich per E-Mail.

Ansprechpartner: Die Bits-AG (E-Mail: bits)

### **Nicht-Arbeitsgemeinschaften**

**Die c.t.-Nicht-AG** Das Café im Fachschaftsraum wird von dieser Gruppe betrieben. Im Grunde genommen handelt es sich dabei um keine bestimmte Gruppe – in der Nicht-AG sind immer die, die gerade neue Schokoriegel, Tütensuppen oder Eis einkaufen. Diese sind natürlich (kurzzeitig) die beliebtesten Studenten ins ganz St. Ellingen. Wenn Du also auch einmal die triumphale Begrüßung bei der Rückkehr von einer Einkaufstour erleben möchtest, sprich den FSR an.

Ansprechpartner: Der FSR (E-Mail: fsr)

### **Das will ich jetzt auch!**

Na, auf den Geschmack gekommen? Wenn du nun in einer AG mitmachen möchtest, dann wende dich einfach an den Ansprechpartner oder frag beim FSR oder Deinem Tutor nach.

Du möchtest selber eine AG gründen? Prima Idee! Aber du weißt nicht, wie man das macht? Nun, ganz einfach: Nimm Dir ein Stück Papier und mach einen Aushang oder frage ein paar Kommilitonen, ob sie nicht auch mitmachen wollen. Auf alle Fälle hilft Dir der FSR bei einer Neugründung.

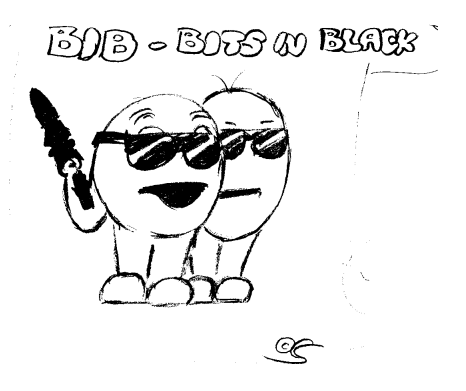

# **13 Informatikers liebstes(?) Werkzeug**

### **Rechner in der Informatik**

Ganz klar, als Informatikstudent will und braucht man Rechner zum Arbeiten. Deshalb bekommst du schon während der OE eine Benutzerkennung (Zugangsberechtigung) für die Rechner im Informatikrechenzentrum. Das Rechenzentrum befindet sich in Haus D im Erdgeschoss und im Keller. Gut die Hälfte dieser Rechner laufen unter Solaris, einem UNIX-ähnlichen Betriebssystem; die anderen sind PCs, auf denen Windows XP und Linux installiert ist.

Wenn du dich mit UNIX noch nicht auskennst oder noch gar nichts davon gehört hast, macht das gar nichts, denn dafür gibt es die "Einführung in die Rechnerbenutzung" (ERB). Dort lernst du die Grundlagen von UNIX-artigen Betriebssystemen kennen, was eine graphische Oberfläche ausmacht, auf wie viele verschiedene Arten du Emails verschicken kannst, was das Internet außer Webseiten noch so alles bietet, und, und, und.

Für das Betriebssystem Windows XP gibt es keine extra Einführung, da sich die meisten Studienanfänger bereits damit auskennen.

Eine Spezialität von Solaris (und ähnlichen Betriebssystemen) ist der Mehrbenutzerbetrieb, das heißt, mehrere Benutzer arbeiten gleichzeitig an einem Rechner. Besonders deutlich ist das an den zwei "großen" Rechnern (rzdspc5 und rzdspc8) zu sehen, an denen zusammen ca. 50 graphische Terminals (Bildschirm, Maus, Tastatur) hängen. Alle Benutzer, die vor einem dieser Terminals sitzen, teilen sich diese beiden Rechner. Das schöne an den Terminals ist, dass sie mucksmäuschenstill sind.

Die Rechner des Rechenzentrums sind auch über das Internet erreichbar, so dass du sie benutzen kannst, auch wenn du gar nicht in der Uni bist. Wie das im einzelnen funktioniert, erfährst du in der ERB.

### **Das Regionale Rechenzentrum (RRZ)**

Da auch Studierende der anderen Fachbereiche Rechner benutzen wollen, gibt es das Regionale Rechenzentrum in der Schlüterstraße 70. Wenn du die dortigen Rechner benutzen willst, brauchst du eine RRZ-Benutzerkennung. Den bekommst du im RRZ in Raum 19. An dem "Account-Automat" in diesem Raum füllst du einen Antrag aus, den du anschließend noch ausdruckt und zusammen mit deinem Studiennachweis (Du hast doch gleich eine Kopie mitgebracht?) im selben Raum beim Operateur abgibst. Nach ein paar Tagen sollte deine Zugangsberechtigung freigeschaltet sein.

### **WLAN-Zugang an der Universität**

Da viele Studierende mittlerweile Laptops besitzen und während der Vorlesungen (oder auch zwischendurch) nicht auf den Internetzugang verzichten wollen, gibt es an der Uni ein gut ausgebautes WLAN.

Um das WLAN benutzen zu können, brauchst du eine gültige Informatik- oder RRZ-Benutzerkennung (s. o.). Mit dieser Benutzerkennung kannst du dich dann in den meisten Hörsälen und fast überall auf dem Campus einwählen. In Informatikum kannst du außer dem WLAN auch die freien Netzdosen im Raum D202 nutzen.

Zu den Einzelheiten haben das Informatik-RZ und das RRZ gute Anleitungen geschrieben. Sie ist auf ihren Webseiten zu finden:

*http://www.informatik.uni-hamburg.de/RZ/netz/notebook/ http://www.rrz.uni-hamburg.de/RRZ/netgroup/wlan/*

# **14 Der Stellinger Campus**

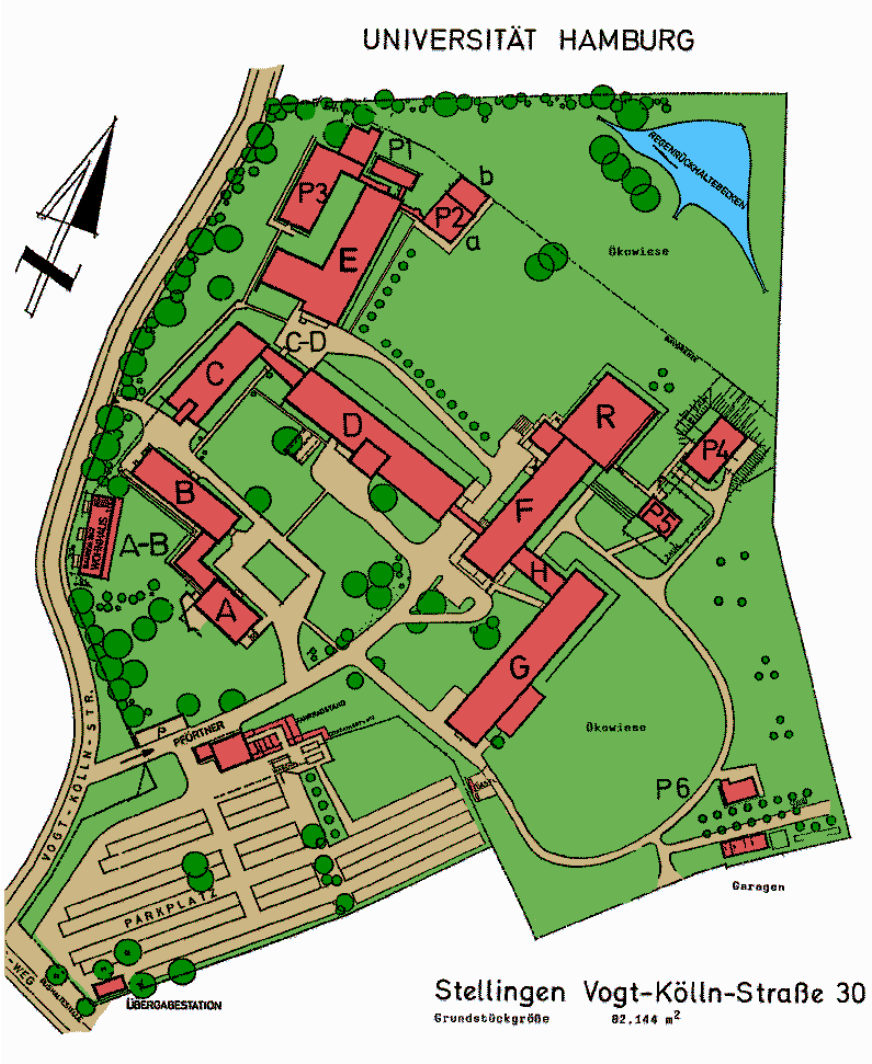

 $P$  1 his  $P$  6 = Pavillons

# **15 Stichwortverzeichnis**

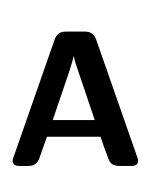

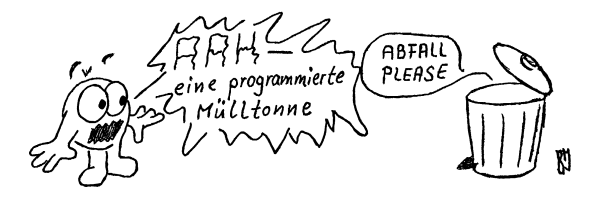

#### **Abkürzungen (Abk.)**

beliebtestes Mittel, einfache Sachverhalte absolut undurchschaubar zu machen. Bsp. (Beispiel): "Beim TOP DPO hat das TVP im FAR eine Stellungnahme des SRA für den AS . . . " Selbst Eingeweihte dürften irgendwann ins Schleudern kommen. Wir haben für euch ein AKVZ (Abkürzungsverzeichnis) zusammengestellt – ohne jeden Anspruch auf Vollständigkeit:

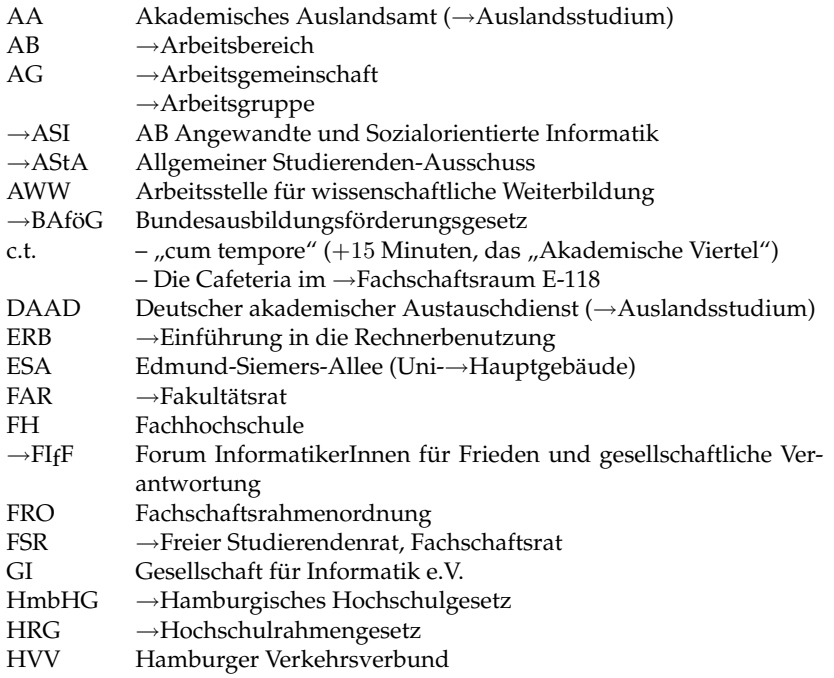

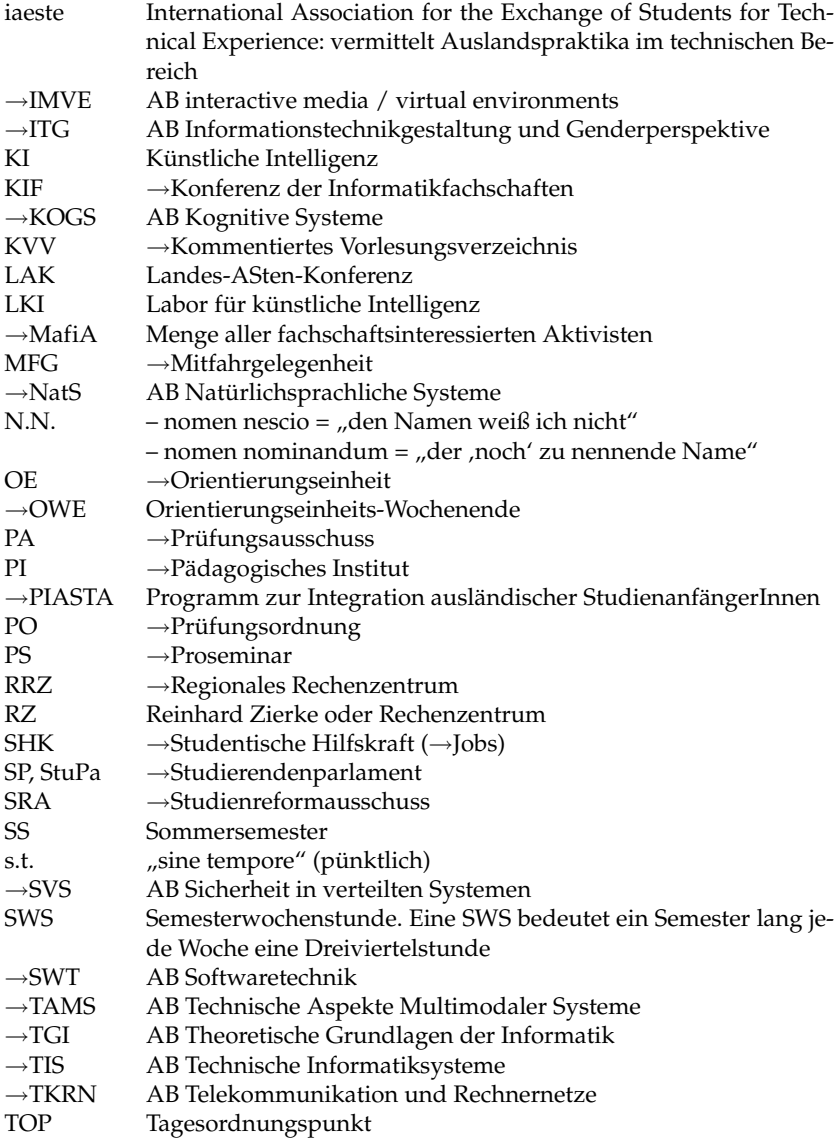

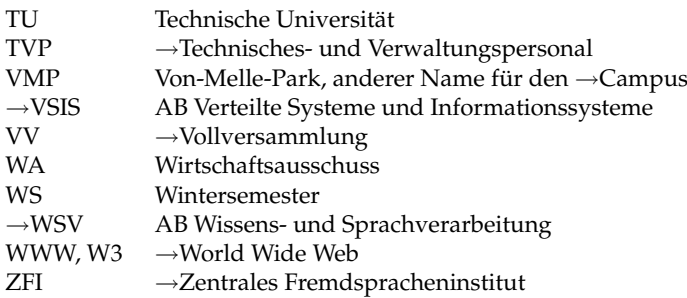

#### **Akademische Selbstverwaltung**

Die Universität verwaltet sich selbständig, soweit das Hochschulamt und die Gesetze sie lassen. Dazu wird die Universität in verschiedene Ebenen eingeteilt, auf denen dann (unter anderem) die folgenden Gremien etwas zu sagen haben:

**Gesamtuniversität:** der →Hochschulrat (hat wenig mit *Selbst*verwaltung zu tun), der →Akademische Senat,

**pro Fakultät:** der →Fakultätsrat und das →Dekanat,

**pro Studiengang:** der →Prüfungsausschuss, der →Studienreformausschuss.

Mehr dazu findest du im Kapitel 10 auf Seite 50.

### **Akademischer Senat**

Gremium der Universität, das nach dem aktuellen HmbHG zu allem Stellung nehmen und viele Dinge selbst bestimmen darf, zum Beispiel die Grundordnung der Universität und die Selbstverwaltungsgremien. Eine weitere Aufgabe ist die Einrichtung von neuen Studiengängen.

### **Arbeitsbereiche**

sind organisatorische Einheiten unseres →Departments, dessen Mitglieder jeweils ein spezielles Teilgebiet der Informatik bearbeiten. Diese Teilgebiete überschneiden sich zum Teil. Die Arbeitsbereiche werden ausführlich im Kapitel 11 auf Seite 53 vorgestellt.

### **Arbeitsgemeinschaft (AG)**

An unserem Fachbereich kann man nicht nur studieren, sondern auch sonst jede Menge Zeit verbringen. Wenn man das regelmäßig und mit einem bestimmten Thema verbunden machen will, kann man dazu eine AG gründen. An unserem Department gibt es zur Zeit nur wenige tatsächlich aktive AGen. An erster Stelle ist die OE-AG zu nennen, die sich jedes Sommersemester neu organisiert, um die Einführungsveranstaltung (→OE) zu gestalten. Alle anderen AGen werden im Kapitel 12 auf Seite 57 vorgestellt.

*http://www.informatik.uni-hamburg.de/cgi-bin/fsr-wiki.pl/Arbeitsgemeinschaften*

### **Arbeitsräume**

 $\rightarrow$ Lernräume

### **Assistenten**

Ein Assistent hat einen Zeitvertrag mit der Universität. Während eines festgelegten Zeitraums forscht er und erfüllt seine Lehrverpflichtungen durch Abhalten von →Übungen, →Seminaren oder →Vorlesungen und fungiert als Prüfungsbeisitzer. Meistens strebt er die →Promotion an und danach manchmal die →Habilitation. Die Telefonnummern vieler Assistenten hier am →Department findest du nach →Arbeitsbereichen sortiert im →Studienführer Informatik im Abschnitt: "Der Fachbereich stellt sich vor – Die einzelnen Arbeitsbereiche" oder im →KVV.

### **Allgemeiner Studierenden-Ausschuss (AStA)**

Der AStA ist die Interessenvertretung aller Studierenden an der Universität gegenüber dem Hamburger Senat und der Uni-Verwaltung. Er wird vom Studierendenparlament (→StuPa) gebildet und ist dessen Regierung. Mit jeder StuPa-Wahl setzt sich der AStA also auch neu zusammen. Er koordiniert seine Arbeit mit anderen ASten in der →Landes-ASten-Konferenz (LAK) und den Vereinigten Deutschen StudentInnenschaften (VDS). Der AStA organisiert ein umfangreiches Kultur- und Sportprogramm (AStA-Breitensport) und bietet kostenlos Rechts- und Sozialberatung an. Der AStA ist zu finden im →WiWi-Bunker, Von-Melle-Park 5.

*http://www.asta-uhh.de/*

### **Audimax**

Architektonisches Wunderding (umgestürzte Suppenschüssel) am →Campus neben dem →Philturm. Das Auditorium Maximum dient der Universität als größter Hörsaal und den Studierenden zur Abhaltung ihrer Uni-→Vollversammlungen. Nur wirklich gute Werfer sollten sich ganz nach hinten setzen, Farbbeutel und Eier landen sonst bloß im Publikum!

### **Aufzug**

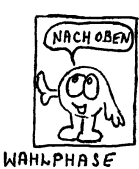

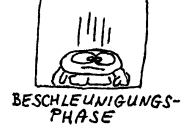

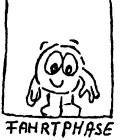

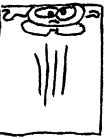

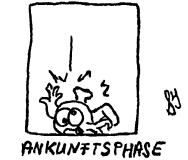

**BREMSPHASE** 

### **Ausländer**

erhalten Hilfe in der →Beratung für ausländische Studierende sowie im →PIASTA-Café.

### **Auslandsstudium**

Auch wenn es in Hamburg noch so schön ist, so treibt es manche Studierenden doch in die Ferne. Nützliche Informationen kannst du einer Broschüre "Auslandsstipendien für Deutsche" entnehmen, die der Deutsche Akademische Austauschdienst (DAAD) zweimal jährlich herausgibt. Du kannst aber auch im Akademischen Auslandsamt (AA) vorbeischauen.

Deutscher Akademischer Austauschdienst (DAAD) Kennedyallee 50 53175 Bonn

Akademisches Auslandsamt (AA) Edmund-Siemers-Allee 1 20146 Hamburg Zimmer 237, Tel. 428 38-3306 Sprechstunde Mo, Mi, Do  $10^{00}$ - $12^{00}$  Uhr, Mi  $14^{00}$ - $15^{00}$  Uhr

### **Ausschuss**

Der →Fakultätsrat setzt einige Ausschüsse ein, die sich mit speziellen Problemen beschäftigen. Diese Ausschüsse treffen selber formell keine Entscheidungen, meist werden ihre Vorschläge jedoch vom Fakultätsrat unverändert beschlossen, so dass in diesen Ausschüssen also wichtige Vorentscheidungen fallen.

### **Auto**

Ziemlich überflüssiges Fortbewegungsmittel unserer Zeit, das starke Entzugserscheinungen erzeugt, wenn es mal nicht fährt. Häufig irrtümlicherweise als Prestigeobjekt angesehen, obwohl es nur das →BAföG

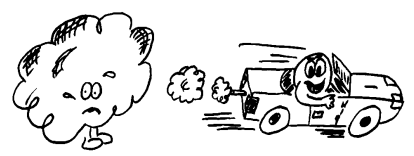

auffrisst. Große Teile der Umweltschäden sind auf dieses zurückzuführen. Ein praktischeres und umweltfreundliches Verkehrsmittel ist z. B. das Fahrrad. Du brauchst übrigens für die Parkplatzsuche am Campus solange, wie du mit dem Fahrrad zur Uni fährst! Und der Weg von Stellingen zum Campus ist mit dem Fahrrad auch am schnellsten und schönsten zu bewältigen. Und falls es regnet, hast du auch noch dein →Semesterticket.

#### **Automaten**

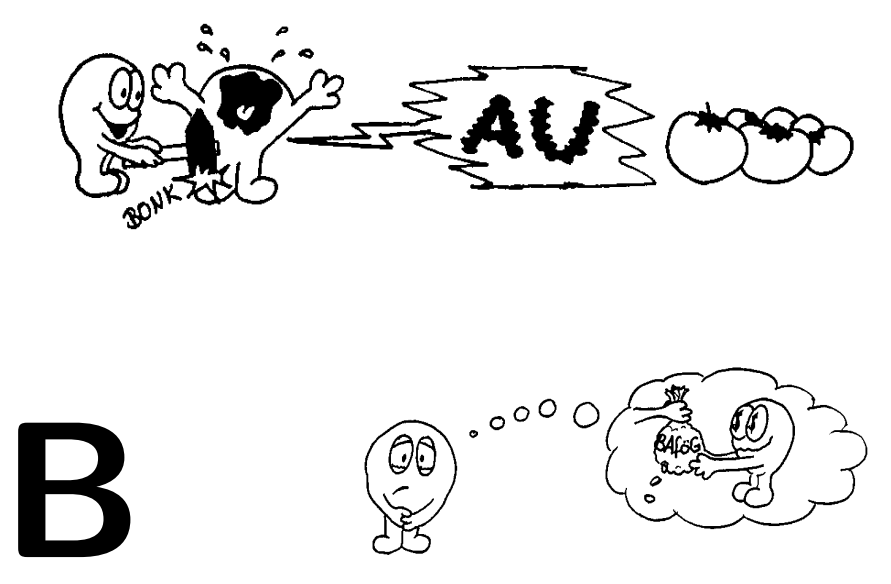

#### **Bachelor**

Der Bachelorstudiengang wurde im Wintersemester 2005/06 eingeführt und ersetzt den →Diplomstudiengang. Durch die Einführung von Bachelor- und darauf aufbauenden →Master-Studiengängen sollen die Universitäten international vergleichbare und anerkannte Abschlüsse anbieten. Ob das alles klappt, steht noch nicht ganz fest, denn es gibt noch viele Details, die bisher ungeklärt oder einfach niemandem aufgefallen sind. Wenn du also Probleme mit dem Studium hast und dir alles merkwürdig vorkommt, solltest du mit dem →FSR reden. Der kann dir wahrscheinlich weiterhelfen. Wenn du einen Eindruck davon bekommen willst, wie so ein neuer Studiengang eingeführt wird und was dabei alles zu beachten ist, kannst du die Sitzungen des Fakultätsrats und die Lehrekonferenzen besuchen. *http://www.informatik.uni-hamburg.de/cgi-bin/fsr-wiki.pl/Bachelor http://vsis-www.informatik.uni-hamburg.de/Lehredekanat/*

#### **Badewanne**

Relativ gemütlicher Treffpunkt im →Geomatikum. Die Badewanne liegt zwischen den Hörsälen etwas unterhalb.

#### **Bundesausbildungsförderungsgesetz (BAföG)**

Unterstützung für Studierende während der Ausbildung. Siehe Kapitel 8 auf Seite 43.

### **Beiträge**

Beim Einschreiben und Rückmelden muss jeder Studierende pro Semester 243.00 $\in$ löhnen. Davon sind 50,00 € für die "Verwaltungskosten" – eine Art Studiengebühr – vorgesehen, und der Rest von 192,00  $\in$  ist der Semesterbeitrag. Davon gehen 7,50 € an die Studierendenschaft (→AStA), 138,00 € gehen für das →Semesterticket drauf, und den Rest von 47,50 € bekommt das Studierendenwerk.

Zahlt lieber rechtzeitig, denn du kommst sowieso nicht drum herum. Wenn du es vergisst, droht die →Exmatrikulation. Außerdem braucht es ein paar Wochen, bis das Semesterticket im Briefkasten liegt.

Seit dem Sommersemester 2007 werden zusätzlich jedes Semester umstrittene →Studiengebühren in Höhe von 500 e erhoben, für die ein gesonderter Bescheid in der Mitte des Semesters erfolgt.

*http://www.verwaltung.uni-hamburg.de/vp-1/3/33/beitrag.html http://fhh.hamburg.de/stadt/Aktuell/pressemeldungen/2004/dezember/21/ /2004-12-21-bwg-verwaltungskostenbeitrag.html*

### **Belegen (im Gegensatz zu** →**Besuchen)**

Grundsätzlich bedeutet das Belegen einer Veranstaltung, dass man angibt, sie zu besuchen. Früher geschah dies durch eine Eintragung in einem Belegbogen. In Zeiten des Bachelors ist es nicht mehr üblich, die Veranstaltungen lediglich zu belegen. In →Ergänzungsfächern kann es dir passieren, dass du →Seminare "bloß" zu belegen brauchst.

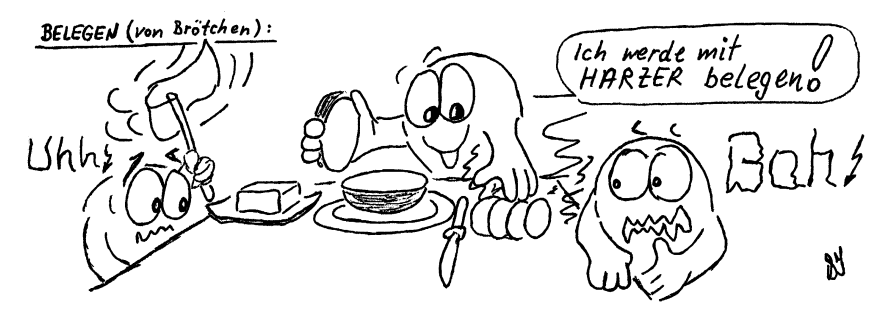

### **Benutzerberatung**

Die Benutzerberatung des Rechenzentrums hilft dir bei Fragen und Problemen, die beim Umgang mit den Rechnern des Department-Rechenzentrums auftreten. An der Pinwand vor Raum D-124 steht, wer wann bereit ist, dir weiterzuhelfen.

### **Beratung für ausländische Studierende**

gibt es im

→Hauptgebäude im 2. Stock, Zimmer 223 und 225, Tel. 428 38-4472 und 428 38-3310 Sprechstunde: Mo–Do 10–12 und Di 14–15, aber unbedingt Aushang beachten!

und beim AusländerInnenreferat des →AStA (Sprechstunden: siehe Aushang an der Tür des Referates im →WiWi-Bunker). Speziell für ausländische Studienanfänger gibt es das →PIASTA.

### **Besuchen (im Gegensatz zu** →**Belegen)**

Wenn du den obigen Abschnitt über "Belegen" gelesen hast, dann ist hoffentlich deutlich geworden, dass "Belegen" eigentlich nichts mit "Besuchen" zu tun hat. Du solltest bei allen Veranstaltungen, die du belegen musst, mindestens zu Anfang mal reinschauen, damit du weißt, was da läuft und ob dir diese Veranstaltung was bringt.

Ansonsten herrscht an der Uni im Gegensatz zur Schule oft keine Anwesenheitspflicht. Bei vielen Veranstaltungen (z. B. →Vorlesung) kannst du wirklich wegbleiben, wenn sie dir nichts bringen. Umgekehrt wird dir hier der Stoff, den du für die →Prüfungen oder →Scheine (oder aus Neugier) brauchst, aber auch nicht wie in der Schule auf einem Tablett serviert. Du musst dich an den Veranstaltungen (z. B. →Übungen, →Proseminare, →Vorlesungen) schon aktiv beteiligen, Zwischenfragen stellen, wenn irgend etwas unklar ist, und die Veranstaltungen vor- und nachbereiten. Wenn du deine Zeit nur absitzt, kannst du genausogut zu Hause bleiben.

### **Bibliothek**

Im Bereich der Universität gibt es eine ganze Reihe von Bibliotheken. Da du jetzt studierst, wirst du wohl ab sofort viel Zeit in Bibliotheken verbringen. Der Bibliotheksbesuch lohnt sich, denn Fachbücher zu kaufen, ist ein reichlich teures Vergnügen.

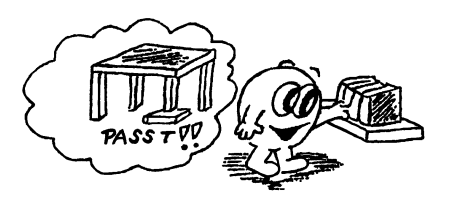

- Hamburger Weltwirtschaftsarchiv, HWWA
- Staats- und Universitätsbibliothek Carl-von-Ossietzky (Stabi) Von-Melle-Park 3 Mo–Fr 900–21<sup>00</sup> Uhr, Sa 1000–18<sup>00</sup> Uhr, So  $12^{00} - 18^{00}$  Uhr. etliche Teilbereiche dieser Bibliothek haben andere Öffnungszeiten.
- Bibliothek des Fachbereichs Informatik, Vogt-Kölln-Straße 30, Haus A Mo–Fr 900–19<sup>00</sup> Uhr, Tel. Leihstelle: 428 83-2215

• Bibliothek der TU Hamburg-Harburg Denickestr. 22 (S-Harburg Rathaus) 21073 Hamburg,  $\text{Mo-Do } 9^{00} - 19^{00}$  Uhr, Fr  $9^{00} - 18^{00}$  Uhr Tel. Leihstelle: 4 28 78-28 45

Schaut außerdem im  $\rightarrow$ Studienführer Informatik unter der Überschrift "Der Fachbereich stellt sich vor – Bibliotheken" und im fetten, großen, dicken "Personal- und →Vorlesungsverzeichnis" der ganzen Hamburger Universität nach: Dort werden auf 7 Seiten noch weitere Bibliotheken aufgezählt.

**bits**

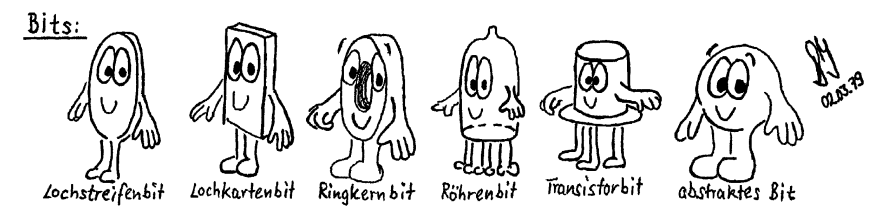

Die "**bits**" war mal *die* Zeitung der →Fachschaft Informatik und erschien bis 2001 ein- bis zweimal im Semester. Dann verflüchtigten sich die Redakteure, und bis heute ist es niemandem gelungen, wieder welche aufzutreiben. Wenn du dich an einem Wiederbelebungsversuch beteiligen möchtest, wende dich an die Bits-Redaktion.

*http://www.informatik.uni-hamburg.de/cgi-bin/fsr-wiki.pl/Bits-AG*

### **Bologna-Prozess**

Der Bologna-Prozess ist die Umsetzung einer Erklärung von 29 europäischen Nationen, die am 19. Juni 1999 in Bologna unterzeichnet und seitdem mehrfach ergänzt wurde. Ziel ist die Harmonisierung der europäischen Hochschulausbildungen, zum Beispiel durch die Einführung eines einheitlichen Leistungspunktesystems (nach ECTS-Modell) und die Schaffung vergleichbarer Abschlüsse (3 Jahre undergraduate, 2 Jahre graduate, 3 Jahre post-graduate), aber auch Ziele wie die Förderung des lebenslangen Lernens. In Deutschland wurden zusätzlich als Ziele die Senkung der im Vergleich hohen Durchschnittsstudienzeiten und Abbrecherquoten genannt.

Kritisiert wird der Bologna-Prozeß im Allgemeinen dafür, dass er sich angeblich zu stark auf die Vertretung von Wirtschafts- statt Bildungsinteressen ausgelegt ist, sowie dafür, daß die ECTS-Bewertungen immer nur relativ zum restlichen Jahrgang Bedeutung haben. An der Umsetzung in Deutschland wird bemängelt, dass sie selektiv durchgeführt wird beziehungsweise die Umsetzung der dem Bologna-Prozeß zugrunde liegenden Ideen widerspricht (z.B. werden Studierende eher als
Kunden anstatt als Partner behandelt, Bildung als Dienstleistung und als individuelle Investition angesehen) und in Hamburg im Speziellen, dass statt einer Neukonzipierung der Studiengänge meist die alten Diplomstudiengänge nahezu 1:1 in das neue Modell hineingepresst werden und dass die zum Ziel gesetzten Senkungen von Studiendauer durch kürzere und härtere Fristen und Studiengebühren als Motivationsfaktor zu erreichen versucht wird.

### **Breitensport**

Der →AStA veranstaltet während des Semesters und auch in den Semesterferien →Sportkurse für alle Uniangehörigen. Von Angeln bis Zocken ist alles dabei. Das Programmheft gibt es beim AStA, im Breitensportbüro in der Mollerstr. 12 und manchmal auch im →c.t. Wer eine Joggergruppe sucht oder nicht alleine in den Aktiv-Urlaub fahren will, weiß jetzt, wo er schauen sollte.

### **Bücher**

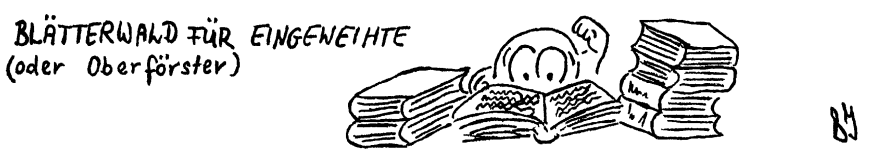

Fachbücher sind dank der gewürzten (gesalzenen und gepfefferten) Preise nur unter Verzicht auf das morgendliche Sektfrühstück und die wöchentliche Tankfüllung zu erstehen. Deshalb seid etwas zurückhaltend beim Kauf, nutzt die →Bibliotheken und Secondhand-Angebote an den →Schwarzen Brettern. Du kannst Bücher günstiger bekommen, wenn ein Prof unseres Fachbereiches daran mitgeschrieben hat, du dir von ihm einen Hörerschein ausstellen lässt und diesen Schein dann beim Kauf im Buchladen vorlegt. Du kannst natürlich auch versuchen, Hörerscheine von Profs zu kriegen, die an anderen Hochschulen lehren.

### **Buchhandlungen**

Falls du Informatik-Bücher kaufen willst, solltest du hier mal reinschauen:

Lehmanns Fachbuchhandlung Boysen & Maasch bei Thalia Kurze Mühren 6 Spitalerstr. 8 20095 Hamburg 20095 Hamburg

Heinrich-Heine-Buchhandlung Schlüterstr. 1 20146 Hamburg

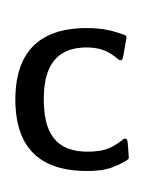

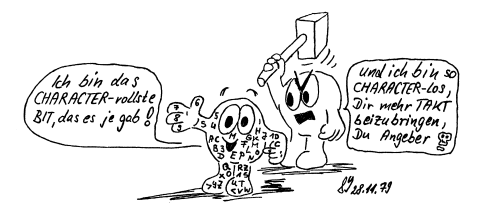

### **Caféteria**

Kaffeetrinken und Kuchenessen stärkt die psychische und physische Kondition und sollte einen entsprechenden Platz im Stundenplan erhalten. Zahlreiche Konditoreien und Stehcafés um die Uni bieten gute, leider auch teure Gelegenheiten, z. B. die Mensa im →WiWi-Bunker und die Hauptmensa. Auch in Stellingen gab es eine Caféteria, die aber mangels Umsatz ihren Betrieb einstellen musste. Übrig blieben nur ein paar Getränke- und Süßigkeitenautomaten. Mittags gibt's auch noch die →Mensa, und ansonsten das →c.t..

### **Campus**

(Von-Melle-Park, VMP) Platz im "Zentrum" der Universität, mit einem Springbrunnen in der Mitte und seit Mitte 1994 auch mit einer von einem Hamburger Immobilienriesen gestifteten Bauskulptur, die zum Verweilen einladen soll. Dieser Bereich wird umringt vom →Audimax, dem Haus des Studentenwerks mit →Mensa, dem →WiWi-Bunker, der HWP (Hochschule für Wirtschaft und Politik), dem Psycholologischen Institut, dem →Pferdestall, dem →Pädagogischen Institut (PI) und dem  $\rightarrow$ Philturm.

### **Chor**

Wer gerne singen möchte, kann sich an einem der beiden Chöre beteiligen. Für Leute ohne große Chorerfahrung gibt es den "Uni-Chor" unter der Leitung von Prof. de Greeve, der aus ca. 80–90 Sängern besteht, während des Semesters dienstags von 19<sup>30</sup>–22<sup>00</sup> probt und am Ende des Semesters eine Aufführung mit meist Chorwerken der Romantik hat. Wer mitmachen will, sollte am Anfang des Semesters zu den Proben kommen. Prof. de Greeve führt dann eine Stimmberatung durch . . .

Weitere Auskünfte bei Frau Jürgens von der "Akademischen Musikpflege" unter Tel. 600 71 41.

Der zweite Chor ist der "Monteverdi-Chor" unter Leitung von Herrn Stier. Er ist gedacht für erfahrenere Chorsänger, hat ein breiteres Repetoire und unternimmt auch Reisen. Zur Aufnahme sollte man sich bei der Akademische Musikpflege telefonisch anmelden. Andere Möglichkeiten zu musizieren, z. B. im Orchester kann man ebenfalls bei der Akademischen Musikpflege in Erfahrung bringen.

### **c.t.**

Ist der Name der von Studierenden unseres Fachbereichs organisierten Caféteria im →Fachschaftsraum E-118. Wofür "c.t." steht, weiß wohl niemand so genau. Die einen meinen, es stünde für "Café und Teestube", andere denken eher an die Abkürzung für "cum tempore" und ein Professor meinte, es stünde für "Cognac und Tequila".

Tatsächlich gibt es hier aber Kaffee, Tee und Kakao von →Emma, verschiedenste gekühlte Erfrischungsgetränke, Schokoriegel und manchmal sogar Eis, alles zum Selbstkostenpreis. Das klappt aber nur, wenn du dein benutztes Geschirr und die Mikrowelle wieder ordentlich und sauber hinterlässt und ab und zu beim Einkaufen hilfst, dich also an der c.t.-Arbeit beteiligst – siehe auch "c.t.-nicht-AG" im Kapitel 12 auf Seite 57.

Im c.t. befinden sich außerdem einige gemütliche Sofas und ein Whiteboard, so dass sich hier hervorragend diskutieren, entspannen oder in den von der →Fachschaft abonnierten Zeitschriften blättern lässt.

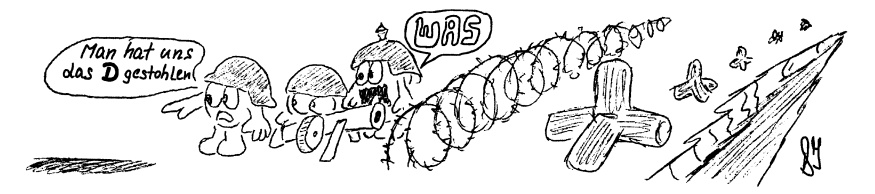

### **Datenschutz**

Weil Computer nicht nur zum Nutzen der Menschen eingesetzt werden können, sondern bei entsprechender Anwendung erhebliche Einschränkungen persönlicher Freiheit bringen können, verbietet das Bundesdatenschutzgesetz die unbefugte Speicherung, Verarbeitung und Weitergabe personenbezogener Daten. Zum Datenschutz gibt es einige Broschüren, z. B. die "Bürgerfibel Datenschutz" und "Der Bürger und seine Daten", die du kostenlos hier anfordern kannst:

Hamburgischer Datenschutzbeauftragter Baumwall 7 20459 Hamburg Tel. 428 54 4040

Bundesbeauftragter für den Datenschutz Postfach 20 01 12 53131 Bonn Tel. (0228) 81995-0

*http://www.datenschutz.de/*

VOR EINEM DATENKLAU IST KEIN GESETZES BUCH STABE SICHER UND WENN ER NOCH SO GESCH LITZT موجآ WIRD & haha !! Topp TOPP gy

### **Deutsche Gebärdensprache (DGS)**

Komunikationsmittel der Gehörlosen. Es gibt weltweit über 140 Gehörlosensprachen. Die Sprache besteht aus Gebärden, Mundbild und Mimik. Die Gebärden lassen sich wiederum in Handform, Handstellung, Ausführungsstelle und Bewegung gliedern. Die Kombinationsmöglichkeiten für die Bildung neuer Begriffe sind mindestens so groß wie in der deutschen Lautsprache.

An der Hamburger Uni gibt es ein Institut für Deutsche Gebärdensprache. Dort werden jedes Semester Kurse angeboten, um die Gebärdensprache erlernen zu können. Adresse:

Zentrum für Deutsche Gebärdensprache Binderstraße 34 20146 Hamburg Fax 428 38-6109

### **Dekan**

Der Dekan steht der →Fakultät vor und ist in letzter Instanz für alles verantwortlich. Der Dekan der MIN-Fakultät ist Arno Frühwald.

### **Dekanat**

Das Dekanat ist eins der beiden Entscheidungsgremien auf der Fakultätsebene. Im Gegensatz zum →Fakultätsrat ist es nicht gewählt, sondern wird vom Präsidenten ausgewählt. Damit diese diktatorische Ernennung nicht ganz so offensichtlich ist, muss der Fakultätsrat diese Auswahl noch bestätigen.

### **Department**

Eine →Fakultät ist unterteilt in Departments. Früher hießen die Departments Fachbereiche (siehe →FBI), und so werden sie von den meisten immer noch genannt.

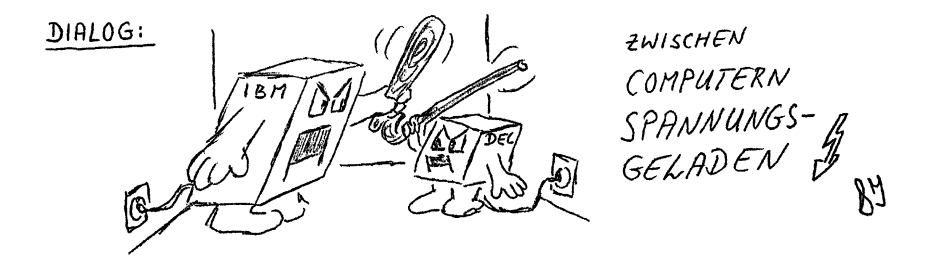

### **Diplom**

Ein Studienabschluss, der noch einige Jahre Absolventen hervorbringen wird. Er ist ganz grob vergleichbar mit einem Master.

### **Dozent**

Dozenten sind Angehörige einer nach den aktuellen Hochschulgesetzen aussterbenden Gattung. Dozenten halten Lehrveranstaltungen ab, sind Mitglieder von →Arbeitsbereichen und besitzen für bestimmte Teilgebiete eine Prüfungsberechtigung. Die Telefonnummern und Sprechstunden der beiden verbliebenen Dozenten hier am →Department findest du im →Studienführer Informatik im Abschnitt "Der Fachbereich stellt sich vor – Die einzelnen Arbeitsbereiche" oder im →Vorlesungsverzeichnis.

Allgemein werden aber auch alle Personen, die Lehrveranstaltungen abhalten, als Dozenten bezeichnet.

### **Drittelparität**

Wunschtraum aller linken Kräfte an der Universität: Hochschullehrer, Studierende und technisches und Verwaltungspersonal wären in allen Hochschulgremien gleichberechtigt vertreten. In Hamburg hat es das sogar schon gegeben, bis 1973 das Bundesverfassungsgericht beschloss, dass die "Freiheit von Forschung und Lehre" nur dann gewährleistet sei, wenn die →Professoren in allen entscheidenden Gremien eine absolute Mehrheit haben.

### E

### **Emma**

Emma ist ein sehr beliebtes Fachschaftsmitglied. Sie selbst hat die →Fachschaft sogar so gerne, dass sie den ganzen Tag im  $\rightarrow$ c.t. verbringt und dort auch übernachtet. Sie kocht sehr guten Kaffee und Espresso, kann auch Teewasser zubereiten und sogar Milch in Schaum verwandeln. Damit sie nicht die Lust daran verliert, solltest Du sie immer zuvorkommend behandeln und ihr beispielsweise beim Entsorgen des Tresters helfen, wenn sie Dich darum bittet. Anderenfalls machst Du Dir viele Feinde!

### **Entdemokratisierung**

Entdemokratisierung ist das Entziehen der Mitbestimmungsrechte aller Beteiligten an der Universität. Insbesondere die Studenten, WiMis und das TVP verlieren so an Einfluss auf die Gestaltung und Funktion unserer Universität.

Besonders die Reform der Hamburger-Hochschulgesetzes sorgt für eine massive Beschneidung der Rechte und wurde auch heftig kritisiert.

Obwohl sich die Hamburger Universitaeten offiziell selbst verwalten, wird diese Freiheit stark eingeschränkt. So verbietet das HmbHG explizit Wahlen auf Fachbereichsebene, die entscheidungsberechtigten Gremien werden von oben eingesetzt. (Solche Gremien sind z.B. der Wirtschaftsausschuss, der →Prüfungsausschuss und der →Vorstand)

Weiterhin wählen die Mitglieder unserer Uni nicht mehr ihren Präsidenten, welcher über viel Macht und Einfluss an der Uni verfügt. Die Wahl des Präsidenten wird nun von dem →Hochschulrat erledigt. Dieses Gremium ist nicht mal zur Hälfte mit Mitgliedern unserer Uni besetzt (und dann auch nur mit Professoren). Die Mehrheit wird vom Hamburger Senat eingesetzt.

Diese Entdemokratisierung, also der Abbau der Freiheit und Gleichberechtigung aller Beteiligten, geht einher mit den Studiengebühren. Diese sollen die Studenten dazu bringen, sich nicht mehr als Teil der Universität zu fühlen, sondern als bloße Kunden Und als Kunde schaut man schließlich nicht in die Verwaltung eines Unternehmens.

### **Einführung in die Rechnerbenutzung (ERB)**

Vom Fachbereichs-Rechenzentrum abgehaltene Lehrveranstaltung zum Umgang mit den hier vorhandenen Rechnern. Keine Pflichtveranstaltung, aber sehr sinnvoll, wenn du nicht schon UNIX-Guru bist.

### **e.r.**

In Raum E-120 findest Du das e.r. – der einzige →Fachschaftsraum, dessen Abkürzung eine nachvollziehbare Bedeutung trägt: Entertainment-Raum. Hier kannst Du den →Leerlauf zwischen zwei Veranstaltungen überbrücken, Stress abbauen oder auch neue Leute kennenlernen.

Er ist ausgestattet mit einem erstklassigen Kicker (für Wintersportler: Nein, gemeint ist ein Tischfußballtisch), der uns 2007 vom Hochschulsport Hamburg gesponsert wurde. Du kannst hier Dein Fingerspitzengefühl und Deine Reflexe trainieren und nach Lust und Laune fordern, denn es ist eigentlich immer jemand da, der spielt.

Wenn Du es etwas sportlicher magst, kannst Du Dich auch an StepMania versuchen (auch bekannt als *Dance Dance Revolution* oder, in unseren Kreisen, einfach als *Hüpfen*). Wir haben uns dazu einen PC mit zwei professionellen Hardpads eingerichtet, so dass auch Wettkämpfen nichts im Wege steht! Bitte achte jedoch darauf, die Pads nicht mit Schuhen zu betreten.

### **Ergänzungsfach**

Im Rahmen des Wahlbereichs können Module anderer Fachbereiche belegt werden, um so informatische Methoden in anderen Fächern anzuwenden, und um das Wissen aus den anderen Fächern in der Informatik verfügbar zu machen. Weitere Informationen gibt es im Kapitel 5. Bei der Wahl der Ergänzungsfaches hilft die →Ergänzungsfach-AG

### **Ergänzungsfach-AG**

Die Ergänzungsfach-AG möchte den Studierenden bei der Wahl ihres Ergänzungsfaches helfen. Zu diesem Zweck treffen sich in der AG Studierende, die bereits in Ergänzungsfach studieren, um anderen Studierenden zu sagen, was sie an ihrem Fach interessant finden und um ihnen auch zu helfen die passenden Module auszusuchen. Somit hilft die AG beim Erstellen eines möglichen Planes für den Wahlbereich, der jedoch immer noch vom Mentor und dem Prüfungsausschuss abgesegnet werden muss.

### **Ermäßigungen**

Weil Studierende bekanntlich von Haus aus knapp bei Kasse sind, wird ihnen eine Reihe von Ermäßigungen gewährt:

- Mit dem Semesterticket kannst du mit Bus, U- und S-Bahn nach Herzenslust in Hamburg umherfahren. Wenn du mit dem Schnellbus fahren willst, musst du allerdings einen Zuschlag von 1,30 € pro Fahrt bezahlen.
- Verbilligte Fahrausweise der Bundesbahn für Fahrten zwischen dem ersten Wohnsitz und dem Hochschulort (ca. 25% billiger). Hier musst du dir unter Vorlage des entsprechenden Abschnitts des Computerausdrucks der Uni

und des Personalausweises eine Berechtigungskarte ausstellen lassen, mit der du dann die Fahrkarte lösen kannst.

- Rundfunk-/Fernsehgebührenbefreiung. Für Anträge von Studierenden ist der NDR zuständig (NDR, Abt. Rundfunkgebühren, Rothenbaumchaussee 132-134, 20149 HH, Tel. 01805-117764, Fax 040-4156-3233). Der Antrag wird ca. 4 Monate bearbeitet, BAföG Bescheid hilft ggfs. Vorzulegen sind Nachweise über das Einkommen und die Mietbelastung.
- Vergünstigung für Telefon. Wer von den Rundfunk/Fernsehgebühren befreit oder BAföG-Empfänger ist, bezahlt auf Antrag bei der Telekom eine geringere Grundgebühr.

Achtung: Die Ermäßigung gilt nicht rückwirkend. Beantragt eure Rundfunkgebührenbefreiung so früh es irgend geht, weil die Bearbeitung oft *sehr* lange dauert!

- Ermäßigter Eintritt zu vielen kulturellen Veranstaltungen (Theater, Kino usw.) gegen Vorlage des Studierendenausweises. Die Regelungen sind sehr unterschiedlich, zum Teil ist der Eintritt nur bei bestimmten Vorstellungen ermäßigt, zum Teil gibt es billigere Karten nur für bestimmte Plätze. Nachfragen!
- Hörerscheine für verbilligten Bücherkauf (→Bücher).

### **Erweiterter Vorstand**

Im erweiterten Vorstand erzählt der →Vorstand, was er alles beschlossen hat. In diesem Gremium sitzen die vier Professoren des Vorstandes und je ein Vertreter der Studenten, der WiMis und des TVP. Aus Effizienzgründen dürfen ihre Stellvertreter nicht gleichzeitig mit ihnen bei den Sitzungen sein. Die Sitzungen finden zweimal im Semester statt, es gibt keine Protokolle. Böse Zungen behaupten, dieses Gremium sei nur eine Art Kaffeeklatsch.

Siehe auch: →Vorstand, →Entdemokratisierung

**Essen**

 $\rightarrow$ Mensa

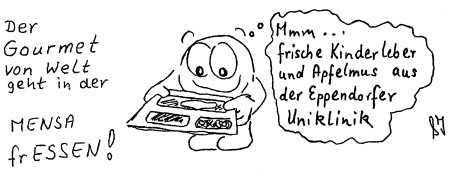

### **e.t.**

Das e.t. ist der →Fachschaftsraum E-117, erreichbar durch das →c.t.. Er ist ausgestattet mit einem großen Tisch, Stühlen, einem Whiteboard und Ventilator. Damit eignet er sich perfekt, um in Ruhe in einer größeren Gruppe zu lernen. Wenn er besetzt sein sollte, findest Du auf dem selben Flur jedoch noch viele weitere →Lernräume.

Der Name ist übrigens lediglich eine logische Konsequenz des Umzugs des c.t. von Haus C nach Haus E – die Bedeutung der Abkürzung e.t. ist daher ziemlich unergründbar.

### **Exmatrikulation**

Formelle "Entlassung" aus der Universität, z. B. bei Abbruch oder erfolgreichem Abschluss des Studiums. Nach dem Eintrag der Exmatrikulation im Studienbuch bist du kein Studierender mehr und verlierst alle Vorteile, die du als solcher genossen hat. Willst du das Studium nur für maximal 2 Semester unterbrechen (z. B. wegen eines Auslandsaufenthaltes), brauchst du dich nicht zu exmatrikulieren, sondern kannst dich beurlauben lassen.

### **Fachschaft**

F

Alle Studierenden einer →Fakultät gehören automatisch zur Fachschaft der Fakultät. Das heißt, du gehörst ab sofort zur MIN-Fachschaft. Auf den →Vollversammlungen, die jeweils am Anfang eines Semesters stattfinden, wählt die Fachschaft den →FSR und gibt ihm Arbeitsaufträge, zum Beispiel Organisation von Veranstaltungen, Anschaffungen, etc.

*http://www.informatik.uni-hamburg.de/Fachschaft/*

### **Fachschaftsarbeit**

muss nicht viel sein und ist oft auch lustig. Es umfasst die Vertretung von studentischen Interessen in den Fachbereichsgremien (→Ausschuss), die Arbeit im →FSR und das Mitwirken in mancher →Arbeitsgemeinschaft, z. B. in der **bits**-AG, um die **bits** für alle Informatik-Studierenden herauszubringen. Alle, die Fachschaftsarbeit machen, sind auch in der →MafiA.

### **Fachschaftsräume**

Räume in Haus E, die allen Studierenden des FBI offen stehen. Dazu gehören das →c.t., das →e.t., das →e.r., der →MafiA-Raum und ein halber Flur voller Arbeitsräume. Unsere Fachschaftsräume sind Raum E-118 und drumherum (Vogt-Kölln-Straße 30, Haus E, Erdgeschoss, am Ende des rechten Flures), Tel. 428 83-2243 oder 540 42 28.

Du kannst Dich dort mit anderen Studenten treffen, Dich unterhalten, Kaffee, Tee oder Bionade trinken, etwas essen, abschalten, diskutieren, lesen, im →e.r. kickern oder StepMania spielen oder in den →Lernräumen lernen und arbeiten.

Im →MafiA-Raum findest Du außerdem die Postfächer der in der Fachschaft aktiven Studierenden, z. B. Gremienvertretern und des →FSR.

### **Fachschaftsseiten**

Die offziellen Internetseiten der Fachschaft Informatik der Uni Hamburg sind als ein Wiki realisiert. Ein Wiki ist eine Sammlung von Webseiten, die von *jedem* bearbeitet werden können. Dadurch werden nicht nur Informationen an die Besucher übertragen, sondern auch ein direktes Feedback möglich. Wenn du irgendwas an einer Seite ändern oder ergänzen willst, kannst du das selbst machen. Auch Fragen kannst du direkt auf der Webseite stellen.

*http://www.informatik.uni-hamburg.de/Fachschaft/*

### **Fakultät**

Die Universität Hamburg ist in 6 verschiedene Fakultäten unterteilt. Du bist in der MIN-→Fakultät, und es gibt neben ihr noch 5 weitere:

- die Fakultät für Rechtswissenschaft,
- die Fakultät für Wirtschafts- und Sozialwissenschaften,
- die Fakultät für Medizin,
- die Fakultät für Bildungswissenschaften (Erziehungswissenschaft, Psychologie und Sportwissenschaft,
- die Fakultät für Geistes- und Kulturwissenschaften.

Jede Fakultät hat einen →Fakultätsrat und einen →Dekan.

### **Fakultätsrat (FAR)**

Der Fakultätsrat ist neben dem →Dekanat das einzige Gremium an der Fakultät, das wirklich Dinge entscheiden darf. Alle anderen dürfen lediglich Vorschläge machen, die dann vom Dekanat oder vom Fakultätsrat angenommen oder abgelehnt werden. Weil das Gremium so wichtig ist, haben die Professoren hier mit 10 Stimmen die absolute Mehrheit, alle anderen Statusgruppen teilen sich weitere 9 Stimmen.

Der Fakultätsrat wird jählich per Briefwahl gewählt. Ihm obliegen die legislativen Aufgaben einer →Fakultät. Er kontrolliert und legitimiert durch die Bestätigung des Fakultätsdekans das Dekanat. Außerdem werden alle Satzungskompetenzen wie zum Beispiel Erlass, Änderung und Aufhebung von Hochschulprüfungsordnungen, Einrichtung, Änderung und Aufhebung von Studiengängen sowie die Organisation in der Fakultät einschließlich des Erlasses der Fakultätssatzung beim Fakultätsrat angesiedelt. Je nach Regelung in der Fakultätssatzung kann der Fakultätsrat an Stelle des Dekanats auch die Berufungsausschüsse einsetzen. Darüber hinaus trifft der Fakultätsrat alle Grundsatzentscheidungen mit besonderer Bedeutung für Forschung und Lehre sowie die interne Organisation der Fakultät. Der Fakultätsrat besteht aus 10 Professoren, 3 Studenten, 3 wissenschaftlichen Mitarbeitern und 3 Vertretern des Technischen, Bibliotheks- und Verwaltungspersonals (TVP).

### **FBI**

Abkürzung für den Fachbereich Informatik. Die neue Sprachregelung "von oben" verlangt zwar, dass die Fachbereiche jetzt Departments heißen, aber so richtig durchgesetzt hat sich das noch nicht. Außerdem passt die Abkürzung FBI wunderbar zur →MafiA, dem studentischen Gegenspieler des FBI.

### **Fachsprachenzentrum der Universität Hamburg**

Das Fachsprachenzentrum der Universität bietet für Studierende aller Fachbereiche kostenlose Lehrveranstaltungen für die Sprachen Englisch, Französisch, Italienisch, Spanisch und Russisch an. Ziel der Kurse soll es sein, Studierende in die Lage zu versetzen, fremdsprachliche Fachliteratur lesen und wissenschaftliche Arbeiten zu schreiben, auch mit Hinblick auf ein Studium oder eine spätere berufliche Tätigkeit im Ausland. Die Kurse werden ausschließlich von Muttersprachlern der jeweiligen Spachen gehalten.

Um an den Kursen teilzunehmen, muss man einen Einstufungstest (war mal ein Lückentext) bestehen, der Test findet zu Anfang eines jeden Semesters statt, dieses Jahr für Englisch am 22. Oktober 2007 um 16 Uhr, für die anderen Sprachen am 22. Oktober 2007 um 18 Uhr.

In den letzten Semestern mussten etliche Kurse leider aufgrund zu geringer Teilnehmerzahlen abgesagt werden. Also meldet euch, es wäre schade, wenn dieses Angebot irgendwann komplett wegfällt.

Für Studierende, die eine neue Fremdsprache lernen wollen, bietet die Universität in Zusammenarbeit mit der Volkshochschule Kurse an, die aber leider nicht kostenlos sind.

*http://www.uni-hamburg.de/fachbereiche-einrichtungen/fachsprachenzentrum/ http://www.rrz.uni-hamburg.de/sprachkurse\_vhs/*

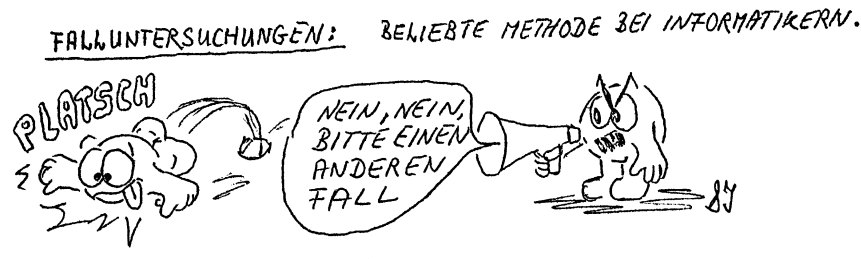

**FIfF**

Das "Forum InformatikerInnen für Frieden und gesellschaftliche Verantwortung e.V." diskutiert Gefahren und Nutzen von Informationstechnik. Die Kontaktadresse ist:

FIfF-Geschäftsstelle Goetheplatz 4 28203 Bremen Telefon (0421) 33 65 92 55 Fax (0421) 33 65 92 56 (Mi 1500–1700, Do 1300–1800)

*http://iug.uni-paderborn.de/fiff/*

### **Fachschaftsrat, Freier Studierendenrat (FSR)**

Ein Fachschaftsrat vertritt die Fachschaft der Informatik politisch. Dafür bekommt er vom AStA Geld für die Erfüllung seiner Aufgaben, hat aber per Definition kein allgemeinpolitisches Mandat (= "hat nichts zu sagen"). Deshalb gibt es bei uns zusätzlich zum Fachschaftsrat einen Freien Studierendenrat. Der bekommt zwar kein Geld vom AStA, unterliegt aber nicht der politischen "Schweigepflicht". Um das ganze praktisch zu handhaben, bestehen der Fachschaftsrat und der Freie Studierendenrat aus den gleichen Personen. Die können dann – je nach Lust und Laune – die Vorteile beider Gremien voll ausschöpfen.

Der Fachschaftsrat wird am Anfang jedes Semesters, d.h. innerhalb der ersten drei Wochen, auf einer →Vollversammlung gewählt. Er ist die Interessenvertretung der Studierenden, also *auch Deiner* Interessen. Er unterstützt die Arbeit der Studierenden in den Gremien, versucht, Probleme der Studierenden z. B. mit Professoren, mit Fachbereichsgremien usw. zu lösen, fördert →AGen von Studierenden, hält Kontakt mit anderen Fachbereichen und dem →AStA. Der FSR kann aber nur so gut arbeiten, wie die Unterstützung durch die Studierenden ist. Dazu gehört,

• dass eine genügende Anzahl Studierender zur VV kommt, weil sonst kein FSR gewählt werden kann. Die Motivation der Studierenden, die zum FSR gewählt werden wollen, wird durch geringe Beteiligung auch nicht besonders gesteigert;

- dass sich Studierende finden, die den FSR besetzen und die Aufgaben des FSR übernehmen;
- dass Probleme der Studierenden auch an den FSR weitergegeben werden, damit dieser helfen kann und sich die Studierenden im FSR nicht völlig unbeachtet fühlen (sie sind ja auch nur Menschen).

Der FSR tagt wöchentlich im  $\rightarrow$ Fachschaftsraum E-118. Hast du Probleme, Nachrichten (wichtige oder unwichtige), einen neuen Prof-Witz oder interessierst du dich für Gremienarbeit, dann wende dich direkt an den FSR. Du kannst im Fachschaftsraum im entsprechenden Postfach eine Notiz hinterlassen, oder in die Sprechstunde des FSR kommen

Deine Passivität hat den FSR daron überzeugt, dass er nur mit derartia "SCHLAGENDEN ARGUMENTEN eine gewünschte "BREITENWIRKUNG  $er\ddot{e}$ ielt  $^6$ 940279

(Sprechzeiten hängen am Fachschaftsraum aus) oder eine Email an fsr schicken.

*http://www.informatik.uni-hamburg.de/cgi-bin/fsr-wiki.pl/Fachschaftsrat*

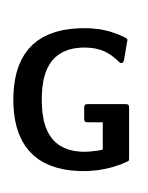

### **Geomatikum**

Hübscher Betonklotz in der Bundesstraße 55, in dem Mathematiker, Geowissenschaftler u. ä. nach →Diplom und Ehren streben. Dank seiner Größe nicht zu verfehlen. Die in anheimelndem Grün gehaltenen Hörsäle sind im Erdgeschoss um die "→Badewanne" herum gruppiert.

### **Gremium**

Die Universität hat viele Gremien, z. B. den →Fakultätsrat mit seinen →Ausschüssen. Sie machen die Politik der Uni, der Fakultät und der einzelnen Departments. Auch du kannst in einem Gremium mitarbeiten, denn wir brauchen immer Leute, die →Fachschaftsarbeit machen. Mehr dazu im Kapitel 10.

### **Gruppenarbeit**

Sinnvolle Arbeitsweise, um die endlosen Aufgaben zu schaffen und den Vorlesungsstoff nachzuarbeiten. Ist effektiver und macht mehr Spaß, als allein zu büffeln. Versuch gleich am Anfang, dich mit anderen Leuten zusammenzutun. Die meisten Übungsaufgaben können und sollen gemeinsam abgegeben werden, also kannst du dich eh nicht vor der Gruppenarbeit drücken.

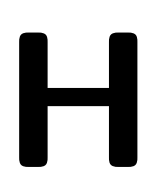

### **Habilitation**

Steiniger Weg zu den Ehren und der Würde eines ordentlichen Professors. Alles Nähere regelt eine Habilitationsordnung, die du dir vorerst nicht zu besorgen brauchst.

### **Hamburgisches Hochschulgesetz (HmbHG)**

Das Hamburgische Hochschulgesetz regelt die juristischen Belange der Universität. Zum Beispiel, wer Mitglied der Hochschule ist (Studierende, Professoren, Personal), was diese Personen für Rechte und Pflichten haben, wie das Studium abläuft und in welchem Umfang Prüfungen abzulegen sind.

Wer mehr Informationen zum Thema Landeshochschulgesetz (ein anderes Wort für HmbHG) haben möchte, kann sich an den →FSR oder den →AStA wenden.

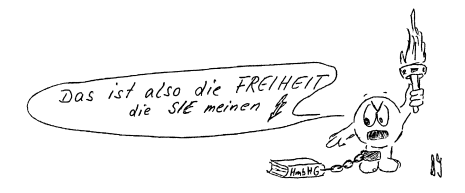

### **Hauptgebäude**

Alter Kuppelbau an der Edmund-Siemers-Allee 1 (ESA) in der Nähe des Dammtorbahnhofs, der eine Reihe von Hörsälen enthält. Sitz des Präsidiums und der Verwaltung, insbesondere des →Studentensekretariats.

### **Hilfe!**

Denk daran, dass du mit deinen Problemen nicht allein dastehst! Du kannst während der OE deinen OE-Tutor alles fragen. Nach der OE kannst du dich an den →FSR wenden, Fragen auf den Webseiten der Fachschaft stellen oder auch mal das  $\rightarrow$ Informatikforum FB18 besuchen.

*http://www.informatik.uni-hamburg.de/cgi-bin/fsr-wiki.pl/HomePage*

### **Hochschulgruppen**

Politisch organisieren kannst du dich in einer der zahlreichen Hochschulgruppen. Neben Politik findest du dort meist auch Hilfe bei persönlichen Problemen und geselliges Beisammensein. Weitere Informationen über die Hochschulgruppen erhältst du durch Lesen ihrer Zeitungen und Flugblätter (→Mensa) und den Besuch von Uni-→Vollversammlungen. Abgeordnete aus den Hochschulgruppen bilden das →Studierendenparlament.

### **Hochschulrat**

Der Hochschulrat ist das mächtigste Gremium der Universität. Es setzt sich aus vier von der Universität bestimmten Personen und vier "mit dem Hochschulwesen vertrauten Persönlichkeiten aus Wissenschaft, Kultur, Wirtschaft oder Politik" zusammen. Letztere werden vom Hamburger Senat eingesetzt.

Insgesamt wird die Universität damit eher "von außen" gesteuert. Denn der Hochschulrat wählt den Präsidenten, und dieser ernennt die Dekane (Leiter der Fakultäten), also die mächtigsten Ämter an der Universität. Damit die Macht ein wenig abgemildert wird, muss der →Akademische Senat den Präsidenten noch bestätigen. Insgesamt legt der Hochschulrat eher die strategische Richtung der Universität fest.

### **Hochschulrahmengesetz (HRG)**

Ein Bundesgesetz, das den gesetzlichen Rahmen für das Studium festlegt. Die Landesgesetze (→HmbHG) regeln dann die Details, orientieren sich aber dabei am HRG und müssen auch einige Einschränkungen des HRG einhalten. Bis Mitte 2005 stand da zum Beispiel drin, dass ein Erststudium gebührenfrei ist.

### **Hörsaal**

Zur Zeit gibt es auf dem Informatik-Gelände in St. Ellingen nur den →Konrad-Zuse-Hörsaal mit ca. 120 Plätzen, deshalb finden die großen Vorlesungen i. d. R. im →Audimax, im →Philturm oder im →Pädagogischen Institut statt.

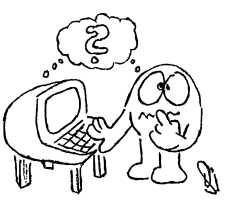

DEE: BESONDERS DAS BEKOMMEN SOLCHER IST EIN SCHLECHT ZU FORMALISIERENDER GEHIRNPROZESS.

### **Immatrikulation**

Das "StudierendeR werden", d. h. die Einschreibung an einer Hochschule.

### **Individueller Studienplan**

Siehe unter →Studienplan und im Kapitel 1 dieser OE-**bits**.

### **Informatikforum FB18**

Das Informatikforum FB18 entstand im Wintersemester 2001, als ein damaliger Erstsemester mit dem alten Fachschaftsforum unzufrieden war. Schnell überholte es das alte Forum in der Akzeptanz und wurde der zentrale Umschlagplatz für die neuesten Informationen. Dieses Forum hat nichts mit der Uni zu tun, sondern ist eine private Initiative, die von den Studierenden selbst getragen wird.

Es soll besonders den Austausch der Studenten untereinander fördern, in der Hoffnung, gleichermaßen Wissen und Bekanntschaften zu stärken. Der Grundgedanke war und ist es, im Fachbereich eine familiärere Atmosphäre zu schaffen, wie sie die meisten aus ihren Abi-Jahrgängen kennen dürften. Weiter sollen unklare Aspekte aus Vorlesungen und Übungen gemeinsam diskutiert und erarbeitet werden. Dabei ist es nicht das Ziel des Forums, abgabefertige Lösungen aufzutischen. Einfach mal Quatschen ist ebenfalls erwünscht. :)

Das Forum wendet sich speziell an die Studierenden des Fachbereichs Informatik an der Hamburger Universität. Natürlich sind Neugierige, welche sich im Vorfeld schon einmal informieren wollen, Studierende anderer Fachbereiche und alle weiteren Gäste auch herzlich willkommen.

*http://www.fb18.de/*

### **Information**

Unter Studierenden sind lose Zettel der bevorzugte Träger von Informationen. Diese findet man in Form von Plakaten an Wänden, Flugblättern auf Tischen und Anschlägen an →Schwarzen Brettern. Gerade aber in der Informatik werden Informationen elektronisch verbreitet, per E-Mail, in →Newsgroups oder im →World Wide Web.

I

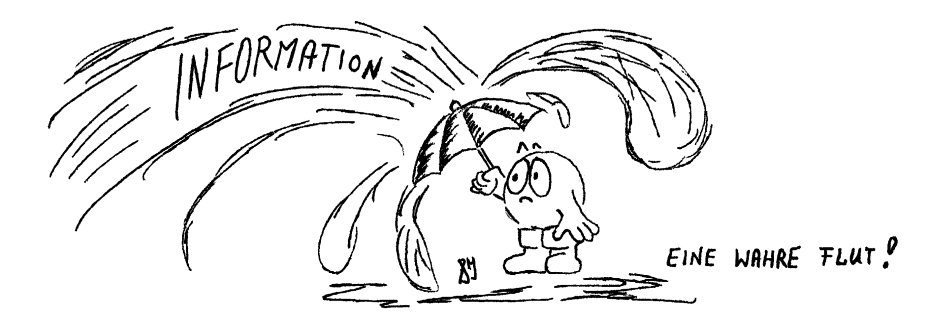

### **Integriertes Anwendungsfach**

Im integrierten Anwendungsfach sollen die Methoden der Informatik in einem anderen Fach angewandt werden. Im Unterschied zum →Ergänzungsfach werden hier besondere Veranstaltungen von der Informatik angeboten, so dass man zum Einen einen leichteren Einstieg bekommt, zum Anderen jedoch auch weniger Einblick in das andere Fach hat. Genauere Informationen gibt es im Kapitel 5 auf Seite 29.

### **Internet**

Ist ein Zusammenschluss vieler kleinerer Rechnernetze auf dem ganzen Planeten. Die bekanntesten Dienste im Internet sind →WWW, EMail, →IRC, File-Sharing, FTP und das →News-System. Wie du diese Dienste (außer File-Sharing) auf den Rechnern des RZ benutzen kannst, erfährst du in der →ERB.

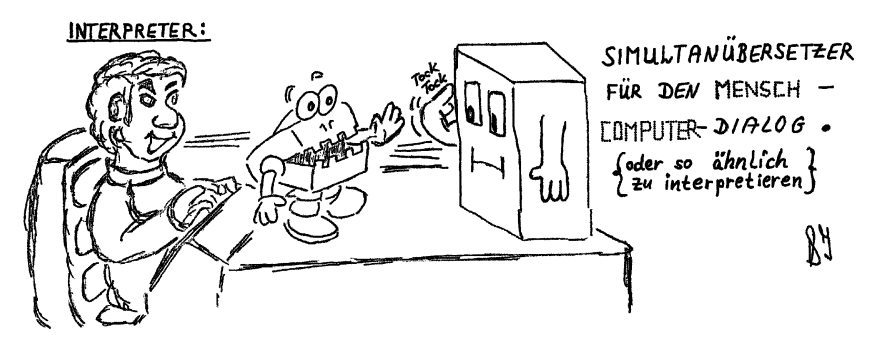

### **Internet Relay Chat (IRC)**

Chatten ist mittlerweile alltäglich, und so haben auch die Hamburger Informatikstudenten ihren Platz in den weltweiten Plaudernetzen gefunden. Im QuakeNet findet man sie im Raum #unimatix, im freenode im Raum #fbi-oe. Auch wenn der Name jetzt nach →OE klingt, kommen dort durchaus auch andere Themen zur Sprache.

MEIST UNVERSTÄNDLICHES KAUDERNELSCH Die strukturiert verifizierte Causalanalyse Jargon: J Die strukturiert verifizierie<br>des peripheren Interrupt systems des peripheren Interruptsgatenden<br>terminierte nachdem die Schleifenterminieric, riductum aux fandiger invariante mitters bout mongo kounte.

### **Jobs**

Auch am FBI gibt es Jobs für Studierende. Das hat den großen Vorteil, dass du keine langen Wege zwischen Arbeit und Uni hast und auch mal zwischendurch arbeiten kannst. Wenn eine Stelle neu besetzt werden muss, werden im Foyer von Haus D oder in den Arbeitsbereichen Aushänge gemacht, wo meist "Studentische Hilfskraft (SHK) gesucht" draufsteht. Nun eine Aufzählung der Jobs mit kurzer Beschreibung und Voraussetzungen.

- **Bibliothek** Hier kannst du ohne Vorwissen in der Leihstelle arbeiten. Du musst Bücher verleihen, verlängern, wieder wegstellen usw.
- **Übungsgruppenleiter und Tutor** werden immer wieder händeringend gesucht. Das für die Veranstaltung erforderliche Wissen solltest Du aber schon vorher haben. Dieser Job ist also eher für spätere Semester interessant.
- **ERB-Leiter** kannst du auch sein. Wenn du dich fit genug fühlst, frag mal bei Michael König (D-133) an.
- **Studentischer Operator** für die Abendstunden im Rechenzentrum. Von 16<sup>00</sup> bis 22<sup>00</sup> Uhr an einem Abend in der Woche. Dazu solltest du aber am besten schon mindestens im 4. Semester sein.

Bei vielen Jobs hast du die Gelegenheit, Profs näher kennenzulernen, was eigentlich nie schaden kann. Wenn du Fragen hast, sprich einfach mal Deinen Übungsgruppenleiter an oder die Ansprechpartner an den Aushängen.

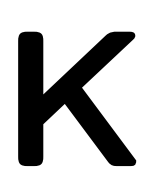

### **Kindertagesstätten**

Das →Studentenwerk hat auch die Betreuung von Kindern (6 Monate bis 6 Jahre) im Serviceangebot. Leider gibt es nur 112 Plätze, die nach Warteliste vergeben werden. Anmeldung und Beratung erfolgen im

Studentenwerk Hamburg, Abteilung studentisches Wohnen Studentenhaus Eingang C, 1. Stock Von-Melle-Park 2 Tel. 41902-260 / -261 Sprechstunde: Mo–Fr 9<sup>30</sup>–12<sup>00</sup> Uhr, Mo–Do 14<sup>00</sup>–15<sup>00</sup> Uhr.

Dort gibt es auch eine Adressenliste anderer Kindertagesstätten und Kinderläden. Weitere Informationen zur Kinderbetreuung und zum sonstigen Serviceangebot des Studentenwerkes findest du in der Broschüre "Service für Studierende 2007/2008" vom Studentenwerk Hamburg.

### **Kinos**

In Hamburg gibt es zahlreiche sogenannte Programmkinos, die fast täglich ihr Programm ändern und auch nichtkommerzielle Filme anbieten. Bekannt sind u. a.: Abaton, Magazin, Metropolis, Arsenal. Monatliche Programme dieser Kinos findet man häufig in der →Mensa. Studierende erhalten bei Vorlage des Studierendenausweises in der Regel →Ermäßigungen. Auch die Uni bietet ein eigenes Kinoprogramm an,  $\rightarrow$ Uni-Film.

### **Klausuren**

Wurden in der Informatik mit der Prüfungsordnung von 1998 eingeführt. Vorher gab es nur mündliche Prüfungen. Im Bachelor wird es zu jedem Pflichtmodul zwei Klausuren geben, eine kurz nach der Vorlesungszeit und eine am Ende des Semesters. Bei den Wahlpflichtmodulen werden mündliche Prüfungen abgehalten. Mehr dazu steht in Kapitel 1.

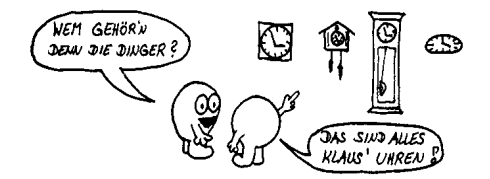

### **Kolloquium**

Das Kolloquium ist eine öffentliche Veranstaltung, in der Gäste oder Angehörige unseres Fachbereichs über ihre Arbeiten oder über Forschungs- und Entwicklungsrichtungen vortragen. Die Themen werden ausgehängt. Es lohnt sich allemal, bei interessanten Themen reinzuschauen. Andere Fachbereiche verstehen unter Kolloquien eventuell etwas anderes, z. B. das Graduiertenkolleg.

### **Kommentiertes Vorlesungsverzeichnis (KVV)**

Im kommentierten Vorlesungsverzeichnis werden getrennt für Diplom- und Bachelorstudiengang alle Veranstaltungen des Fachbereichs Informatik mit kurzer Inhaltsskizze, Literaturempfehlungen, von dem Veranstalter erwarteten Voraussetzungen und Stellung im Studienplan beschrieben. Es erscheint jeweils kurz vor Semesterbeginn und liegt im Fachbereich aus.

In einer Reihe anderer Fachbereiche gibt es auch ähnliche Verzeichnisse, frag mal in deinem →Ergänzungsfach nach!

*http://kvv.informatik.uni-hamburg.de/*

### **Kommilitonen**

sind Eure Mitstudierenden.

### **Konferenz der Informatikfachschaften (KIF)**

Konferenz der Informatikfachschaften des deutschsprachigen Raums. Die KIF findet einmal im Semester statt, im Sommersemester meistens im Mai und im Wintersemester im November. Ausrichter der KIF ist jedesmal eine andere Uni oder Fachhochschule in Deutschland. Es hat aber auch schon KIFs in Österreich, der Schweiz oder in Polen gegeben. Teilnehmen kann jeder, der Studierender eines Fachbereichs Informatik ist.

Was läuft auf einer KIF? Die KIF ist mit An- und Abreise meist fünf Tage lang. Kosten entstehen nur durch die Anfahrt, ein kleines Gastgeschenk und das, was man persönlich verbraucht. Auf der KIF gibt es ein Anfangs- und ein Schlussplenum, Arbeitskreise zu allen möglichen Themen und mindestens eine Fete.

*http://kif.fsinf.de/*

### **Konrad-Zuse-Hörsaal**

Nach dem berühmtesten deutschen Computer-Erfinder benannter Hörsaal im Haus B in der Informatik in der →Vogt-Kölln-Straße. Hier finden u. a. am Montag nachmittag ab 17<sup>15</sup> die regelmäßigen →Kolloquiums-Vorträge statt.

### **Kopierer**

Von manchen Leuten bevorzugtes Mittel, um langweiligen →Vorlesungen ganz aus dem Wege zu gehen oder rasanten besser folgen zu können. Vorgehensweise: Man tut sich in einer kleinen Gruppe zusammen, und jeder schreibt in einer anderen Veranstaltung mit. Anschließend werden die Notizen dann kopiert, verteilt und in Form von →Gruppenarbeit durchgesprochen.

In der Uni-Gegend gibt es eine Vielzahl von Copyshops. Die günstigsten Angebote liegen bei 5 Cent pro DIN A4-Kopie (ohne Abo). Hier in der Informatik gibt es nur zwei frei zugängliche Kopierer, nämlich in der Bibliothek sowie im Haus E neben dem Eingang; 5 Cent pro DIN A4-Kopie.

### **Kultur**

Das →AStA-Kulturprogramm bietet z. B. Jonglier-, Zauber-, Tanz-, Gitarren-, Saxophon-, Klarinetten- und Fotokurse an. Schaut doch mal ins Programmheft des AStA-Kulturprogrammes.

# L

### **Landes-ASten-Konferenz (LAK)**

Zusammenschluss der →ASten der Hochschulen in Hamburg, d. h. von den Fachhochschulen, der Technischen Universität Hamburg-Harburg, der Universität und den Kunsthochschulen.

### **Leerlauf**

entsteht manchmal zwischen den Veranstaltungen. Man kann die Zeit sinnvoll füllen mit Besuchen

- von Kneipen und Cafés (→Caféteria): fördert die Kommunikation zwischen den Studierenden,
- von Hagenbecks Tierpark (in der Nähe des Informatikums): fördert die Bildung,
- vom "Niendorfer Gehege" (etwa 1 km nördlich des Geländes Vogt-Kölln-Straße): fördert die Verdauung,
- des Schwimmbades Poseidon, Olloweg, (etwa 1 km nordwestlich vom FBI): fördert die gute Laune,
- des →Entertainmentraums (E-119): fördert die Muskulatur,

• des  $\rightarrow$ c.t. (E-118): fördert manches zutage.

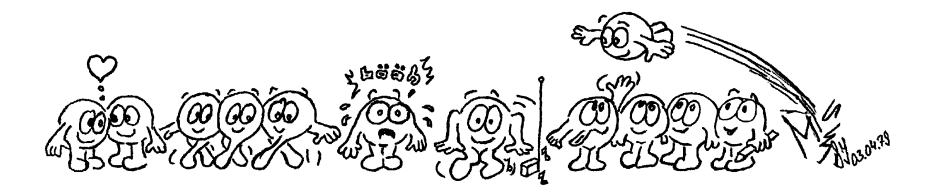

### **Lernräume**

Räume, in denen man in Ruhe allein oder in Gruppen lernen kann, gibt es eigentlich genügend. Das Kunststück besteht jedoch darin, einen freien Raum zu finden, bevor es sich nicht mehr lohnt, sich noch hinein zu setzen.

Im Informatikum findest Du viele kleinere studentische Arbeitsräume auf dem Flur unserer →Fachschaftsräume in Haus E sowie das etwas größere →e.t.. Ein paar Räume findest Du auch im Übergang zwischen Haus C und Haus D. Alle Arbeitsräume sind mit Tischen und Stühlen sowie größtenteils mit Tafeln oder Whiteboards ausgestattet.

Auf dem Hauptcampus gibt es keine Räume speziell für uns Informatiker, jedoch viele Orte, an denen Du nach freien Räumen suchen kannst:

- Staatsbibliothek: Im Erdgeschoss unter der Treppe findest Du ein paar kleinere Tische, an denen Du mit bis zu vier Leuten sitzen kannst – optimal zum Bearbeiten von Übungsaufgaben. Im ersten Stock befinden sich mehrere große Tische, hier ist jedoch Ruhe angesagt. Die Staatsbibliothek ist im allgemeinen sehr voll.
- Phil-Turm: Vor den hinteren Hörsälen stehen Tische, an denen man sich vor oder nach Vorlesungen treffen kann, allerdings ist es dort nicht sehr ruhig. Wenn Du Glück hast, ist auch ein Vorlesungssaal frei – dann hast Du auch eine Tafel zur Verfügung und genügend Platz für alle Deine Kommilitonen.
- $\rightarrow$  WiWi-Bunker: Vor der Bibliothek im 1. Stock, Aufgang A, gibt es ein paar Arbeitstische. Auch in der Bibliothek gibt es mehrere Arbeitsplätze, hier muss man sich jedoch ruhig verhalten. Wie im Phil-Turm lohnt es sich auch hier, im Erdgeschoss nach freien Vorlesungssälen zu schauen.
- Rechtshaus: Im Keller des Rechtshauses gibt es einen Flur mit gut ausgestatteten Seminarräumen, die auch Platz für größere Gruppen bieten. In jedem Raum hängt eine Tafel und an jeder Tür hängt ein Plan, an dem Du nachschauen kannst, ob und wie lange der Raum frei ist.

Im Geomatikum gibt es auf den meisten Stockwerken eine Teeküche mit Tafel (mittlerer Flur, erste Tür hinter der Glastür links, Platz für 5-6 Personen), einen großen Seminarraum (rechter Flur, in der Ecke) und viele kleine Seminarräume. Auch T30, der Raum des Mathe-FSR, ist immer einen Versuch wert. Im Erdgeschoss finden sich außerdem ein paar studentische Arbeitsräume.

### M

### **Macht**

An der Universität gibt es seit dem Sommersemester 2006, als die →Fakultäten eingeführt wurden, nur noch wenige Leute, die Macht haben. Besonders viel abbekommen haben der →Hochschulrat, die →Universitätspräsidentin und die →Dekane der Fakultäten.

### **MafiA**

Die MafiA ist die "Menge aller fachschaftsinteressierten Aktivisten". Es handelt sich dabei um Informatikstudierende, die sich nicht nur um fachliche, sondern auch um andere Belange kümmern.

Auf der MafiA-Mailingliste werden interessante Vorgänge, die sich in den Gremien abspielen, diskutiert. Die MafiA-Mailingliste ist also eine gute Möglichkeit, um sich einen Überblick über Vorgänge in der Selbstverwaltung des Fachbereiches zu verschaffen. Jede/r Studierende kann sich durch eine Mail an die Adresse *mafiarequest@informatik.uni-hamburg.de* mit dem Inhalt "subscribe" auf die Liste draufsetzen und durch eine Mail an die gleiche Adresse mit dem Inhalt "unsubscribe" wieder aus der Liste austragen.

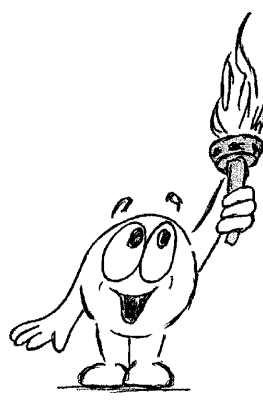

Die Adressen und Telefonnummern der studentischen Gremienvertreter, die sich damit einverstanden erklärt haben, sind in der sogenannten "MafiA-Liste" zusammengestellt.

### *http://www.informatik.uni-hamburg.de/cgi-bin/fsr-wiki.pl/Gremienvertreter*

Leider sind immer weniger der Studierenden aus jüngeren Semestern bereit, in der studentischen Selbstverwaltung mitzuarbeiten, dadurch bleiben immer mehr Posten unbesetzt und die Motivation bei den trotzdem noch weiterarbeitenden Studierenden geht immer mehr in den Keller. Diejenigen von euch, die sich für Gremienarbeit interessieren, sollten sich beim FSR melden.

Da mit dem Verschwinden des →FBI der einzige natürliche Feind der MafiA verschwunden ist, könnte das ähnliche Folgen haben wie damals, als sich ein paar Kaninchen in Australien ansiedelten.

### **MafiA-Raum**

Der MafiA-Raum ist der →Fachschaftsraum E-119. Er ist von der →MafiA besetzt und mit einem elektronischen Zahlenschloss gesichert. Den Code erfährst Du natürlich, wenn Du zur Familie gehörst – ansonsten musst Du anklopfen und hoffen.

Hinter der Tür findest Du meist mindestens ein hilfsbereites Mitglied des →FSR, außerdem die Postfächer der in der Fachschaft aktiven Studierenden, z. B. Gremienvertretern und des FSR. Im MafiA-Raum oder dem →c.t. steigen auch regelmäßig die legendären FSR-Parties.

### **Master**

Nach dem →Bachelor gibt es die Möglichkeit, einen Master oben drauf zu machen. Der Master soll der eher wissenschaftliche Teil eines Studiums sein, und seine Regelstudienzeit sind 4 Semester. Es ist geplant, dass der Bachelor der Regelabschluss sein wird, und der Master nur für einen bestimmten Prozentsatz an Studierenden zu machen sein soll.

### **Mathevorkurs**

Jedes Jahr wird zwei Wochen vor Semesterbeginn vom Fachbereich Physik ein Mathevorkurs veranstaltet, zu dem auch du gehen kannst, wenn du in Mathe schon etwas vor- oder noch etwas nacharbeiten willst. Leider überschneidet sich aber die zweite Woche dieser Veranstaltung mit unserer OE.

*http://www.physnet.uni-hamburg.de/lehre\_ausbildung/vvz-aktuell.htm*

### **Mensa**

Mittagessen bekommt man in den 13 Mensen des →Studentenwerks, hier die wichtigsten:

- Hauptmensa, Von-Melle-Park 2 (1115–14<sup>45</sup> Uhr)
- WiWi-Bunker, Von-Melle-Park 5  $(11^{15} 14^{30}$  Uhr, Fr. nur bis  $14^{00}$  Uhr)
- Mensa im Philosophenturm, Von-Melle-Park 6 (Mo–Do  $8^{00}$ –21 $^{00}$ , Fr  $8^{00}$   $20.30$
- Geomatikum, Bundesstraße 55 ( $11^{15}$ – $14^{30}$  Uhr)
- Mensa Stellingen ( $11^{15}$ – $14^{30}$  Uhr, Fr. nur bis  $14^{00}$  Uhr)

Neben Mittagessen kannst du auch Getränke und Nachtisch sowie Salate bekommen. Das Essen ist besser als sein Ruf, obwohl man doch enttäuscht ist, wenn hinter wohlklingenden Namen recht einfache Gerichte stecken.

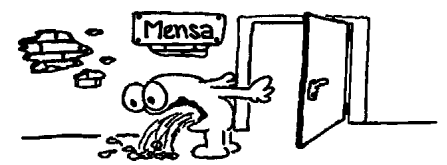

Wenn gar nichts mehr schmeckt, dann hilft noch das vegetarische Gericht in der Hauptmensa. In der Hauptmensa ist die Auswahl mit 4 bzw. 5 Gerichten auch recht groß, die Preise bewegen sich zwischen  $1 \in \text{und } 3.35 \in \text{pro } \text{Gericht}.$  Warmes Essen gibt es in der Hauptmensa auch von 1730–19<sup>00</sup> Uhr.

Darüber hinaus sind jeweils auch Caféterien

- in der Hauptmensa von  $8^{00}$ –19<sup>30</sup> Uhr
- im Geomatikum von  $9^{00}$ –11 $^{00}$  Uhr
- in der Mensa Stellingen von  $8^{30}$ –11<sup>15</sup> Uhr

Weitere Informationen zu den Mensen, zum sonstigen Serviceangebot des Studentenwerkes und Adressen, an die man sich mit allen möglichen Problemen wenden kann, findest du in der Broschüre "Service für Studierende 2007/2008" vom Studentenwerk Hamburg.

### **Mieterberatung**

Bei Ärger mit dem Vermieter kann helfen:

Mieterverein zu Hamburg von 1890 Glockengießerwall 2 20095 Hamburg Tel. 8 79 79-0 *http://www.mieterverein-hamburg.de/*

Die Aufnahmegebühr beträgt 15,00 € und der Jahresbeitrag 69,00 €. Rechtsauskünfte werden in der Regel nur Mitgliedern erteilt. Vielleicht kann auch die allgemeine →Rechtsberatung helfen.

### **MIN-Fakultät**

Die MIN-Fakultät ist einerseits eine Abkürzung für "die Fakultät für Mathematik, Informatik und Naturwissenschaften", andererseits lässt es sich noch zu "MIN-Fak" abkürzen. Die MIN-Fakultät wurde aus den folgenden Fachbereichen gebildet:

- Fachbereich Mathematik
- Fachbereich Informatik
- Fachbereich Physik
- Fachbereich Chemie
- Fachbereich Biologie
- Fachbereich Geowissenschaften

### **MIN-Stud**

MIN-Stud (kurz für MIN-Studierende) ist eine Initiative der →FSRe der →MIN-Fakultät, die den Austausch der Gremienvertreter und Studierenden der einzelnen →Fachschaften auf Fakultätsebene ermöglichen soll.

Jeden letzten Montag im Monat findet das MIN-Studierenden-Treffen statt, zu dem alle Studierenden der MIN-Fakultät eingeladen sind. Wenn du erfahren möchtest, bei welcher Fachschaft das nächste Treffen stattfindet, abonniere die MIN-GV-Mailingliste oder schau auf der MIN-Stud Seite unter *http://www.minstud.uni-hamburg.de/* vorbei. Die Mailingliste ist ein fakultätsweites Analogon zu der →MafiA-Liste und offen für alle interessierten Studierenden der Fakultät.

Neben den regelmäßigen Treffen und der Mailingliste stellt MIN-Stud auch eine Liste zu den Wahlen zum →Fakultätsrat auf. Diese Liste aus in der →Fachschaftsarbeit aktiven Studierenden enthält meist auch einen Vertreter aus der Informatik.

### **Mitfahrgelegenheiten (MFG)**

Billiger als die Bundesbahn und energiesparender als allein zu fahren. Angebote und Gesuche in großer Zahl hängen u. a. im Eingang zur Hauptmensa und beim →AStA. Sonst gibt es auch noch die Mitfahrzentralen.

### **Modulhandbuch**

Das Modulhandbuch enthält eine Beschreibung aller Veranstaltungen eines Studienganges. Es ist im →Studienführer Informatik abgedruckt.

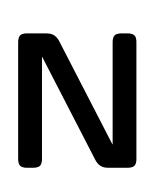

**Nebenfach**  $\rightarrow$ Ergänzungsfach

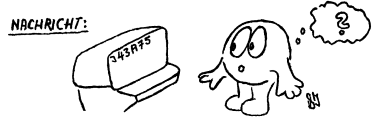

**HEIST UN VERSTÄNDLICHES** GESTANNEL AUS DETT RECHNER **DESSEN VERURSACHER UESSEN FERURSHEITER**<br>IRGEND SO EIN MUNDFAULER INFORMATIKER WAR.

### **News-System, Newsgruppen**

Das News-System ist ein System zum weltweiten Austausch von Nachrichten über entsprechende Netzwerke. Als Benutzer braucht man nur zu wissen, wie das Programm aufgerufen wird, das einem die Texte anzeigt, und wie man es bedient (Newsreader). Das gesamte News-System kann man auch als weltweite Zeitung auffassen, die nur aus Leserbriefen besteht. Jeder kann auch eigene Beiträge schreiben, und teilweise entstehen dann Diskussionen, deren Teilnehmer über die ganze Welt verstreut wohnen.

Damit man als Benutzer nicht in einem Ozean von Nachrichten untergeht, wurde eine Hierarchie von Gruppen eingeführt, z. B. findet man in

- de.newuser und de.newuser.questions nützliche Hinweise zur Benutzung des News-Systems,
- de.talk.jokes Witze in deutscher Sprache,
- unihh.fb.informatik.fachschaft Diskussionen zu Fachschaftsangelegenheiten,
- de.soc.studium und[5 [5 de.alt.studienreform Diskussionen zu Angelegenheiten des Studiums im deutschsprachigen Raum.

Insgesamt gibt es zigtausend solcher Gruppen (und es werden immer mehr), die zusammen ca. 700 Millionen Artikel enthalten. Daran wird schon klar, dass man eine Vorauswahl treffen muss. Die Artikel vieler dieser Gruppen werden von Google (*http://groups.google.com/*) archiviert. Für weitere Hinweise fragt bitte Eure →ERB-Tutoren.

*news://news.informatik.uni-hamburg.de/*

### **NoMaden**

Ein wöchentliches Treffen von Informatikern zum Diskutieren und Klönen. Die NoMaden treffen sich an jedem Dienstag in einer anderen Kneipe. Achtet auf die Aushänge mit den Kamelen an den →Schwarzen Brettern. Sie (die Kamele und die NoMaden) lassen sich nicht beschreiben! Die musst du dir schon selber angucken. Erstsemester sind besonders willkommen.

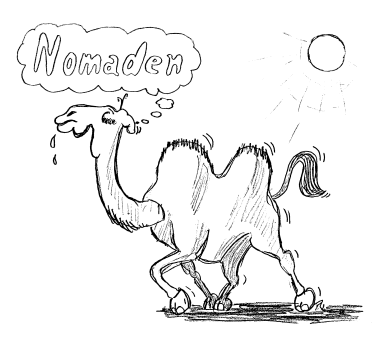

*http://www.nomaden.org/*

# O

### **Oberseminar**

Jeder →Arbeitsbereich hat sein Oberseminar (zumindest im Prinzip). Jedes Semester laden ein oder mehrere →Professoren des jeweiligen Arbeitsbereiches Referenten von sonstwo zu Themen, die ihnen aktuell erscheinen, zu diesen Oberseminaren zwecks Referates ein. Hier stellen auch Studierende ihre Diplomarbeiten vor. Oft erzählen Professoren auch selber über ihr neuestes Forschungsprojekt. Themenlisten zu den Oberseminaren findest du an den →Schwarzen Brettern. Wenn dich ein Thema interessiert, dann schau einfach mal rein.

### **Orientierungseinheit (OE)**

Das erste, was dich in der Informatik erwartet. Die OE wird jedes Jahr von studentischen Tutoren und Lehrpersonen des Departments organisiert. Sie soll den Studienanfängern helfen, sich besser und schneller zurechtzufinden, sie soll Studienberatung geben und so weiter. Jeweils im Sommersemester wird eine OE-AG gegründet, die dann bis zum Beginn des Wintersemesters mit der Vorbereitung und Durchführung der OE beschäftigt ist. Wir freuen uns, wenn du dich beim nächsten Mal aktiv beteiligst, denn als unser diesjähriges "Opfer" weißt du am besten, was wir nächstes Jahr besser machen können.

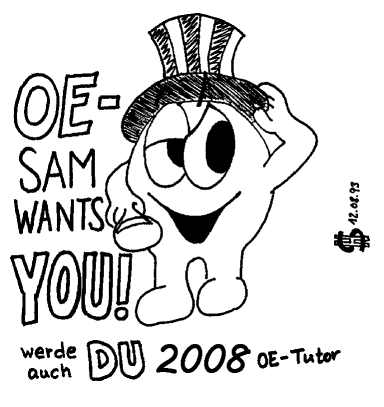

### **OWE**

Das Orientierungseinheits-Wochenende. Es stellt *die* Gelegenheit dar, sich einige Wochen nach der Orientierungseinheit in netter Atmosphäre kennenzulernen, eventuell aufgetretene Probleme der ersten Unitage zu diskutieren, interessante Fragen rund ums Studium zu erörtern und . . . viel Spaß zu haben! Seit dem Wintersemester 1999/2000 findet das EWE jährlich in einem gemütlichen Tagungshaus im Hamburger Umland statt.

### **OWE – Das OrientierungsWochenEnde**

Vier Wochen nach der OE-Woche schließt die OE mit dem Orientierungswochenende ab. Auf diesem Wochenende blicken wir gemeinsam zum einen auf die ersten Studienwochen zurück, sammeln eure Erfahrungen und schauen, ob sich Schwierigkeiten ergeben haben; zum anderen können wir natürlich auch einander besser kennenlernen und Spaß haben. Hier ein paar Fakten dazu:

**Wann?** Am Wochenende vom 9.11. bis 11.11.

**Wo?** In einem Schullandheim im Süden Hamburgs (Nähe Neugraben).

**Wie kommt man da hin?** Mit dem Fahrrad, dem HVV oder in Fahrgemeinschaften. Auf einem Treffen kurz vor dem OWE werden Fahrgemeinschaften gebildet und genaue Wegbeschreibungen gegeben, so dass jeder möglichst einfach anreisen kann.

### **Was machen wir da überhaupt?**

- Erfahrungsaustausch mit den Mitstudenten, Auffinden und Besprechen von entstandenen Schwierigkeiten
- Plenumsdiskussion mit den Professoren, um die Ergebnisse des Erfahrungsaustausches zu besprechen und die Schwierigkeiten auszuräumen
- Gemeinsames Lösen der Übungsaufgaben (auch mit Hilfe der OE-Tutoren)
- viel Spaß bei gemeinsamen Aktivitäten wie z. B. Feuerspucken, Spieleabende und Nachtwanderung
- viel gutes Essen und je nach Wetter abends Grillen oder Buffet
- **Und was kostet der Spaß?** Da die OE von der Informatik gesponsort wird, bleibt nur einen kleiner Selbstkostenbeitrag von 15 Euro pro Person.

Allen, die in den letzten Jahren dabei waren, hat es jedenfalls tierisch Spaß gemacht, verpasst eure Chance also nicht :-)

# P

### **Pädagogisches Institut (PI) (**π ≈ 3,141592653589 . . .**)**

Relativ flaches Gebäude zwischen dem Ende der Binderstraße und dem Von-Melle-Park (→Campus) gelegen. Im Hörsaal des PI finden öfter Vorlesungen der Informatik statt, denn dem FBI fehlt es an →Hörsälen. Manchmal dient PI auch als Abkürzung für das psychologische oder das philosophische Institut.

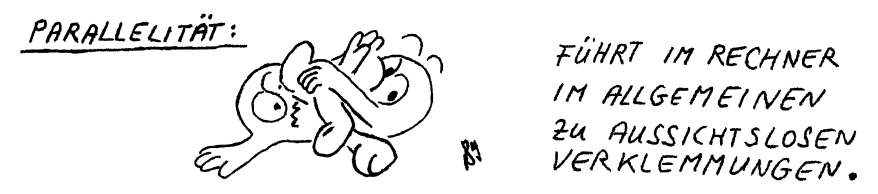

### **Pferdestall**

Sitz der PriMa und von Teilen der Fachbereiche Soziologie und Politologie, Allendeplatz 1, dicht neben dem Abaton (→Kinos).

### **PhD**

Die Abkürzung PhD steht für "Philosophical Doctor" und ist die neue Bezeichnung für den "alten" Doktor. Um diesen Titel zu erwerben, braucht man erstmal einen →Master-Abschluss.

### **Philturm (Philosophenturm)**

Höchstes Gebäude am →Campus gleich neben dem →Audimax. Hier sind die sprach- und geisteswissenschaftlichen Fachbereiche untergebracht. Weil die Informatik keine Hörsäle hat, in die ein ganzes Semester des Studiums hineinpassen würde, finden Vorlesungen der Informatik öfter in den →Hörsälen im Erdgeschoss des Philturms, im Audimax oder im →Pädagogischen Institut statt.

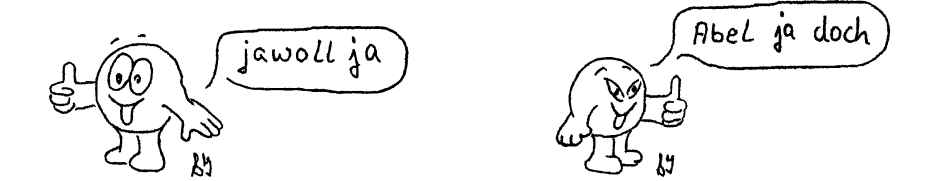

### **PIASTA**

Das "Programm zur Integration ausländischer StudienanfängerInnen" ist ein Beratungsprojekt der Universität Hamburg. Ausländische Studierende höheren Semester (Tutoren) bieten in diesem Programm Beratung für neu zugelassene ausländische Studierende an.

Die Treffen finden jeweils im

PIASTA-Cafe im ..AKA-Club" Rothenbaumchaussee 34

statt. Während des Semesters wird dort jeden Mittwoch ab 18<sup>00</sup> Uhr ein Programm angeboten, das neben der Beratung auch interkulturelle Information umfasst. Es ist ein Treffpunkt zum Kennenlernen. Mit anderen StudienanfängernInnen kann man leicht ins Gespräch kommen.

Ansprechpartner: Haralampos Papadopoulas Tel. 61 89 15 Alfred Windisch (Leiter) Tel. 428 38-3939 Von-Melle-Park 5, Aufgang A, Raum 2202 Sprechstunde: Dienstag  $14^{00} - 17^{00}$  Uhr

### **Präsidentin**

Seit 2006 wird unsere Universität von einer Präsidentin geleitet. Sie heißt Monika Auweter-Kurz und ist die einzige Kandidatin für den Präsidentenstuhl gewesen. Wegen ihrer Nähe zur Rüstungsindustrie stand sie stark unter Kritik.

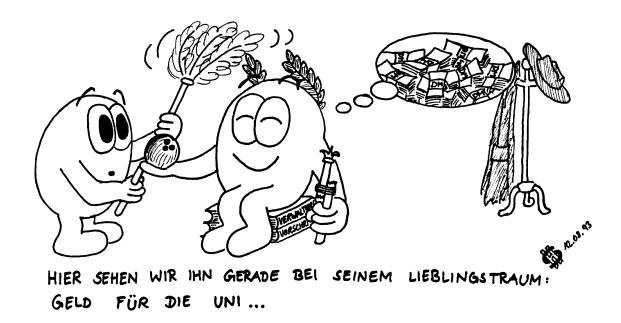

### **Praktikum**

Das Praktikum ist im Gegensatz zu Vorlesungen eine praxisbezogene Lehrveranstaltung, meistens aus dem Bereich Programmierung, in der meist eine zusammenhängende, große Aufgabe gelöst werden soll. Das Praktikum ist die Vorbereitung für das →Projekt, in dem dann verstärkt das wissenschaftliche Arbeiten eingeübt wird. Im Gegensatz zu vielen anderen Studiengängen ist es bei uns *nicht* Pflicht, ein Praktikum in der Industrie zu absolvieren.

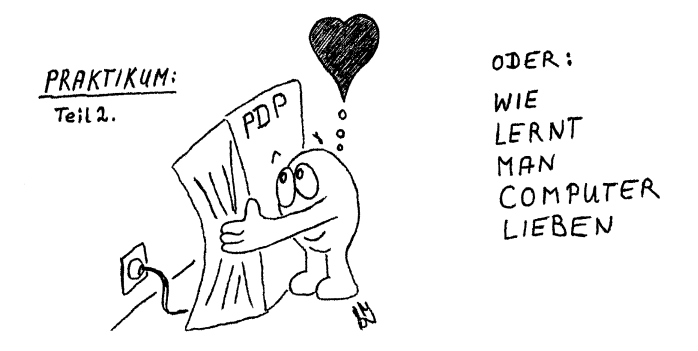

### **Professoren**

Das sind viele Männer und (bei uns bisher vier) Frauen, die alles wissen und alles können – jedenfalls nach den Hochschulgesetzen. Wie ist es sonst zu erklären, dass die ProfessorInnen in allen beschlussfassenden Gremien die Mehrheit haben müssen? Wir reden sie üblicherweise – wie alle anderen Würdenträger des Fachbereichs – ohne Titel an.

Die ProfessorInnen kommen ihren Pflichten, nämlich Forschung, Lehre und Verwaltung, nach, indem sie u. a. →Arbeitsbereiche leiten, →Vorlesungen und →Seminare abhalten und →Prüfungen abnehmen. Telefonnummern und Sprechstunden aller

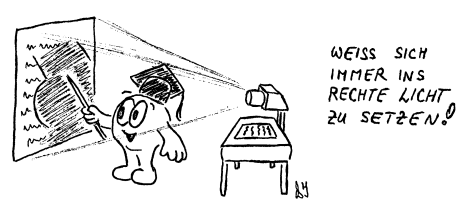

ProfessorInnen hier am →Department findest du nach Arbeitsbereichen sortiert im →Studienführer Informatik im Abschnitt "Der Fachbereich stellt sich vor – Die einzelnen Arbeitsbereiche".

### **Projekt**

Ein Projekt ist eine Lehrveranstaltung im späten Teil des Bachelorstudiums, deren Schwerpunkt auf der wissenschaftlichen Bearbeitung eines Sachverhalts liegt. In Projekten bearbeiten kleine Gruppen gemeinsam eine Aufgabe über einen längeren Zeitraum. Dabei soll oft ein komplettes System realisiert werden. Aus dem Thema kann sich eventuell eine Bachelor-Arbeit ergeben.

### **Projektseminar**

Eine Mischform aus →Projekt und →Seminar, die vor allem für den derzeit auslaufenden Diplomstudiengang relevant ist.

### **Promotion**

Verfahren zur Erlangung des Doktortitels für Leute, denen der →Master noch nicht genug Würde verliehen hat.

### **Proseminar**

→Seminar im ersten Teil des Studiums. Hier sollst du Seminartechniken lernen, z. B. wissenschaftliche Literatur selbständig zu bearbeiten und deren Inhalt verständlich in Referaten darzustellen. Auch hier bietet sich →Gruppenarbeit an. Weil die Arbeit in kleineren Gruppen mehr Spaß macht als z. B. →Vorlesungen, machen viele Studierende aber mehr Proseminare als unbedingt nötig.

**Achtung:** Proseminare haben *in erster Linie* den Sinn, die Studierenden in wissenschaftliche Literaturbearbeitung und Vortragstechniken einzuführen. Erst in zweiter Linie geht es um den Inhalt. Ein gutes Proseminar zeichnet sich durch folgende Punkte aus:

- die Themen sind inhaltlich nicht *zu* anspruchsvoll;
- die Themenauswahl sollte so groß sein, dass jeder ein interessantes Thema finden kann;
- der Vortrag sollte nicht zu lang sein, damit genügend Zeit für eine *inhaltliche Diskussion* und anschließend eine Diskussion *über den Vortrag an sich* stattfinden kann.

Gerade der zuletzt angesprochene Punkt kommt immer wieder zu kurz, dabei brauchst du *dringend* gute Vortragstechniken "an allen Fronten", und zwar z. B. in Prüfungen, später im Studium in Seminaren, in der Diplomarbeit, und im Berufsleben wird es auch nicht schaden. Gute Vortragstechniken bekommst du aber nur durch Übung, wenn deine Zuhörer dir sagen, was du besser machen könntest und was du besser lassen solltest.

Oft werden Proseminare von Veranstaltern dazu missbraucht, das Interesse der Studierenden auf ihr eigenes Arbeitgebiet zu lenken. *Das ist definitiv nicht der Sinn eines Proseminars. In Eurem eigenen Interesse müsst ihr euch gegen solche Praktiken mit allen Mitteln wehren!*

### **Prüfungen**

Jedes Modul wird mit einer Prüfung abgeschlossen. Bei den Pflichtmodulen besteht die Prüfung in der Regel aus einer Klausur, in den Wahlpflichtmodulen ist die Prüfung normalerweise mündlich. Bei den Wahlmodulen ist die Art der Prüfung nicht festgelegt. Nähere Einzelheiten findest du im Kapitel 1 dieser OE-**bits**, im →Studienführer Informatik und insbesondere in der →Prüfungsordnung.

### **Prüfungsamt**

Das Prüfungsamt befindet sich im 2. Stock im Haus A. Dort werden die Anmeldungen zu Prüfungen durchgeführt. Ferner wirst du dort dein Bachelorzeugnis erhalten.

*http://www.informatik.uni-hamburg.de/pa/*

### **Prüfungsausschuss (PA)**

Jeder Studiengang hat einen Prüfungsausschuss, der zum Beispiel die →Prüfungsordnung ausarbeitet und →Studienpläne genehmigt. Bei Fragen oder Problemen z. B. im Zusammenhang mit deinem individuellen Studienplan solltest du dich an die studentischen Vertreter im PA wenden. Wer das ist, steht auf der Webseite

*http://www.informatik.uni-hamburg.de/cgi-bin/fsr-wiki.pl/Gremienvertreter*

### **Prüfungsordner**

Er enthält Gedächtnisprotokolle von Prüfungen, die Studierende nach Prüfungen geschrieben haben, und andere Prüfungshilfen, z. B. Fragenkataloge usw. Die Vorbereitung auf so manche Prüfung zum Vor- oder Hauptdiplom lässt sich damit leichter gestalten. Von jeder Prüfung, die du machst, oder bei der du zuhörst, solltest du ein Gedächtnisprotokoll schreiben. Das ist gar nicht so schwer, du brauchst nur die Fragen, die gestellt wurden, aufzuschreiben. Vielleicht noch die Antworten, Deinen Eindruck vom Prüfer und/oder von der Situation allgemein.

Der Ordner stand früher im Fachschaftsraum und war prall gefüllt mit Protokollen. Dann kamen irgendwelche und entliehen Protokolle, ohne sie je wieder zurückzubringen (gewöhnlich wird das als Diebstahl bezeichnet). Da es noch einige Kopien in privater Hand gab, wurde der Prüfungsordner mehrmals notdürftig aufgefüllt. Da trotzdem weiterhin Protokolle verschwanden, deponierte man den Ordner in der Bibliothek, aber auch dort verschwanden Protokolle. Vielleicht waren es dieselben Leute, die auch Seiten aus teuren englischen Fachbüchern in der Bibliothek gerissen haben.

Mittlerweile sind die meisten Prüfungsprotokolle auch online abrufbar.

*http://www.informatik.uni-hamburg.de/Fachschaft/gprot/*

### **Prüfungsordnung**

Regelt die Prüfungsanforderungen und das Prüfungsverfahren. Der Wortlaut der Prüfungsordnung ist im →Studienführer Informatik abgedruckt (siehe auch Kapitel 1).

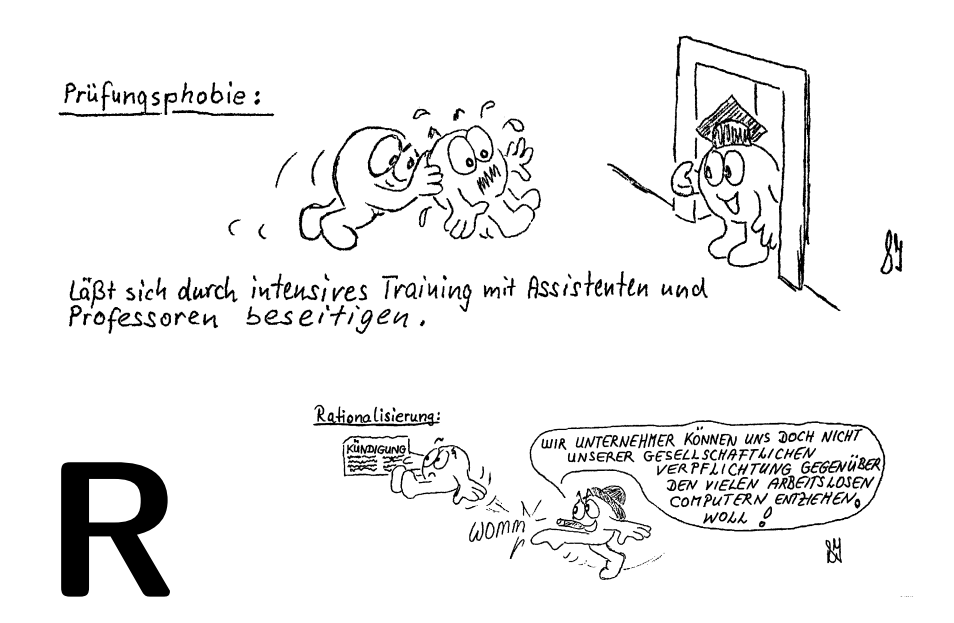

### **Rechenzentrum der Universität (Regionales Rechenzentrum, RRZ)**

Das RRZ befindet sich im Gebäude Schlüterstraße 70 und gehört nicht zur Informatik. Es wird von all den Einrichtungen der Universität für Forschungs- und Lehrzwecke genutzt, die selbst keine Rechner haben. Daneben führt das Rechenzentrum Programmiersprachenkurse u. ä. für Hörer aller Fachbereiche durch. Das Veranstaltungsangebot findest du im →Vorlesungsverzeichnis unter 00 sowie im RRZ selbst (hängt dort aus).

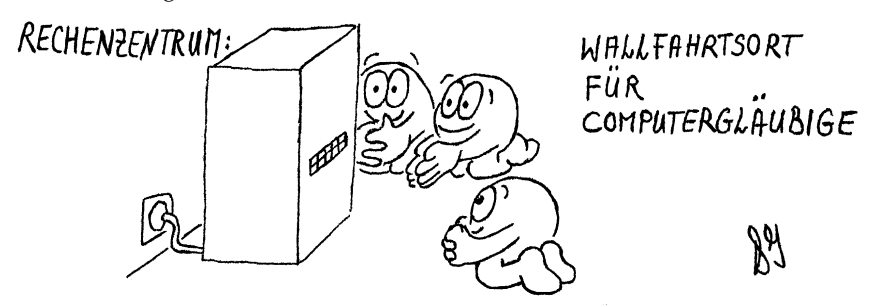

### **Rechtsberatung**

Für Studierende gibt es beim →AStA-Sozialreferat im →WiWi-Bunker eine Rechtsberatung (Öffnungszeiten: siehe Aushang an der Tür des Sozialreferates im AStA im WiWi-Bunker).

### **Referenzsemester**

Das Referenzsemester eines Moduls gibt an, nach welchem Semester das Modul erfolgreich bestanden sein sollte. Eine ausführlichere Erläuterung befindet sich in Kapitel 2.

### **Regelstudienzeit**

ist laut Hamburgischem Hochschulgesetz (§ 53) die Zeit, in der das Studium abgeschlossen werden soll, und beträgt für Bachelorstudiengänge sechs bis sieben Semester, für Masterstudiengänge drei bis vier Semester. Die tatsächliche Studiendauer im Diplomstudiengang ist oft deutlich länger (grob geschätzt  $+70\%$ ). Die Regelstudienzeit ist maßgebend Sicherstellung des Lehrangebots, Gestaltung des Prüfungsverfahrens und für Kapazitätsberechnungen. Auch die Förderungshöchstdauer nach →BAföG orientiert sich an ihr.

### **Rückmelden**

Nach jedem Semester musst du dich bei der Uni-Verwaltung als Bestätigung dafür zurückmelden, dass du weiterstudieren möchtest. Weil du die Semesterunterlagen für das nächste Semester erst nach Bezahlung der Semester-→Beitraege erhältst, empfiehlt es sich, gleich zu zahlen, denn sonst kommt das →Semesterticket zu spät ins Haus. Wenn du nicht bist zum Anfang des jeweiligen Semesters (1. Oktober bzw. 1. April) bezahlt hast, kann es sein, dass du exmatrikuliert wirst.

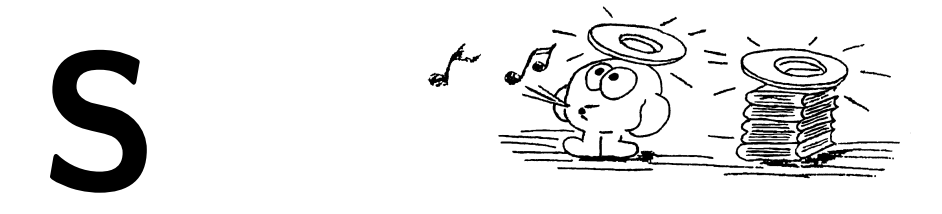

### **Schein**

Ein Blatt Papier, auf dem Datum, Matrikelnummer, Stempel und Unterschrift eines Lehrenden zu finden ist. Bestätigt "scheinbar" vorhandenes Wissen. Ein Schein ist ein Beleg für eine Leistung, die Voraussetzung zur Teilnahme an einer Prüfung ist.
## **Schwarze Bretter**

sind meistens braun und aus Kork. Du findest sie in jedem Gebäude unseres Fachbereichs. Wichtigste Anlaufstellen sind

- das Foyer im Haus D (Veranstaltungsankündigungen und -änderungen, →MafiA, Studienplatztausch, Jobs, Verkäufe, →Arbeitsgemeinschaften, →NoMaden usw.),
- im und vor den →Fachschaftsräumen in Haus E (Mitteilungen des →FSR),
- vor der Bibliothek und
- überall, wo sonst noch Platz ist für Mitteilungen.

Professoren haben in der Nähe ihrer Zimmer Termine stattfindender Prüfungen aushängen. Das ist wichtig, um auch mal bei Prüfungen zuhören zu können (siehe auch Kapitel 1).

Allgemeine Anschläge findest du

- in der Hauptmensa (→Mitfahrgelegenheiten, Zimmer- und Jobangebote),
- beim →AStA (Studienplatztausch, Wohnungen).

Schau auch mal in den →Studienführer, Kapitel "Der Fachbereich stellt sich vor – Schwarze Bretter".

## **Semesterbeitrag**

→Beiträge

## **Semesterticket**

Das Semesterticket ist deine Fahrkarte für den Hamburger Verkehrsverbund (HVV). Jeder Studierende erwirbt mit dem →Semesterbeitrag auch das Semesterticket. Es gilt genau ein halbes Jahr von Oktober bis März bzw. von April bis September für den Gesamtbereich des HVV, also von Aumühle bis Barmstedt und von Kaltenkirchen bis Maschen für Busse (außer Schnellbus), U-, S-Bahn, Regionalbahnen und Hafenfähren.

## **Seminar**

(lat.: Baumschule). Unter diesem Begriff verstehen Studierende unterschiedlicher Fachbereiche oft ganz unterschiedliche Dinge. Bei uns versteht man unter "Seminar" eine Veranstaltungsform, in der Einzelthemen aus einem größeren Bereich anhand von Originalliteratur von den Studierenden meist in Kleingruppen bearbeitet werden. Durch Referate, die auch in schriftlicher Form vorliegen sollten, werden diese Themen den anderen Seminarteilnehmern vorgestellt. Am Anfang des Semesters kann man sich in die Themenliste der Veranstalter eintragen. In anderen

Fachbereichen muss man sich in derartige Listen manchmal schon vor Ende des vorangehenden Semesters eintragen. Sonderformen des Seminars sind →Proseminar, →Oberseminar und →Projektseminar.

## **Skript**

Schriftliche Unterlagen zu einer Vorlesung. Liegt ein *vernünftiges* Skript vor, kann der Studierende sich voll auf die →Vorlesung konzentrieren und braucht nur noch Bemerkungen einzufügen; mitschreiben entfällt. Der Fachbereichsrat Informatik hat in seiner 72. Sitzung am 23. Mai 1984 beschlossen, dass zu allen Grundstudiumsvorlesungen kostenlose Skripten gestellt werden sollen, sofern keine den Skripten identischen Bücher vorliegen. Leider sind Skripte trotz dieses Beschlusses und trotz ihres unbestrittenen didaktischen Wertes nicht immer zu finden, da sie den Finanzetat der Uni belasten und zu einem Arbeitsmehraufwand für das Lehr- und Verwaltungspersonal führen. Gibt es kein Skript, so sprecht geschlossen mit dem Veranstalter, und wenn das nicht hilft, wendet euch an den →FSR.

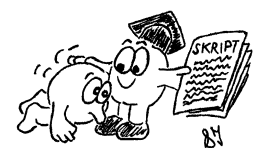

Also sollte eins vorliegen, dann sollte man auch seinem Verfasser überschwenglich danken. (Nicht vergessen!)

## **Sozialberatung**

machen kostenlos das →AStA-Sozialreferat im →WiWi-Bunker (Sprechzeiten siehe Anschlag an der Tür des Sozialreferates im AStA im WiWi-Bunker) und die

Allgemeine Sozialberatung des Studentenwerks, Von-Melle-Park 2 Studentenhaus Eingang C, Zwischengeschoss, Zimmer 17c Tel. 41902-150 Sprechstunden: Mo, Di, Do 10<sup>00</sup>-12<sup>00</sup> Uhr, Mi nach Vereinbarung.

Weitere Beratungsangebote, Informationen zum sonstigen Serviceangebot des →Studentenwerkes und Adressen, an die man sich mit allen möglichen Problemen wenden kann, findest du in der Broschüre "Service für Studierende 2007/2008" vom Studentenwerk Hamburg.

*http://www.studentenwerk-hamburg.de/soziales/*

## **Sport**

Der →AStA bietet jedes Semester ein →Breitensportprogramm an. Da der Hamburger Senat die Zuschüsse zum Breitensportprogramm drastisch reduziert hat, müssen mittlerweile für alle Kurse Gebühren erhoben werden (je Kurs etwa 10,–

bis 50,– e pro Semester). Die Kurse für Tennis und einige fernöstliche Kampfsportarten sind teurer. Das Angebot reicht von diversen Gymnastikkursen über Spiele, Schwimmen und Tanz bis zu Segeln auf der Alster. Für Frauen gibt es einige spezielle, monoedukative Kurse, z. B. in Selbstverteidigung oder Fußball. Zum Angebot gehören auch Gruppensport-Ferienreisen. Es gibt aber auch ausgefallenere Angebote wie z. B. Go oder auch Trommeln. Trendsportarten wie Inline-Skaten sind auch schon im Programm. Weitere Informationen, z. B. das Programmheft, in dem alle angebotenen Kurse verzeichnet sind, gibt es beim AStA-Sportreferat im →WiWi-Bunker oder bei der Betriebseinheit →Breitensport im Fachbereich Sport am Turmweg, neben dem Völkerkundemuseum.

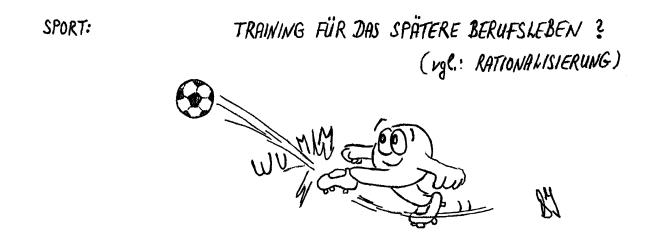

## **St. Ellingen**

Irgendwann in grauer Vorzeit mitten im norddeutschen Urmatsch begründet, fällt die aus 7 Höfen bestehende Ortschaft "Stelling" 1347 erstmals urkundlich auf. Unweit der Heerstrasse von Altona nach Pinneberg gelegen, ist das Dorf durchaus von strategischer Bedeutung für das Königreich Dänemark, zu der der Landstrich 404 Jahre gehört (1460-1864). Daher auch im Laufe der Zeit einige Scharmützel zwischen Dänen, Deutschen, Schweden, Polen, Russen und Franzosen in diesem Gebiet. Im Zuge der Industriealisierung starke Bevölkerungszunahme, 1927 Eingemeindung nach Altona, 1937 nach Hamburg. Markante Bauten: Eingangsportal von Hagenbecks Tierpark (1907), Wasserturm Högenstrasse (1903), Rathaus (1913), Russisch-Orthodoxe Kirche Hagenbeckstr., Kunsteis- und Radrennbahn Hagenbeckstrasse. Sowohl das durchschnittliche Einkommen als auch die Kriminalität liegen in Stellingen unter dem Hamburger Durchschnitt.

Dort, wo heute das Informatikum liegt, war bis ins 20. Jahrhundert ein Gehöft, welches zumindest 230 Jahre (1598–1828) von der Familie Kölln bewirtschaftet wurde. Diese Familie stellte in dieser Zeit den Dorfvorsteher, daher der Name Vogt-Kölln-Straße. Zuletzt wurde der Hof von Familie Blunk bewirtschaftet, dann nutzte die Firma Philips das Gelände und errichtete dort Anfang der 1970er Jahre die Gebäude, die heute noch dort stehen. Der →FBI ist seit 1994 hier zum ersten Mal an einem Standort vereint.

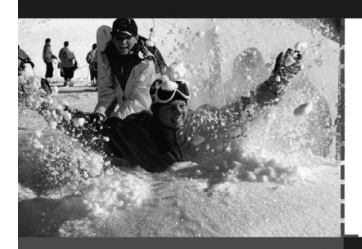

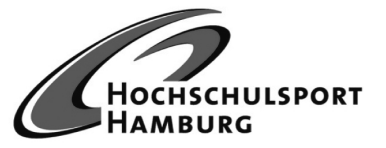

## Winterzeit

**Sportpark Rotherbaum** Turmweg 2 20148 Hamburg

Sportzentrum **TU-Hamburg Harburg** Kasernenstraße 12 21073 Hamburg

**HAW Berliner Tor** Studierendenzentrum Stiftstraße 69 20099 Hamburg

**HAW Bergedorf** Lohbrügger Kirchstraße 65 21033 Hamburg

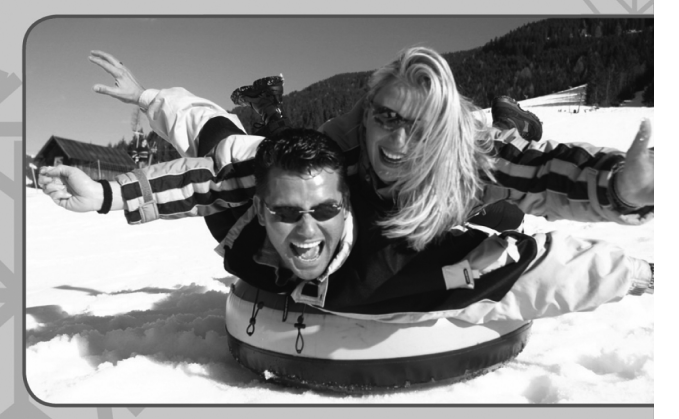

## Wir lassen das Eis schmelzen !

## www.hochschulsport-hamburg.de

einer deutscher<br>hochschulsportverband

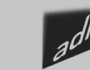

ORTSTADT<br>MBUPG

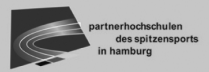

Partner des Hochschulsport Hamburg

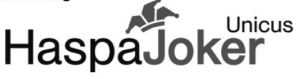

## **STiNE**

Durch die Einführung der Bachelor- und Masterstudiengänge, dabei besonders der studienbegleitenden Prüfungen, ist der Verwaltungsaufwand gegenüber früher enorm gestiegen. Damit die Universitätsverwaltung das nicht alles von Hand machen muss, wurde zum Wintersemester 2007 das "internetbasierte Studien-Infonetz der Universität Hamburg", kurz STiNE, eingeführt. Seitdem ist es Studenten möglich, sich online zu Veranstaltungen und Prüfungen anzumelden, ihren Stundenplan einzusehen und jederzeit auf dem Laufenden gehalten zu werden, wie weit und wie erfolgreich sie im Studium sind. Auch wichtige Mitteilungen, zum Beispiel bei Ausfall einer Veranstaltung, werden (allerdings nicht immer) über dieses System verschickt.

Weitere Informationen gibt es auf der Webseite zu STiNE:

*http://www.stine.uni-hamburg.de/*

## **Stipendien**

Informationen über Stipendien gibt es beim →Studentenwerk. Besonders Stiftungen gewähren finanzielle Unterstützung. Es kann sich lohnen! Auslandsstipendien gibts z. B. beim DAAD (→Auslandsstudium).

## **Studentensekretariat**

Kontaktstelle zwischen Studierenden und Univerwaltung. Es ist zuständig, wenn es um →Rückmelden, Im-/Exmatrikulieren, Studienbescheinigungen usw. geht. Es liegt im →Hauptgebäude vom Haupteingang aus links, leicht zu erkennen an der langen Schlange wartender Studierender oder, falls die nicht da ist, an einer verschlossenen Tür mit dem Schild "Sprechstunden Mo–Do 900–1300 Uhr".

## **Studentenwerk**

Das Studentenwerk Hamburg ist zuständig für die soziale, kulturelle und gesundheitliche Betreuung und Förderung der Studierenden. Es unterhält die →Mensen und zahlreiche Studentenwohnheime sowie →Kindertagesstätten. Auch das →BAföG-Amt gehört zum Studentenwerk. Der Sitz ist das Studentenhaus im Von-Melle-Park 2.

## **Studentische Arbeitsräume**

Kostbares Gut der Fachschaft. Nutzt die Arbeitsräume für Eure Gruppenarbeit, denn gerade in Stellingen wird es für lange Zeit keine Alternativen geben. Nur wenn die Arbeitsräume genutzt werden, können wir der Beschlagnahme durch die Professoren begegnen, obwohl diese Räume ausdrücklich der Fachschaft zugeordnet sind. →Lernräume

## **Studentische Hilfskräfte (SHK, Hiwi)**

sind →Jobs an der Uni. Freie Stellen werden oft an den →Schwarzen Brettern ausgehängt, aber fragt ruhig auch mal in den Sekretariaten der →Arbeitsbereiche oder in der Bibliothek nach. Die Bezahlung liegt in der Regel bei 7,72  $\in$  pro Stunde.

## **Studentische Selbstverwaltung**

→Verfasste Studierendenschaft.

## **Studienberatung**

• allgemein:

Beratungszentrum für Studierende im →Hauptgebäude, Zimmer 213 (geschulte Psychologen) Sprechstunden: Mo–Mi 1000–12<sup>00</sup> Uhr, 1400–16<sup>00</sup> Uhr, Mo–Do  $14^{00}$ – $16^{00}$  Uhr.

Berufstätige: Do  $18^{00} - 19^{00}$  Uhr.

Telefonische Beratung (Tel. 428 38-2522): Mo–Mi 1000–12<sup>00</sup> Uhr, 1400–16<sup>00</sup> Uhr,  $M_0$ –Do 14<sup>00</sup>–16<sup>00</sup> Uhr Behindertenberatung Mi  $13^{00} - 14^{00}$  Uhr.

Weitere Informationen zur Studienberatung, zum Serviceangebot des Studentenwerkes und Adressen, an die man sich mit allen möglichen Problemen wenden kann, findest du in der Broschüre "Service für Studierende 2007/2008" vom Studentenwerk Hamburg.

*http://www.verwaltung.uni-hamburg.de/vp-1/3/34/sprechstd.html*

- FB Informatik (siehe auch →Studienführer Informatik):
	- **–** Persönliche Einzelberatung: Dr. Werner Hansmann, Raum A-308, Mi 900–12<sup>30</sup> Uhr (Tel. 428 83-2207 oder -2544)
	- **–** Schriftliche Anfragen:

Universität Hamburg Fachbereich Informatik Werner Hansmann Vogt-Kölln-Straße 30 22527 Hamburg

oder an den →FSR im →Fachschaftsraum.

## **Studienbescheinigung**

wird dir als Computerausdruck zugeschickt und dauert etwas länger (ca. 4 Wochen). Sollte sie nicht rechtzeitig vorliegen, kannst du dir beim →Studentensekretariat für einen "geringen" Unkostenbeitrag eine vorläufige Studienbescheinigung ausstellen lassen (Zahlungsbeleg der Gebühren mitbringen!).

## **Studienführer Informatik**

Eine der wichtigsten Informationsquellen über das Informatikstudium. Du solltest ihn dir unbedingt besorgen, falls du ihn noch nicht hast (z. B. bei deinem OE-Tutor, beim →FSR oder im Sekretariat des Prüfungsausschusses (→Studienberatung)). Der Studienführer erscheint zu jedem Wintersemester in hoffentlich überarbeiteter Fassung.

## **Studiengebühren**

In Hamburg wurden Studiengebühren offiziell zum Sommersemester 2007 eingeführt. Federführend war der vom CDU-Senat eingesetzte Wissenschaftssenator Jörg Dräger (parteilos). Die Höhe der zusätzlich zum →Semesterbeitrag erhobenen Gebühren beträgt momentan 500  $\in$ , doch Dräger hält eine schrittweise Erhöhung der Studiengebühren bis auf 2500  $\in$  für möglich.

Bei einer Urabstimmung an der Uni Hamburg kam heraus, dass über 94% der Studierenden ein gebührenfreies Studium befürworten. Als Argumente werden meist die soziale Ungerechtigkeit, die von den Jahresberichten des Studentenwerks belegt wird, angeführt.

Darum versuchten die Studis an Hamburger Unis die Einführung der Studiengebühren mittels eines Boykotts zu verhindern, doch dieser gelang nicht. Teilweise wurde das Quorum nur knapp verfehlt, deshalb wird an der Universität Hamburg im Wintersemester 2007/08 erneut boykottiert.

Studentisches Engagement ist wichtig und nötig, um allen Menschen gleiche Chancen auf eine Universitätsbildung bieten zu können. Engagieren kannst du dich zum Beispiel in den →Gremien der Universität.

## **Studienplan**

Ein von jedem Studierenden aufzustellender Plan des Studiums, der den einzelnen Prüfungen die jeweils abzuprüfenden Lehrveranstaltungen zuordnet. Einzelheiten zum Studienplan findest du in diesen OE-**bits** im Kapitel 1.

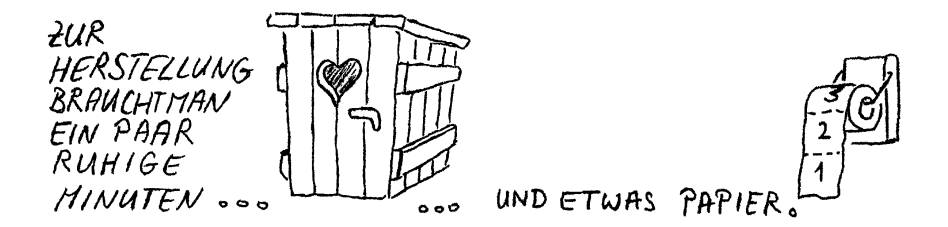

## **Studienreform**

Das ständige Bemühen zur Verbesserung von Studieninhalten und -formen, was z. B. heißt: geeignetere Lehr-/Lernformen als bisher, stärkere Berücksichtigung der gesellschaftlichen Auswirkungen der Informatik im Lehrplan.

## **Studienreformausschuss (SRA)**

Der Studienreformausschuss besteht aus vier ProfessorInnen, vier Studierenden und einem Assistenten. Der SRA befasst sich mit Aufbau und Inhalt des Studiums. Es berät darüber, welche Gebiete der Informatik mit welchem Gewicht im Studium vorkommen sollen und was angeboten werden sollte, damit man darunter auswählen kann. Es wird auch überlegt, welche Veranstaltungsformen (Vorlesung, Projekt usw.) angebracht

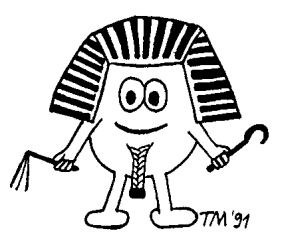

sind. Auch darüber, wie das Gelernte abgeprüft werden soll, macht sich der SRA Gedanken, obwohl die Entscheidungen darüber im →Prüfungsausschuss fallen. Der SRA achtet darauf, dass das Lehrangebot ausreicht, ja möglichst vielfältig ist. Außerdem wird besonders von Studierenden manchmal versucht, über den SRA Einfluss auf Form und Inhalt von Veranstaltungen zu nehmen. Das ist aber wegen der Freiheit der Forschung und Lehre ziemlich schwierig.

## **Studierenden-Parlament (StuPa, SP)**

Das StuPa wird einmal im Jahr von allen Studierenden per Urnenwahl gewählt. Das StuPa setzt den →AStA ein.

# T

## **Technisches und Verwaltungspersonal (TVP)**

Neben Studierenden, →Professoren und →Assistenten ist es die vierte Gruppe in den Gremien der →Akademischen Selbstverwaltung, auch "sonstige Mitarbeiter" genannt. Zu dieser Gruppe gehören z. B. SekretärInnen, BibliothekarInnen, Verwaltungsangestellte, Operateure, Techniker, Laboranten, HausmeisterInnen usw. Ohne sie würde das Leben am FBI zusammenbrechen . . .

## **Telefon**

Zur konsequenten Verwirrung der InformatikerInnen ist die Vorwahl der Informatik 428 83 und die der Rest-Uni 428 38.

Ein öffentlicher Fernsprechapparat für Plastikwährung befindet sich im Eingangsbereich von Haus E.

## **Totschleife**

Eine  $\rightarrow$ Totschleife ist auch bekannt als Endlosschleife oder "Nicht-Terminierung".

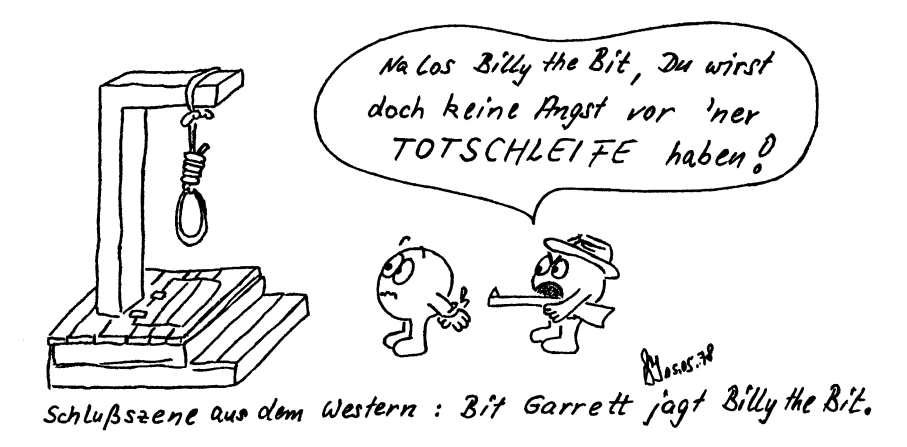

## **Tutorium**

Eine bei uns in letzter Zeit wieder aufkommende Veranstaltungsform, die von einem Studierenden höheren Semesters (Tutor) vorbereitet und gestaltet wird. Es dient zur thematischen Ergänzung des Lehrangebots und zur Erprobung neuer Lehr- und Lernformen. Auch die →Orientierungs-einheit ist eine Art Tutorium.

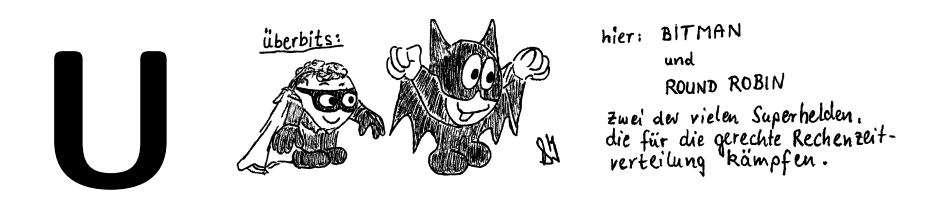

## **Übungen**

finden ergänzend zu →Vorlesungen statt. In kleineren Gruppen werden Übungsaufgaben und Fragen zur Vorlesung besprochen. Die Aufgaben dienen der Aufbereitung und Vertiefung des Vorlesungsstoffes, ihre Lösungen können zur Korrektur abgegeben werden. Meistens findet die Anmeldung online statt. Falls nicht, hängen am Anfang des Semesters meist Listen aus, damit die Veranstalter ungefähr wissen, wieviele Studierende zu den unterschiedlichen Terminen kommen. Die Übungen bringen wesentlich mehr, wenn du dich aktiv beteiligst. Um dies auch zu tun, wenn du den Übungsschein nicht mehr braucht, musst du wahrscheinlich erstmal den von der Schule geprägten Lernstil ablegen: Hier bekommst du den Stoff nicht so gut aufbereitet, sondern musst dich selbst mehr engagieren. Sonst hast du (fast) nichts davon. In den Übungen gibt es in der Regel auch die begehrten Scheine, die du dir durch Lösen der Übungsaufgaben und durch Besuchen der Übungen erkämpfen musst.

## **Uni-Film**

Jeden Donnerstag ab 19<sup>00</sup> Uhr im Semester gibt es zwei Filme im Uni-Kino (im Audimax). Zu sehen gibt es die neuesten Kinofilme, die auf 16 mm rausgekommen sind. Ein bis zweimal im Semester gibt es Sondervorstellungen wie die Cannes-Rolle, Feuerzangenbowle oder Blues Brothers. Mitgliedsbeitrag ist einmal  $0.31 \in$ im Semester, der mit der ersten Eintrittskarte bezahlt wird. Jeder Film kostet  $2, -\epsilon$ Eintritt, Doppelvorstellungen  $3, -\infty$ .

# V

## **Verbindungen**

. . . gibt es viele. Hier interessieren uns aber die HVV-Verbindungen von und zu den einzelnen Gebäuden der Uni. Vom Campus aus sind die schnellsten Wege nach Stellingen (abhängig vom Startpunkt) folgende:

- 1. Bus 5 → U-Gänsemarkt, U2 → Hagenbecks Tierpark, Bus  $181/281$  → Informatikum
- 2. Bus  $5 \rightarrow$  Siemersplatz, Bus 281  $\rightarrow$  Informatikum,
- 3. Bus  $4 \rightarrow U$ -Schlump, U2 → Hagenbecks Tierpark, Bus  $181/281 \rightarrow$  Informati $k_{11}$ m
- 4. S3 → Stellingen Fahrrad → Informatikum

Zum Geomatikum gelangst du vom Campus aus am besten zu Fuß oder mit dem Metrobus 4 (Haltestelle Bundesstraße). Da das Geomatikum direkt an der U-Bahn-Haltestelle Schlump liegt, kommst du von dort relativ fix nach Stellingen. Ansonsten hilft der Lageplan im großen →Vorlesungsverzeichnis oder der HVV-Fahrplan weiter.

Für Fahrradfahrer gibt es auch eine ausgefeilte Route vom Campus zum Informatikum. Du findest die Routenbeschreibung nebst Karten in der →**bits** Nr. 2 aus dem Sommersemester '95, welche entweder im →c.t. als Präsenzexemplar rumliegt, oder im Web unter *http://www.informatik.uni-hamburg.de/Fachschaft/bits/1\_ss95/node11.html*.

## **Verfasste Studierendenschaft**

Bedeutet nicht, wie man vielleicht annehmen könnte, dass alle Studierende beim Verfassungsschutz gemeldet sind. Es ist vielmehr der Oberbegriff für die Struktur der studentischen Interessenvertretung. Die Studierendenschaft organisiert ihre Vertretung durch eine eigene Satzung; die Rechtsgrundlage für die Gremien der verfassten Studentenschaft ist allerdings das →Hamburgische Hochschulgesetz (HmbHG) (siehe auch Kapitel 10).

## **Vermittlungsinstanz**

Die Vermittlungsinstanz besteht aus jeweils einer Person aus den Statusgruppen (Studierende, Professoren, Dozenten, Wissenschaftliche Mitarbeiter, TVP). Wenn

du ein Problem mit Personen am FBI hast und diese nicht selbst ansprechen möchtest, kannst du zu einem Mitglied der Vermittlungsinstanz gehen und dein Problem berichten. Dann wird ein Vermittlungsgespräch organisiert und versucht, dir zu helfen. Wichtig: die Mitglieder der Vermittlungsinstanz arbeiten auch einzeln und natürlich sehr vertraulich.

## **Vogt-Kölln-Straße 30**

Hier stehen die Gebäude der Informatik, mindestens 30 min. entfernt vom Campus. In den 90er Jahren wurde dort der FBI, zuvor auf vier Standorte verteilt, zusammengefaßt. Davor war auf dem Gelände das Philips-Forschungslabor untergebracht. Da Philips das Forschungslabor schließen wollte, wurde das Gelände an die Stadt Hamburg verkauft und noch eine Zeit lang gemietet. Jetzt ist Philips seit Ende 1993 weg und alle Informatiker sind seit März 1994 hier zusammen.

Außer der Informatik gibt es hier noch die Arbeitsstelle für wissenschaftliche Weiterbildung (AWW), die Lehrstühle für Hygiene und Toxikologie des FB Medizin, den AB Biokybernetik des FB Biologie und das Iran Museum.

Ungefähr im Jahre 2009 soll die Informatik das nächste Mal umziehen – diesmal an den Martin-Luther-King-Platz, wo im Moment noch die Chemie und die Zoologie sind.

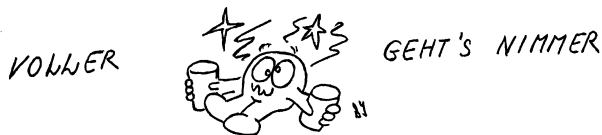

## **Vollversammlung (VV)**

Die VV der →Fachschaft tritt mindestens einmal im Semester zusammen, um aktuelle Probleme und Entwicklungen rund ums Informatikstudiumn zu diskutieren. Jeder Informatik-Studierende sollte unbedingt erscheinen! Unter anderem wird dort der →FSR gewählt und mit neuen Aufgaben überschüttet. Uni-Vollversammlungen sind auch eine gute Gelegenheit, die →Hochschulgruppen kennenzulernen.

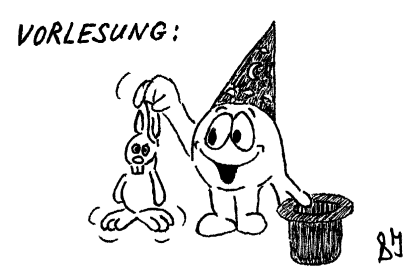

MEISTENS EINE SHOWVERANSTALTUNG OHNE UNTERHALTUNGSWERT

Eine leider viel zu häufige Form der Veranstaltung, bei der ein Hochschullehrer den

zu vermittelnden Stoff monologisch vorträgt und an die Tafel oder auf den Overhead-Projektor schreibt (Faktenschleuder). Hat man das lange genug mitgemacht, stellen sich folgende Fragen:

- Wie ziehe ich den größten Nutzen daraus?
- Schreibe ich mit?
- Wie bereite ich mich vor?
- Wie bereite ich das Erlernte auf?
- Gehe ich überhaupt hin? (auf keinen Fall dort den Schlaf nachholen!) (→Belegen, →Besuchen) Wenn man schon da ist, sollte man wenigstens Zwischenfragen stellen – das hat mehrere Vorteile, und zwar
	- **–** versteht man vielleicht endlich, was der Vortragende eigentlich meint,
	- **–** wird das Tempo des Vortrags vermindert,
	- **–** wachen die →Kommilitonen wieder auf, weil sie eine andere Stimme hören.

## **Vorlesungsverzeichnis**

Für (nur) 5 € kannst du jedes Semester ein offizielles Vorlesungsverzeichnis erwerben. Du findest darin neben den angebotenen Veranstaltungen alle wichtigen Namen in alphabetischer Reihenfolge und weitere nützliche Hinweise. Es lohnt sich nicht, sich jedes Semester ein neues zu kaufen, da Exemplare in der →Bibliothek und in vielen Uni-Gebäuden beim Pförtner zur Einsicht ausliegen.

Ursprünglich gab es auch ein Präsenzexemplar im Fachschaftsraum. Dieses ist jedoch seit mehreren Semestern immer wieder geklaut worden und wird deswegen nicht mehr angeschafft, ist manchmal aber doch vorhanden. Außerdem hängen Vorlesungsankündigungen am →Schwarzen Brett aus, und an vielen Fachbereichen gibt es die →kommentierten Vorlesungsverzeichnisse, die noch viel aktueller sind als das offizielle.

## **Vorstand**

Das Gremium, welches in unserem Fachbereich die meisten Entscheidungen trifft. Der Vorstand ist der Nachfolger des Fachbereichsrates. In diesem waren alle Statusgruppen vertreten, der Vorstand besteht nur aus vier Professoren. Die Sitzungen sind nicht öffentlich, es gibt keine Protokolle. Wir können also nicht wissen, was dort entschieden wird.

Siehe auch: →Entdemokratisierung, →Erweiterter Vorstand

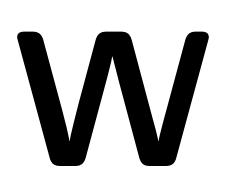

Wächter: Dieser ist aus  $Gr$  $\beta$  bit annien

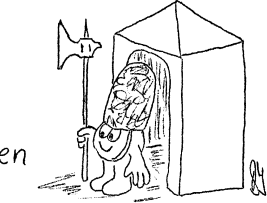

## **Wahlbereich**

Siehe Kapitel 5 auf Seite 29.

## **Wahlen**

An der Uni kannst du nicht nur alle vier Jahre dein Kreuz machen, im Schnitt gibt es pro Semester mindestens drei verschiedene(!) Wahlen. Leider scheint dadurch die Beliebtheit zu schwinden, deshalb die Aufforderung:

IF Wahlen THEN wählen!

## **Wirtschaftsinformatik**

Seit dem WS 98/99 gibt es an der Uni Hamburg einen Studiengang Wirtschaftsinformatik, der aus bestehenden Ressourcen errichtet wurde, d. h. die Studierenden besuchen bereits existierende Veranstaltungen der Informatik und des Fachbereichs Wirtschaftswissenschaften. Daher wirst du vermutlich dem einen oder der anderen Studierenden der Wirtschaftsinformatik in Deinen Vorlesungen und Übungen begegnen.

## **WiWi-Bunker**

Großer, grauer Betonklotz der Wirtschaftswissenschaftler (Von-Melle-Park 5). Die meisten Räume sind ohne Tageslicht. Im Erdgeschoss des einen Flügels befindet sich der →AStA, im anderen eine →Mensa. Mach dir keine Sorgen, wenn du dich im Gewirr der Gänge verläufst oder feststellen musst, dass Raum 2201 identisch ist mit Raum 2098. Auch nach vier Semestern Wirtschaftsstudium finden die Leute nicht auf Anhieb den gesuchten Raum, und freundliche Kommilitonen führen die verzweifelt Irrenden gerne zum Ausgang. Im WiWi-Bunker ist auch das →Zentrale Fremdspracheninstitut untergebracht.

 $W:W$  is:

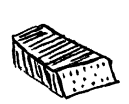

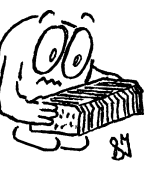

EDV-Linge, die noch im Computerzeitalter der<br>Kartenrerarbeitung (Anno Tobak)<br>Verwurzelt sind.

## **Wohnen**

Es gibt über 25 Studentenwohnheime mit zur Zeit über 4000 Plätzen, fast alles Einzelzimmer, nur wenige Doppelzimmer. Ein Großteil der Heime ist einem zentralen Aufnahmeverfahren angeschlossen (nähere Einzelheiten in der Broschüre "Service für Studierende 2007/2008" vom →Studentenwerk Hamburg oder im →Vorlesungsverzeichnis). Aufnahmeanträge sind erhältlich beim →AStA-Sozialreferat im →WiWi-Bunker oder direkt bei der

Wohnraumzentrale des Studentenwerks Von-Melle-Park 2, Eingang C, 1. Stock Sprechstunden: Mo–Fr 930–12<sup>00</sup> Uhr Tel. 4 19 02-263/-264.

Die Wohnraumzentrale versucht, bei der Suche nach Zimmern in Studentenwohnheimen oder bei Privatpersonen behilflich zu sein sowie bei der Vermittlung von Plätzen in →Kindertagesstätten.

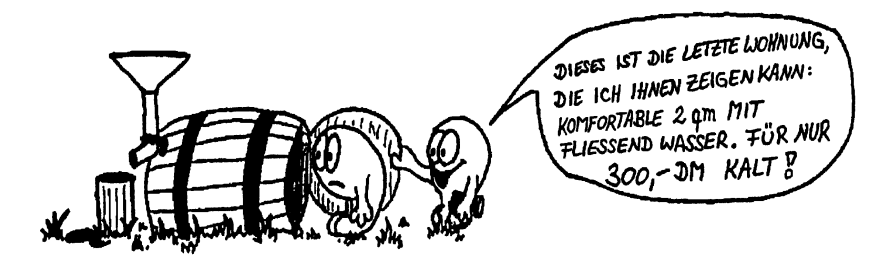

Du kannst dich jederzeit um einen Wohnheimsplatz bewerben; für ein möbliertes Einzelzimmer (10−12 qm) bezahlt man zur Zeit um 197,– €. Daneben gibt es noch folgende Möglichkeiten:

- Wohnungen oder Wohngemeinschaften (WG) am →Schwarzen Brett aufspüren,
- mittwochs oder sonnabends das Hamburger Abendblatt filzen, oder dienstags und freitags die AVIS,
- sich bei Wohnungsbaugenossenschaften bewerben (teilweise lange Wartezeiten, ist in den letzten Jahren aber besser geworden. Es lohnt sich, bei den Genossenschaften wohnt man preiswerter und besser als in frei finanzierten Wohnungen),
- *http://www.asta.uni-hamburg.de/*.

## **Wohngeld**

Grundsätzlich hat jeder einen Anspruch auf Wohngeld (insbesondere Nicht-BAföG-Empfänger); bei BAföG-Empfängern werden die BAföG-Zuwendungen berücksichtigt, so dass sie oft keinen Anspruch mehr haben, die Rechtssprechung ist hier aber in Bewegung geraten – fragt die BAföG-Beratung (beim →AStA oder beim →Studentenwerk).

## **World Wide Web (WWW, W3)**

Ein kleiner Teilbereich des Internets, der gut für Einbahnstraßenkommunikation geeignet ist. Für Mehrwegekommunikation gibt es Mail, Newsgroups und Wikis.

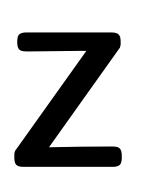

## **Zentrales Fremdspracheninstitut (ZFI)**

Früher konnten Hörer aller Fachbereiche im Zentrale Fremdspracheninstitut der Universität (ZFI) viele Sprachen lernen. Seit einiger Zeit werden die Kurse der Grund- und Mittelstufe in Englisch, Französich, Italienisch, Spanisch und Russisch jedoch in einem von der Volkshochschule und der Universität gemeinsam angebotenen Programm durchgeführt. Damit konnten in erheblichem Maße Kosten eingespart und das Niveau gesenkt werden, sprich, die Studierenden müssen nun selbst für ihre Sprachkurse zahlen, nämlich 111,– EUR für einen 30-stündigen Kurs.

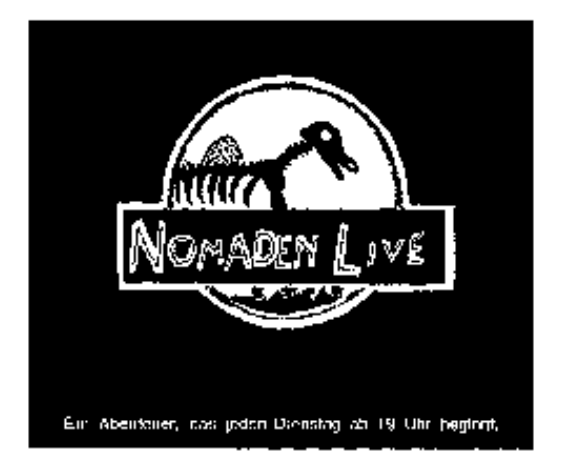

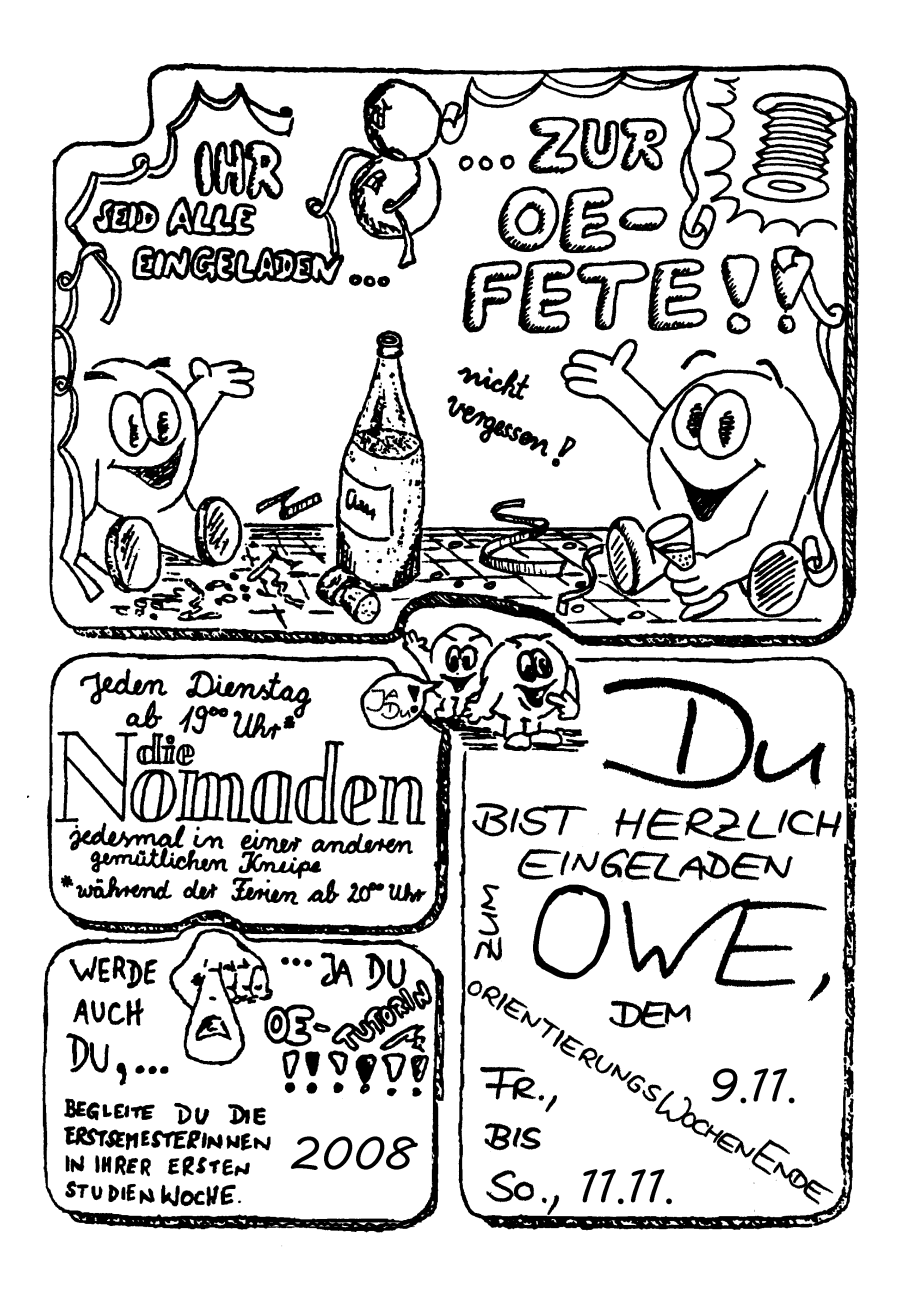